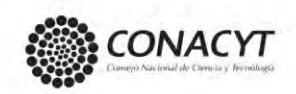

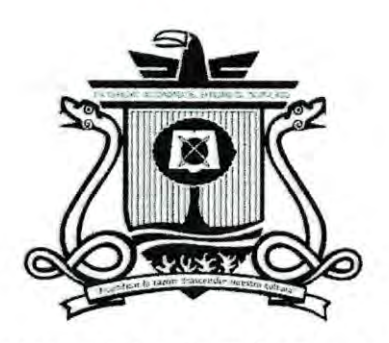

UNIVERSIDAD AUTÓNOMA DEL ESTADO DE QUINTANA ROO

# DIVISIÓN DE CIENCIAS, INGENIERÍA Y TECNOLOGÍA

# Diseño de un aerogenerador de eje vertical de baja potencia para la península de Yucatán

**TESIS** 

PARA OBTENER EL GRADO DE

Maestro en mecatrónica

PRESENTA

# **ALUMNO: Flavio Javier Díaz Canul**

**DIRECTOR DE TESIS** 

Dr. Jorge Ovidio Aguilar Aguilar

**CODIRECTOR** 

Dra. Nidiana Rosado Hau

**ASESORES** 

Dr. Guillermo Becerra Núñez

Dr. Freddy I. Chan Puc

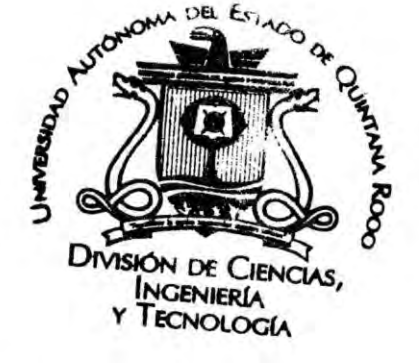

NIVERSIDAD AUTÓNOMA DE DO DE QUINTANA ROO AREA DE TITULACIÓN

CHETUMAL QUINTANA ROO, MÉXICO, 25 DE OCTUBRE DE 2022

Dr. José Hernández Rodríguez

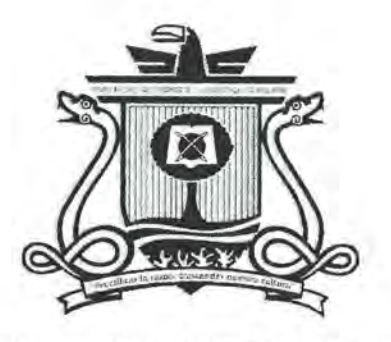

UNIVERSIDAD AUTÓNOMA DEl ESTADO DE QUINTANA ROO

# .DIVISIÓN DE CIENCIAS, 1NGEN1ERÍA Y TECNOLOGÍA

Tesis elaborada bajo la supervisión del Comité de Tesis del programa de maestría y aprobada como requisito para obtener el grado de:

# MAESTRO EN MECATRÓNICA

COMITÉ DE TESIS

Director: Dr. Jorge Ovidio Aguilar Aguilar

Codirector: Dra. Nidiana Rosado Hau f

Asesor: Dr. Guillermo Becerra Núñez @

Asesor: Dr. Freddy l. Chan Puc

AREA DE TITULACIÓN

**INTERSIDAD AUTÓNOMA DEL DE QUINTANA ROO** 

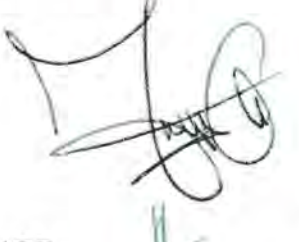

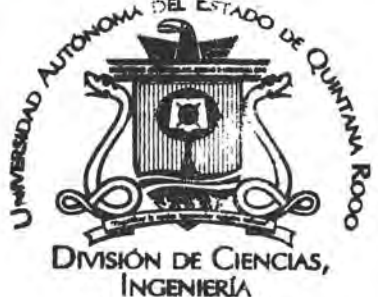

**NGENIERÍA ECNOLOGÍA** 

sesor: Dr. José Hernández Rodríguez

# Agradecimientos

Agradezco a mi familia que siempre me apoya en los proyectos de vida, este logro no seria posible sin ustedes. A mi mam´a y pap´a, por sus consejos que han impulsado e inspirado mi preparación profesional. A mi hermana por brindarme apoyo siempre que lo necesito. A mis compañeros por los momentos compartidos durante este par de años de preparación. A mis amigos que me han acompañado gran parte de la vida por sus buenos deseos y apoyo.

Agradezco al Consejo Nacional de Ciencia y Tecnología CONACYT por la beca otorgada durante los estudios de maestría (CVU 1068419).

# Resumen

Se presenta el diseño de un aerogenerador de eje vertical de baja potencia considerando el recurso eólico de la península de Yucatán. La velocidad de viento de diseño es de 5  $m/s$  la cual fue determinada en la literatura disponible. La topología de aerogenerador seleccionada es el rotor Darrieus tipo H debido a la sencillez de diseño y construcción, el perfil aerodinámico seleccionado es el S 1046, que ha sido identificado en otros trabajos como potencialmente benéfico para el aumento en el coeficiente de potencia. Se utilizó el software Qblade para la evaluación de las propuestas de aerogenerador, con lo cual se seleccionó el rotor de tres alabes como ideal para la zona debido a sus características de arranque superiores al rotor de 2 álabes, se evaluaron más de 50 propuestas, las cuales fueron realizadas siguiendo las recomendaciones encontradas en la literatura, y se seleccionó la que posee el mayor coeficiente de potencia, que corresponde a una solidez de  $0.30$  y una relación de aspecto de  $2.6$  con un coeficiente de potencia máximo de aproximadamente 0.48 en un TSR de 3.75.

# ´ Indice general

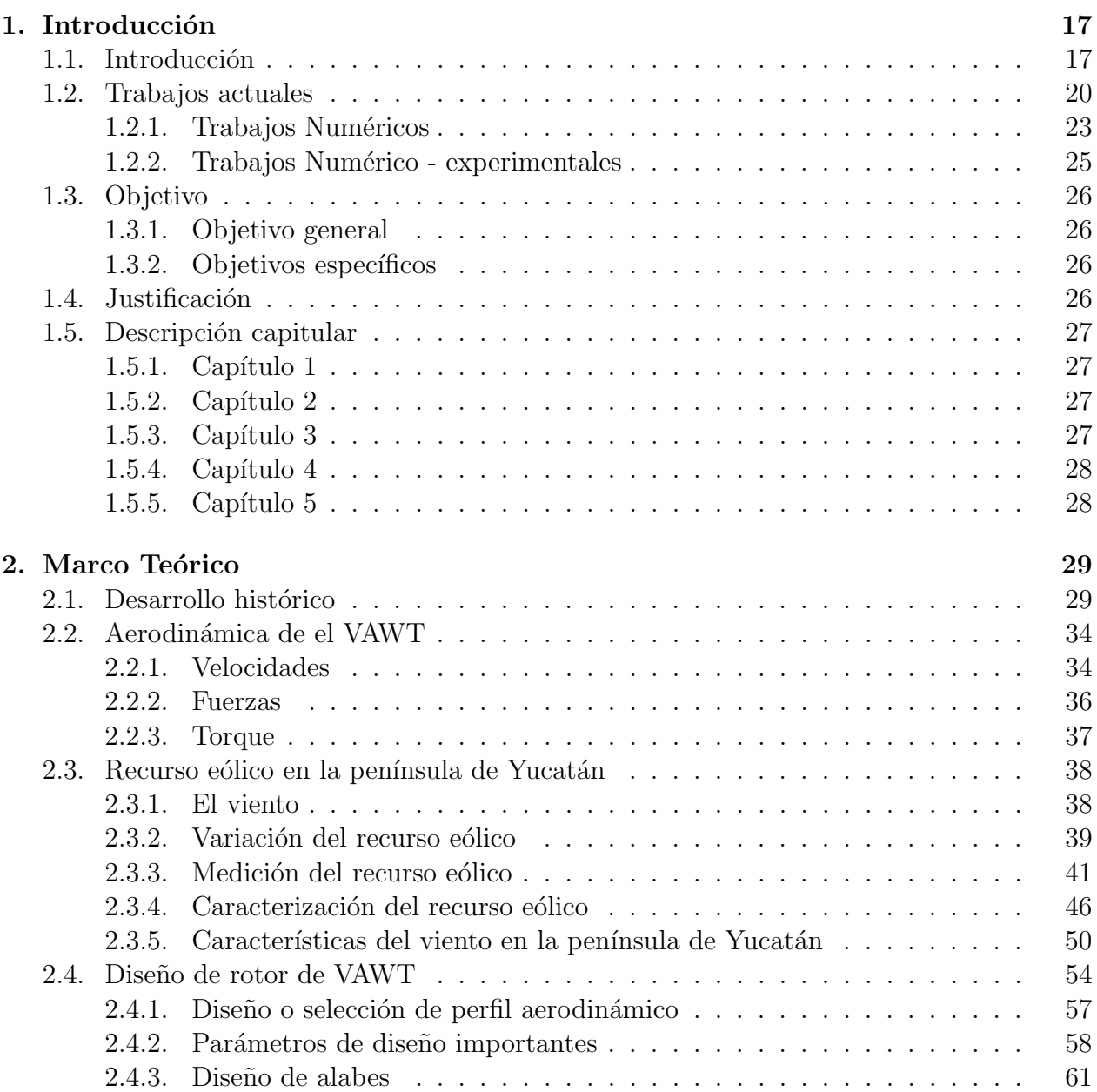

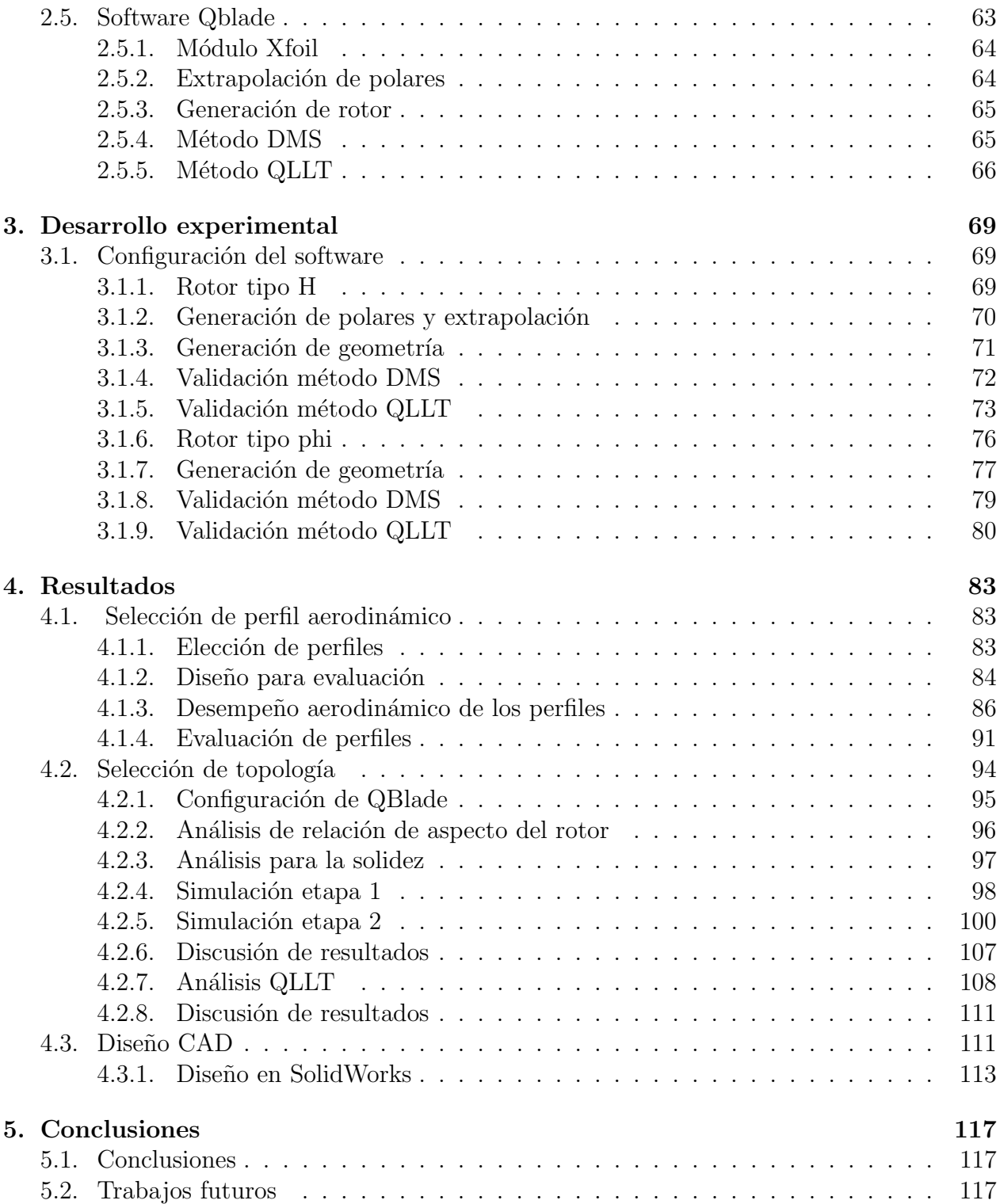

# ´ Indice de figuras

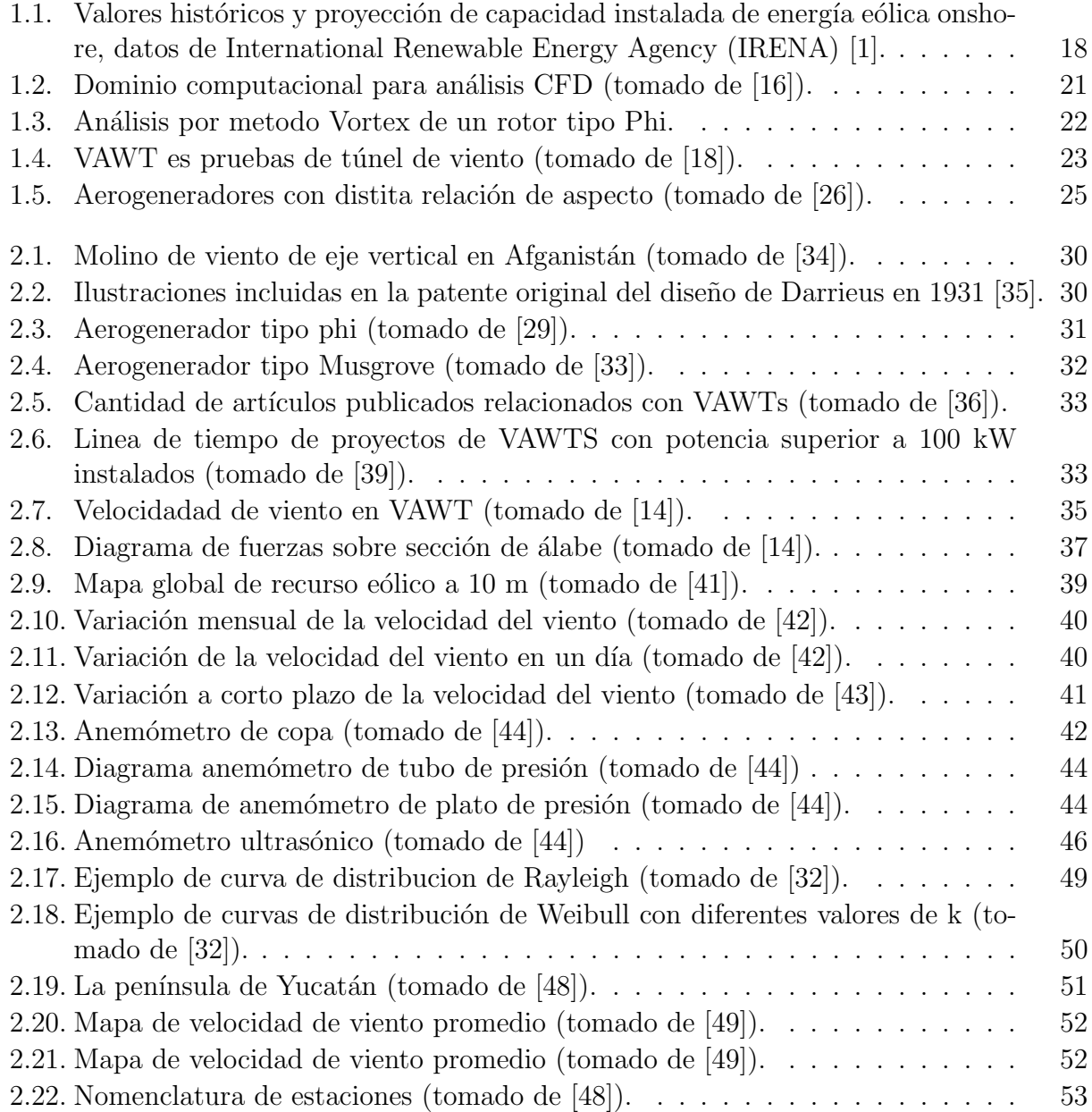

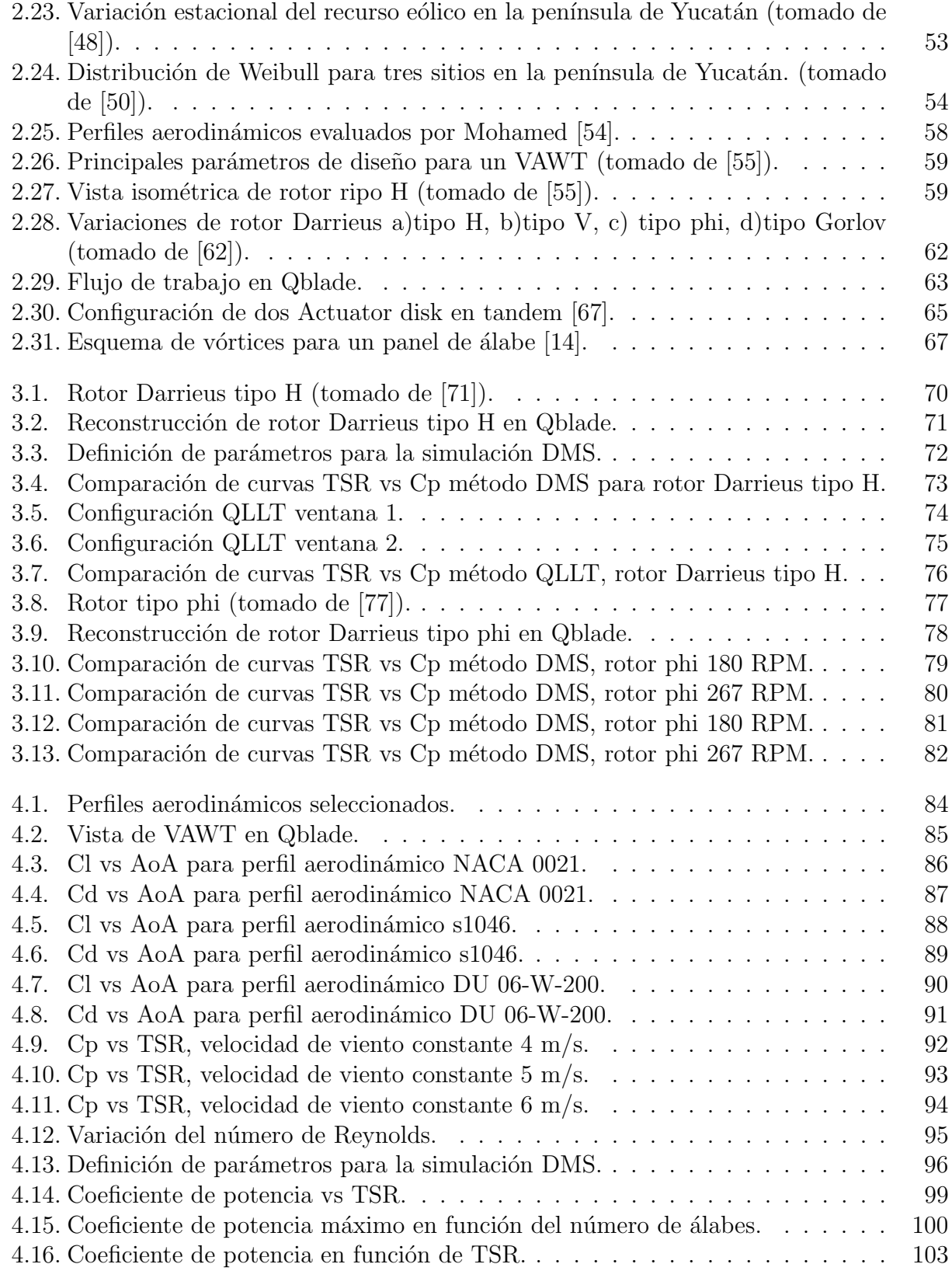

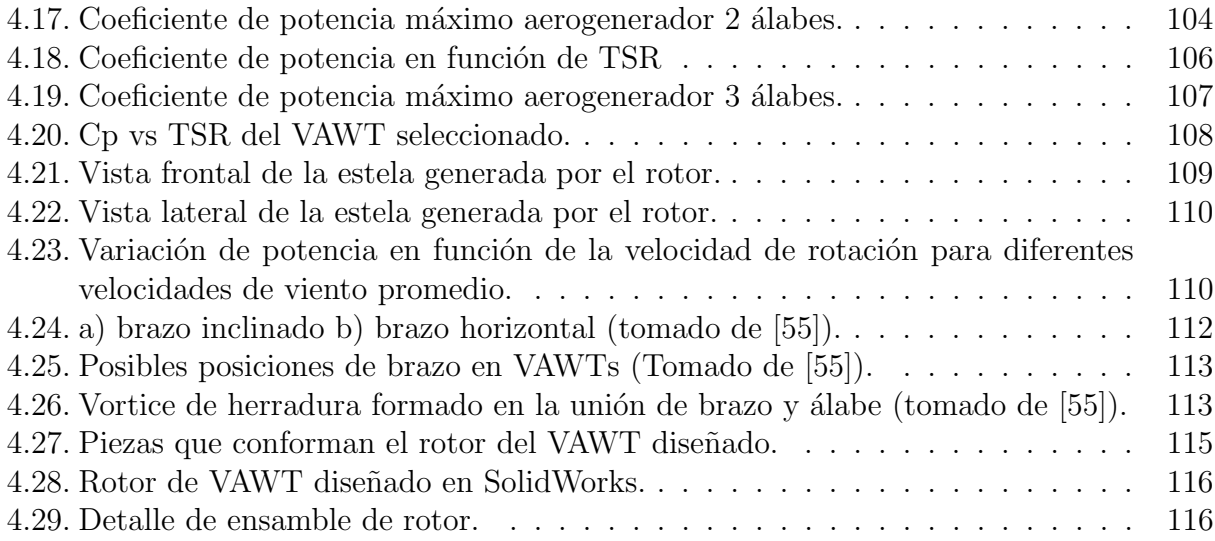

# ´ Indice de cuadros

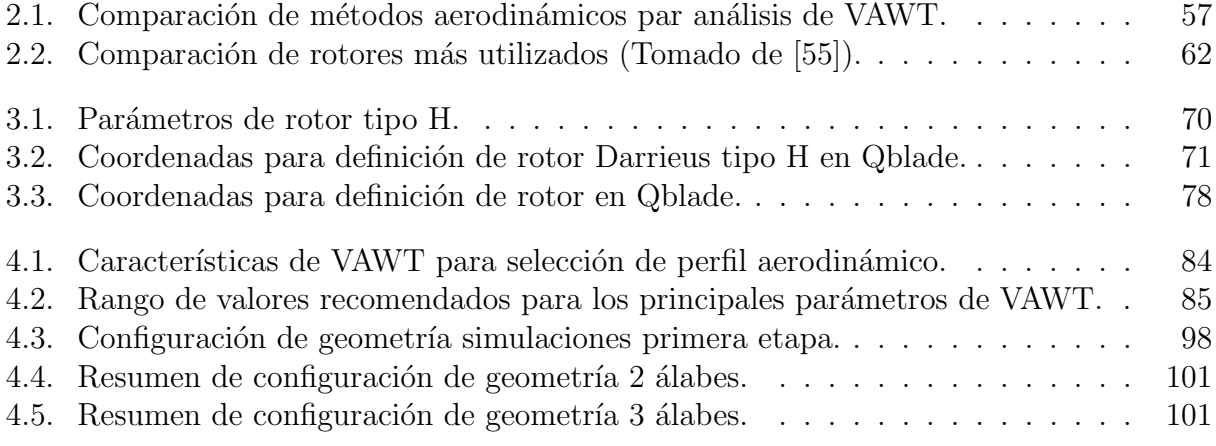

# <span id="page-14-0"></span>Capítulo 1 Introducción

# <span id="page-14-1"></span>1.1. Introducción

Como parte de la transición energética mundial las energías renovables han tenido un gran impulso en los últimos años. Dicha transformación de los medios de generación energética obedece al principal objetivo de reducir las emisiones de  $CO<sub>2</sub>$  que es causa del cambio climático  $|1|$ .

Durante muchas décadas la fuente principal de energía en el planeta ha sido los combustibles f´osiles, sin embargo estos presentan dos desventajas principales que, dado su importancia y potencial impacto, requieren atención para realizar un cambio hacia las energías renovables. la primer desventaja de los combustibles fósiles está relacionada a su naturaleza finita, dado que este tipo de combustibles fueron formados por procesos naturales de descomposición de organismos biológicos en un periodo de millones de años estos no son reemplazables. Las reservas mundiales disminuyen sin posibilidad de recuperación por lo cual es evidente que los combustibles fósiles no son una opción a largo plazo. En cuanto al fin de las reservas, se han realizado diversas estimaciones [\[2\]](#page-116-1) [\[3\]](#page-116-2) que arrojan diversas fechas para el agotamiento, debido a la gran incertidumbre en cuanto a las reservas existentes y la capacidad tecnológica para su aprovechamiento. Sin embargo, de forma independiente a la fecha de agotamiento la indiscutible realidad de este suceso obliga a la exploración de otras fuentes para la diversificación. La segunda desventaja es el efecto adverso sobre el medio ambiente que tienen las emisiones de  $CO<sub>2</sub>$  [\[4\]](#page-116-3). El cambio climático es una realidad que requiere de una atención inmediata, entre los esfuerzos realizados se encuentra una gran cantidad de tratados internacionales que establecen metas en la reducción de emisiones e incentivos para las energías renovables, por otro lado, la emisiones contaminantes de los combustibles f´osiles tambi´en conllevan serias consecuencias en la salud p´ublica [\[5\]](#page-116-4) tales como complicaciones respiratorias o cardiovasculares lo cual aumenta la tasa de mortalidad y las hospitalizaciones, es especial en ciudades sin regulación ambiental o con sistemas ineficientes.

La alternativa a los combustibles fósiles son las energías renovables, estas permiten la generación de energía sin emisiones contaminantes o con la minimización de estas, y dada su naturaleza estas no se agotan. Las energías renovables han sido utilizadas por la humanidad

desde hace siglos, por ejemplo la biomasa para calentamiento o cocina, la energía hidráulica o la energía eólica para generación de movimiento [\[6\]](#page-116-5) sin embargo, debido a las fuentes de energía fósil estas tuvieron un lento desarrollo en el siglo pasado. Entre las principales energías renovables se encuentran:

- **Biomasa**
- Eólica
- $\blacksquare$  Energía solar
- Hidráulica
- $\blacksquare$  Energía marina
- $\blacksquare$  Geotérmica

La energía eólica es una de las fuentes de energía renovable más utilizadas en la actualidad debido a su disponibilidad (con una capacidad disponible de al menos 95, 000 kW) y madurez de la tecnología. El inicio del aprovechamiento del viento como fuente de energía se remonta mucho antes de la revolución industrial [\[7\]](#page-116-6), siendo el ejemplo más famoso el molino de viento sumamente difundo a partir del siglo XV en Europa. En la figura [1.1](#page-15-0) se muestran los valores históricos de capacidad instalada acumulada para el aprovechamiento de energía eólica hasta el 2018 así como una proyección del crecimiento, dicha proyección contempla un crecimiento de al menos 7 % anual para alcanzar las metas de acuerdos globales.

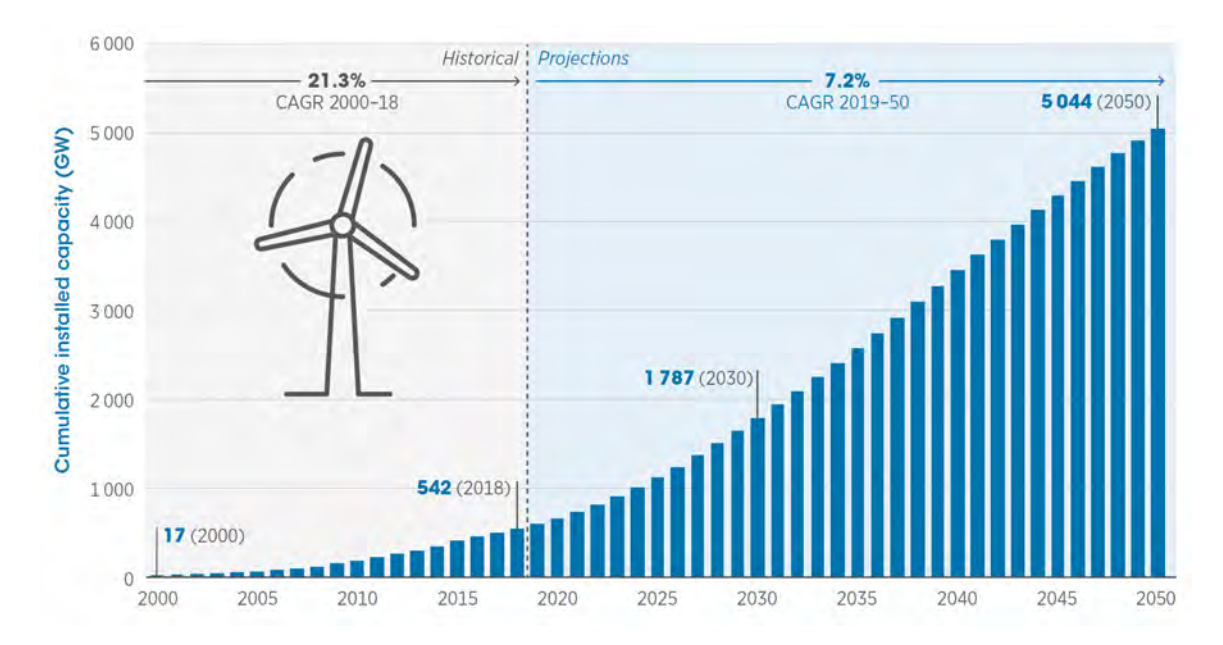

<span id="page-15-0"></span>Figura 1.1: Valores históricos y proyección de capacidad instalada de energía eólica onshore, datos de International Renewable Energy Agency (IRENA) [\[1\]](#page-116-0).

#### 1.1. INTRODUCCIÓN 17

El desarrollo de la tecnología tuvo un lento crecimiento durante la primera mitad del siglo XX sin embargo, a mediados de la segunda mitad el interés por la diversificación de las fuentes de energía debida a la crisis del petroleo permitió el desarrollo de tecnología apropiada para el aprovechamiento de la energía eólica.

Los dispositivos que permiten aprovechar la energía contenida en el viento para la generación de energía eléctrica reciben el nombre de aerogeneradores. Existen diversos tipos de aerogeneradores, estos pueden ser clasificados de diversas formas, sin embargo, la clasificación mas común es de acuerdo con la orientación del eje de rotación, en esta clasificación se distinguen dos tipos de aerogeneradores los aerogeneradores de eje horizontal (HAWT por sus siglas en inglés) que tiene un eje de rotación paralelo al plano terrestre y aerogeneradores de eje vertical (VAWT por sus siglas en inglés) que tienen su eje de rotación perpendicular al plano terrestre. Históricamente los HAWTs han sido utilizados de forma predominante debido a su mayor eficiencia así como a su sencillez de modelado en comparación con los VAWTs, sin embargo, en los últimos años el interés por los VAWTs ha resurgido debido a sus potenciales aplicaciones de nicho para campos offshore de multimegawatts y en aplicaciones de micro generación en entornos urbanos. Estas aplicaciones de nicho, que requieren de rotores con características especificas, son ideales para el uso de VAWTs ya que su diseño simplificado, independencia de la dirección de procedencia del recurso eólico, comportamiento ante flujo cruzado y mejora de eficiencia en arreglos les permiten adaptarse mejor que los HAWT. Por otro lado, el desarrollo de modelos aerodin´amicos para el estudio de VAWTs ha permitido el mejoramiento de su eficiencia.

México cuenta con un gran potencial para el aprovechamiento de diversas energías renovables y ha mostrado interés con el medio ambiente al adquirir compromisos internacionales participando en tratados tales como la convención marco de las naciones unidas sobre el cambio clim´atico (CMNUCC) firmada en 1992, el protocolo de Kioto entrado en vigor en 2005, el acuerdo de París que entró en vigor en 2016 y la agenda 2030 para el desarrollo sostenible [\[8\]](#page-116-7). Sin embargo, el país ha tenido un gran impacto en cuanto a emisiones se refiere ya que de 1850 a 2021 ha emitido aproximadamente 25 billones de toneladas de  $CO<sub>2</sub>$  al medio ambiente aunque esto representa solo el  $1.2\%$  de las emisiones globales acumuladas. En 2020 México tuvo una participación similar al emitir el  $1.2\%$  de las emisiones globales para ese año.

En cuanto al origen de la energía generada en México para  $2019$  el  $86.9\%$  fue de origen fósil,  $2\%$  nuclear y  $10.3\%$  de origen renovable.

De acuerdo con datos de la secretaria de energía [\[9\]](#page-116-8) la península de Yucatán no tiene la capacidad de suplir la demanda energética de todos los usuarios que habitan la zona, siendo el estado de Quintana Roo el que posee uno de los balances menos equilibrados ya que más del 90 % de la energía eléctrica consumida proviene de otros estados, este escenario representa un riesgo para el abastecimiento energético en la región ya que existe una dependencia de generación eléctrica en zonas muy lejanas al sitio de consumo. Esta situación implica una vulnerabilidad ya que cualquier imprevisto a lo largo del recorrido de las lineas de alimentación ocasionaran el fallo en el suministro de la red eléctrica. Las centrales de generación eléctrica que se encuentran en la zona, son en su mayoría de ciclo combinado, las cuales utilizan hidrocarburos para su funcionamiento, lo cual genera emisiones contaminantes. Esto

representa una problemática para la región, ya que repercute sobre el medio ambiente y la población.

Por otro lado, diversas investigaciones  $[10]$   $[11]$  apuntan a la existencia de recurso eólico con el potencial de aprovechamiento en la zona de la península de Yucatán, en especial en el litoral. Este recurso tiene el potencial para la generación de energía eléctrica, por lo cual ofrece una opción para suplir parte de la demanda de energía eléctrica de una forma sustentable y amigable con el medio ambiente.

Dado que la península de Yucatán cuenta con una gran cantidad de áreas naturales protegidas y la zona del litoral representa un gran atractivo turístico los proyectos de grandes aerogeneradores no representan la opción más viable para el aprovechamiento del recurso eólico. Por otro lado, debido a sus dimensiones reducidas los VAWTs de baja potencia pueden ser utilizados en entornos urbanos o en zonas rurales para el autoconsumo de energía sin la necesidad de uso de grandes extenciones de terreno.

La selección del aerogenerador adecuado tiene un gran impacto dado que el recurso eólico varia en gran manera en cada zona de aprovechamiento, por lo cual más allá de seleccionar un aerogenerador gen´erico disponible de forma comercial el aerogenerador ideal debe ser diseñado de forma específica al considerar las condiciones del medio de tal forma que se maximice la conversión energía del viento.

En el presente trabajo se presenta el diseño aerodinámico de un aerogenerador de baja potencia de acuerdo con las características del recurso eólico disponible en la península de Yucatán. Las propuestas de diseño así como los resultados obtenidos fueron realizados en el software libre Qblade mediante el m´etodo DMS (Double Multiple Streamtube model) y QLLT (Qblade lifting line theory) la topología seleccionada es el rotor Darrieus tipo H debido a su sencillez y eficiencia. El diseño de las piezas complementarias del rotor se llevó a cabo en el software SolidWorks.

## <span id="page-17-0"></span>1.2. Trabajos actuales

Los esfuerzos de investigación para el desarrollo de VAWTs se pueden clasificar en tres principales grupos [\[12\]](#page-116-11). El primero de ellos son los trabajos de aerodinámica computacional. las ventajas de los métodos de este tipo son, en primer lugar la reducción de costos, así como el bajo requerimiento de capacidad de c´omputo aunado a tiempo de simulaciones reducidas, lo cual permite realizar el estudio de múltiples configuraciones, como lo demuestra el trabajo de Bianchini y colaboradores [\[13\]](#page-117-3). Sin embargo, requieren de una validación con trabajos experimentales para asegurar su correlación con la realidad. Entre las teorías aerodinámicas más estudiadas para el análisis y desarrollo de VAWTs se pueden encontrar:

 $\blacksquare$  Modelos de momentum: En la actualidad existen tres principales modelos desarrollados. La idea general de todos ellos consiste en estimar la velocidad de viento en la turbina al considerar el cambio en la cantidad de movimiento (momentum) del viento igual a la fuerza aerodinámica adquirida por los álabes [\[14\]](#page-117-2).

#### 1.2. TRABAJOS ACTUALES 19

- Modelos Vortex: se basa en el cálculo del campo de velocidad alrededor de la turbina a través de la influencia de la vorticidad en la estela de los álabes.
- Modelos Cascada: El arreglo equidistante de cierta cantidad de álabes recibe el nombre de cascada [\[14\]](#page-117-2). El método desarrollado para el análisis de turbo maquinaria fue aplicado por primera vez por Hirsch y colaboradores [\[15\]](#page-117-4).

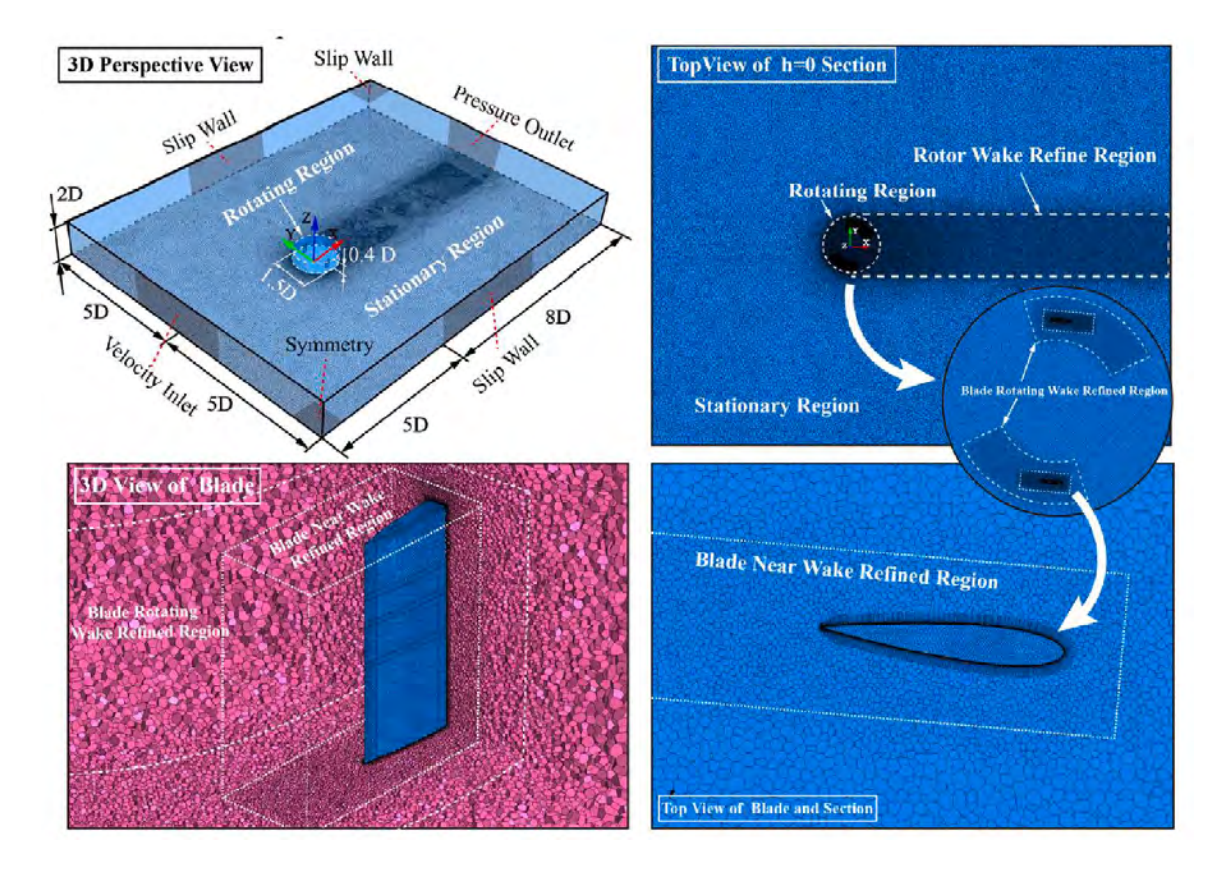

<span id="page-18-0"></span>Figura 1.2: Dominio computacional para análisis CFD (tomado de [\[16\]](#page-117-0)).

<span id="page-19-0"></span>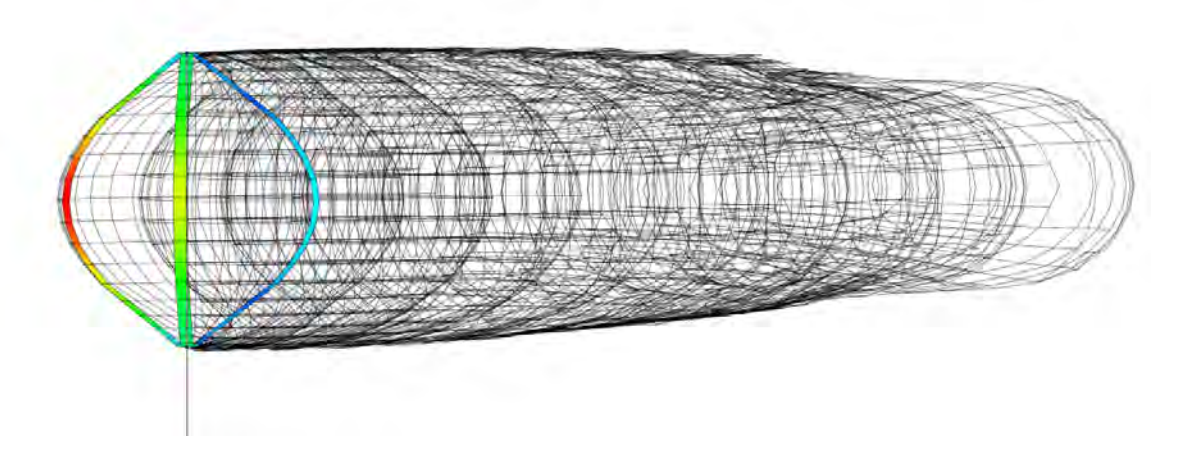

Figura 1.3: Análisis por metodo Vortex de un rotor tipo Phi.

El segundo método ampliamente utilizado es la dinámica de fluidos computacional o CFD por sus siglas en ingl´es. este m´etodo permite simular el campo de velocidad en el rotor de forma detallada y aun posee la ventaja de bajos costos (en comparación con estudios experimentales). Sin embargo, a pesar de su amplio uso en la industria e instituciones universitarias, para estudios detallados tanto la capacidad de cómputo así como el tiempo de cómputo tiende a ser restrictivo en la actualidad para la mayoría de investigadores independientes. Por ejemplo en el trabajo de Miao y colaboradores [\[16\]](#page-117-0) se estudian diversas geometrías de punta de álabe para la mejora de desempeño aerodinámico. Dicho estudio requiere de un refinamiento detallado de malla. El equipo utilizado fue un servidor de cómputo paralelo con un total de 324 CPUs con el cual una simulación completa para una configuración de VAWT toma alrededor de 80 horas. Esto se debe a la configuración recomendada para el análisis CFD de VAWTs [\[17\]](#page-117-5), ya que los análisis transitorios 3D requieren de capacidad de cómputo muy demandante.

Por otro lado se encuentran los trabajos experimentales. Estos consisten generalmente en pruebas de túnel de viento (figura [1.4\)](#page-20-1) en donde el rotor es estudiado al medir la velocidad de rotación y torque generado para diferentes velocidades de rotación para obtener las curvas características. Este tipo de estudio si bien requieren de una gran inversión, son la fuente de información más segura para el estudio de VAWTs.

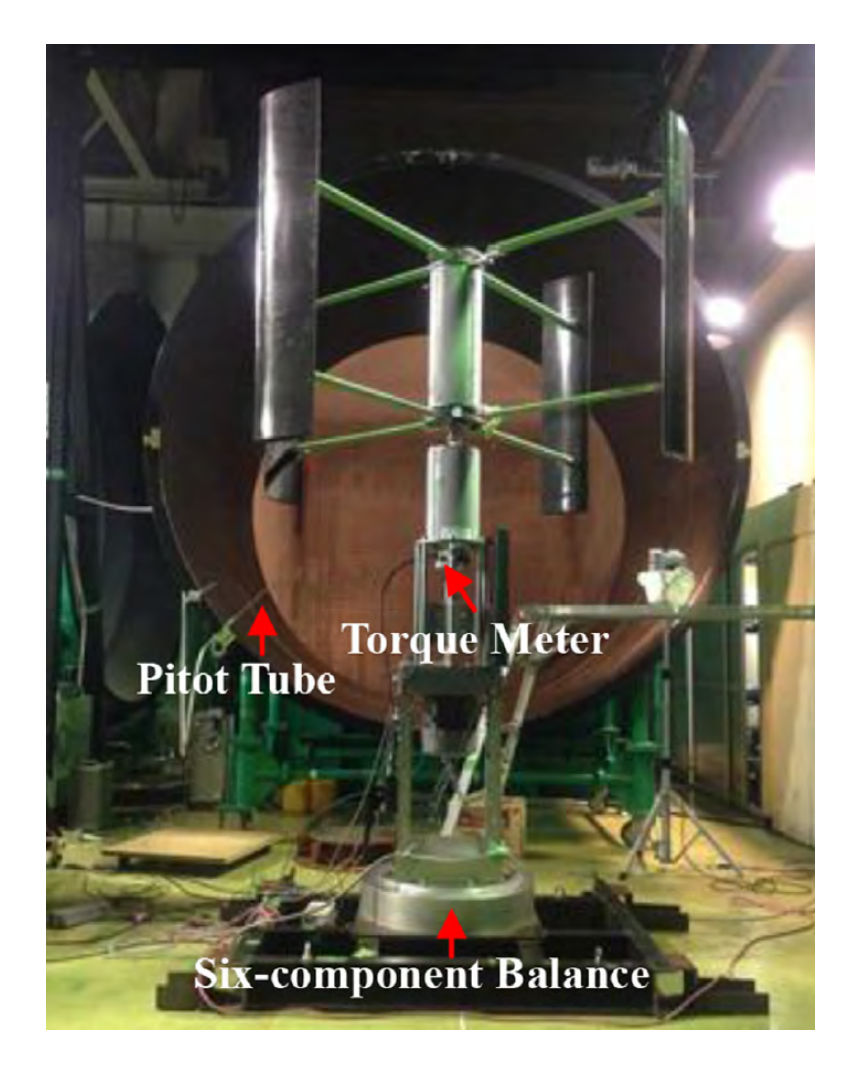

Figura 1.4: VAWT es pruebas de túnel de viento (tomado de [\[18\]](#page-117-1)).

#### <span id="page-20-1"></span><span id="page-20-0"></span>1.2.1. Trabajos Numéricos

Morgado y colaboradores [\[19\]](#page-117-6) realizaron una comparación entre los métodos numéricos más utilizados para el análisis y caracterización de perfiles aerodinámicos utilizados en diversas áreas entre las que se encuentra el diseño de VAWTs. Por un lado se encuentra el método blade element momentum o BEM por sus siglas del cual se deriva el método DMS utilizado para el estudio de VAWTs. Dicho m´etodo requiere como valor de entrada los datos del perfil aerodin´amico que usualmente se obtienen mediante el ampliamente conocido software libre Xfoil [\[20\]](#page-117-7), dicho método utiliza aerodinámica computacional para estimar las características del perfil aerodinámico con un tiempo de cómputo reducido. Por otro lado, también es posible utilizar la dinámica de fluidos computacional. Los autores concluyen que el código Xfoil brinda las mejores estimaciones de las características aerodinámicas de los perfiles, aunado a su uso sencillo y tiempo de cómputo reducido en comparación con CFD.

Wang y colaboradores [\[21\]](#page-117-8) estudiaron diversos perfiles aerodinámicos NACA de las se-

ries cuatro y seis dígitos mediante análisis CFD en dos dimensiones con lo cual los autores estimaron un diferencia en la estimación del coeficiente de potencia entre  $60\%$  y  $70\%$  en comparación con resultados experimentales. Entre las conclusiones obtenidas en su trabajo se encuentra que para perfiles NACA simétricos el espesor que maximiza el desempeño del VAWT se encuentra entre 15 % y 18 % de la cuerda.

Lain y colaboradores [\[22\]](#page-117-9) realizaron el análisis transitorio de un VAWT tipo H mediante CFD en tres dimensiones en el Software comercial Ansys Fluent y validado con datos experimentales. El análisis de independencia de malla permitió determinar que a partir de aproximadamente 4 millones de elementos el cambio en los resultados obtenidos es despreciable, sin embargo, los investigadores decidieron utilizar una malla con 11 millores de elementos ya que esta aseguraba una resolución adecuada de la capa límite con un  $y^+ = 0.5$ . Entre las conclusiones de los autores se mencionan la gran ventaja de CFD que permite visualizar y analizar el campo de velocidad alrededor del rotor a diferencia del m´etodo DMS.

Bianchini y colaboradores [\[23\]](#page-117-10) realizaron un análisis entre los diversos métodos para extrapolación de las polares de perfiles aerodinámicos. Dicho trabajo es de especial importancia para el diseño de VAWTs mediante métodos de aerodinámica computacional. Debido que los VAWTs operan con ´angulos de ataque sumamente variables, en especial durante el arranque, es necesario extrapolar las polares de los perfiles aerodinámicos utilizados que usualmente solo están dadas hasta la entrada en perdida (stall) del perfil. Entre los métodos más utilizados se encuentra el Viterna-Corrigan, Montgomerie y Kirke. En su trabajo Bianchini compara dichos métodos con los resultados experimentales de túnel de viento para un perfil aerodinámico NACA 0018 así como un perfil NACA 0018 modificado para simular el efecto de curvatura virtual o "virtual camber effect". Dicho efecto es causado por la interacción de un perfil aerodinámico con trayectoria circular que interactua con un flujo rectilíneo. Los investigadores concluyen que el método Montgomerie es el más prometedor ya que ofrece valores precisos, sin embargo requiere de una mayor configuración al requerir una gran cantidad de parámetros de entrada.

Amato y colaboradores [\[24\]](#page-117-11) analizaron el desempeño de un VAWT con diferentes efectores finales con la finalidad de aumentar el desempeño aerodinámico. las configuraciones estudiadas son:

- Winglets: Son dispositivos colocados en los bordes del álabe con la finalidad de reducir los vórtices.
- Elliptic: La cuerda del perfil aerodinámico se reduce en dirección de los bordes del álabe trazando una forma elíptica hacia el centro de presión.
- Bulkhead: Consiste en un agrandamiento en las dimensiones de sección transversal del ´alabe, con la finalidad de forzar al flujo a tener un comportamiento bidimensional.

El análisis CFD en tres dimensiones fue realizado utilizando el modelo de turbulencia  $k-\omega$ .Los resultados indican que es posible obtener un aumento en la eficiente del VAWT con el uso de bulkheads y wingleds sin embargo, el correcto diseño de este último es crítico, ya que también se observa que genera un decremento en la eficiencia para ciertas configuraciones.

#### 1.2. TRABAJOS ACTUALES 23

Barnes y colaboradores [\[25\]](#page-118-7) realizaron una revisión del estado del arte sobre las herramientas existentes para la investigación y desarrollo de VAWTs. los autores señalan que una de las grandes dificultades para el estudio de VAWTs radica en la complejidad para el modelado aerodin´amico de estos dispositivos. Entre los modelos se encuentra el conocido como vortex wake el cual permite obtener buenos resultados con bajo costo computacional.

Brusca y colaboradores  $[26]$  analizaron el efecto de la relación de aspecto (figura [1.5\)](#page-22-1) de un VAWT sobre el coeficiente de potencia. Los autores utilizaron herramientas de aerodinámica computacional, específicamente, el método DMS para el análisis. Los autores, determinaron que, con la disminución de la relación de aspecto el Reynolds aumenta lo cual genera un aumento en el coeficiente de potencia, por lo cual concluyen que el Reynolds local del álabe ejerce una gran influencia sobre el coeficiente de potencia del rotor.

Jiang y colaboradores [\[27\]](#page-118-8)

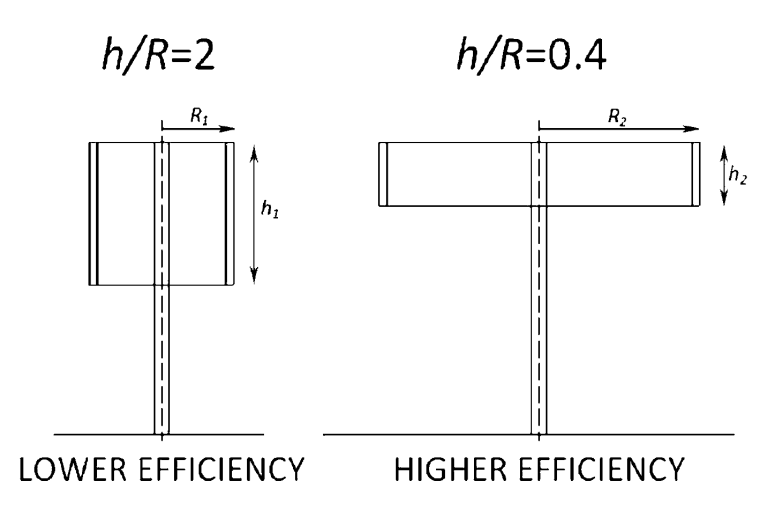

<span id="page-22-1"></span>Figura 1.5: Aerogeneradores con distita relación de aspecto (tomado de [\[26\]](#page-118-0)).

#### <span id="page-22-0"></span>1.2.2. Trabajos Numérico - experimentales

Mishra y colaboradores [\[28\]](#page-118-9) realizaron el estudio de diversos dispositivos de efector final en VAWTs con la finalidad de mejorar el desempeño. Dicho trabajo combina el análisis CFD en tres dimensiones con un an´alisis experimental para un VAWT base y sus variaciones con diferentes efectores finales. Los resultados obtenidos muestran una buena correlación entre el análisis CFD y experimental, sin embargo, el desempeño general del dispositivo es bajo. Los autores concluyen que el uso de Efector final puede tener un beneficio en el desempeño aerodinámico de VAWTs.

En un reporte técnico publicado en 1976 Blackwell y colaboradores [\[29\]](#page-118-3) resumen los resultados de pruebas en túnel de viento realizados en un rotor Darrieus tipo pi de 2.5  $m^2$ , el perfil aerodin´amico utilizado es el NACA 0012, dichas pruebas forman parte de uno de los proyectos de investigaci´on de VAWT m´as extensos del siglo pasado y cuyos resultados son una de las fuentes de información de VAWT más consultadas en la actualidad [\[30\]](#page-118-10). Los datos presentados son de gran importancia ya que provee información para una gran variedad de configuraciones del rotor estudiado.

Miao y colaboradores [\[16\]](#page-117-0) realizaron el análisis de 20 diferentes efectores finales mediante un estudio CFD con datos validados mediante pruebas experimentales, los autores encontraron que los efectores conocidos como winglet y endplate permiten obtener los mejores resultados en términos de eficiencia aerodinámica, cargas estructurales y torque de arranque.

Battisti y colaboradores [\[31\]](#page-118-11) analizaron de forma experimental el desempeño de rotores tipo H y phi. Así mismo, los autores realizan una revisión de las pruebas de túnel de viento en VAWTs que proveen información para la validación de trabajos experimentales, los autores concluyen que los datos proporcionados en su trabajo son adecuados para la validación de programas de aerodinámica computacional.

En el presente trabajo se realizó el diseño de un VAWT considerando las características del recurso eólico en la península de Yucatán, los parámetros óptimos así como los perfiles aerodinámicos fueron seleccionados mediante la revisión de trabajos previos. Por ejemplo, los perfiles aerodinámicos más utilizados tales como el NACA 0018, perfiles diseñados específicamente para VAWTs como el Du 06-W-200 o perfiles identificados como potencialmente benéficos para el desempeño de VAWTs fueron analizados para el diseño del rotor.

## <span id="page-23-0"></span>1.3. Objetivo

#### <span id="page-23-1"></span>1.3.1. Objetivo general

Diseñar un prototipo de aerogenerador de eje vertical de baja potencia para entornos urbanos, de acuerdo con el recurso eólico de la península de Yucatán.

### <span id="page-23-2"></span>1.3.2. Objetivos específicos

- Determinar la velocidad promedio del viento en la península de Yucatán con base en estudios previos.
- Diseñar de forma conceptual un aerogenerador de eje vertical de baja potencia considerando las características del viento de la península de Yucatán.
- Estudiar el prototipo por el método DMS y Vortex.
- Proponer un prototipo conceptual de aerogenerador de eje vertical de baja potencia para la península de Yucatán.

## <span id="page-23-3"></span>1.4. Justificación

El desarrollo de esta investigación representa una oportunidad para el futuro aprovechamiento del recurso eólico en entornos urbanos de la península de Yucatán, La exploración de

### 1.5. DESCRIPCIÓN CAPITULAR  $^{25}$

fuentes renovables de energía permite disminuir la dependencia en centrales de generación eléctrica alimentadas por hidrocarburos, lo cual disminuye la contaminación en el medio, y permitirá disminuir la dependencia de otras regiones para el suministro eléctrico. El diseño de un dispositivo para el aprovechamiento del recurso eólico en la península de Yucatán también representa un área de oportunidad para aprovechar los recursos disponibles en la región. El viento, aunque con una menor densidad energética en comparación con otras áreas, posee energía que puede ser aprovechada para la generación de energía eléctrica de baja potencia. las problemáticas que intervienen para la propuesta de este trabajo son:

- Falta de fuentes de energía en la península de Yucatán.
- $\blacksquare$  Desaprovechamiento del recurso eólico existente.
- Dependencia energética de otras regiones del país.
- Emisiones contaminantes debido a las fuentes de energía predominantes en la actualidad para generación de energía eléctrica en la península de Yucatán.
- Abastecimiento energético evitando la construcción de infraestructura a gran escala.

## <span id="page-24-0"></span>1.5. Descripción capitular

#### <span id="page-24-1"></span>1.5.1. Capítulo 1

Se describe el tema a desarrollar y se señala la importancia de este en el contexto mundial de cambio climático, así como su pertinencia dadas las políticas publicas impulsadas por México en la actualidad. Se presenta el estado del arte en el estudio y diseño de aerogeneradores de eje vertical así como trabajos previos relacionados con el diseño de VAWTs mediante herramientas de aerodinámica computacional. Finalmente, se describen los objetivos del trabajo así como la justificación del mismo.

#### <span id="page-24-2"></span>1.5.2. Capítulo  $2$

Se describe el desarrollo histórico de los VAWTs, así como las ecuaciones que describen su comportamiento para la conversión de energía del viento. Se presenta una descripción del recurso eólico sus características así como las características del recurso eólico en la península de Yucatán. Se muestran los parámetros principalmente utilizados para el diseño de VAWTs desde la selección del perfil aerodinámico hasta el diseño de los álabes. Finalmente se describe el software utilizado para el análisis del rotor diseñado.

#### <span id="page-24-3"></span>1.5.3. Capítulo 3

Se describe el uso del software Qblade y se presenta la validación realizada con la finalidad de obtener los parámetros de configuración para las simulaciones así como analizar la viabilidad de su uso en el diseño de VAWTs de baja potencia.

### <span id="page-25-0"></span>1.5.4. Capítulo 4

En este capítulo se describen los resultados obtenidos en la selección del perfil aerodinámico para el VAWT. También se describe el proceso para la determinación de las medidas adecuadas para el aerogenerador así como una descripción de las piezas que conforman el rotor diseñadas en SolidWorks.

### <span id="page-25-1"></span>1.5.5. Capítulo 5

Se presentan las conclusiones, así como una descripción de trabajos futuros en áreas específicas del diseño detectadas durante la realización del trabajo.

# <span id="page-26-0"></span>Capítulo 2

# Marco Teórico

# <span id="page-26-1"></span>2.1. Desarrollo histórico

La primera referencia histórica encontrada relacionada con un dispositivo similar a un VAWT se remonta al siglo 9 D.C. en la región de Persia [\[32\]](#page-118-6). Los dispositivos desarrollados en dicha región aprovechaban la fuerza del viento para impulsar alabes en una rotación con eje vertical, la energía mecánica generada se utilizaba para moler granos. Debido a la forma de los alabes el dispositivo se asemeja a una puerta giratoria de la actualidad, lo cual lo colocaría en la clasificación moderna de VAWTs dentro del tipo Savonius. Incluso en nuestros días aun se conservan algunos de estos dispositivos en el actual país de Afganistán, en la figura [2.1](#page-27-0) se muestra un molino de viento de eje vertical en la actual Afganistán, en donde se aprecia el gran tama˜no del dispositivo, de igual forma resulta interesante que la propia estructura que soporta el rotor actúa como un dispositivo para direccionar el flujo de viento.

Tjiu [\[33\]](#page-118-4) señala el inicio del desarrollo moderno de los VAWT poco después del término de la primera guerra mundial, cuando el ingeniero G.J.M. Darrieus, inspirado en la naturaleza de las aves, inventó un aerogenerador de eje vertical con alas de perfil aerodinámico. La patente registrada en Francia en 1925 y Estados Unidos en 1931 indica dos topologías diferentes, considerando palas curvas y palas rectas. En la figura [2.2](#page-27-1) se aprecian ilustraciones incluidas en la patente estadounidense de Darrieus, a la izquierda el rotor de palas curvas, a la derecha, rotor de palas rectas.

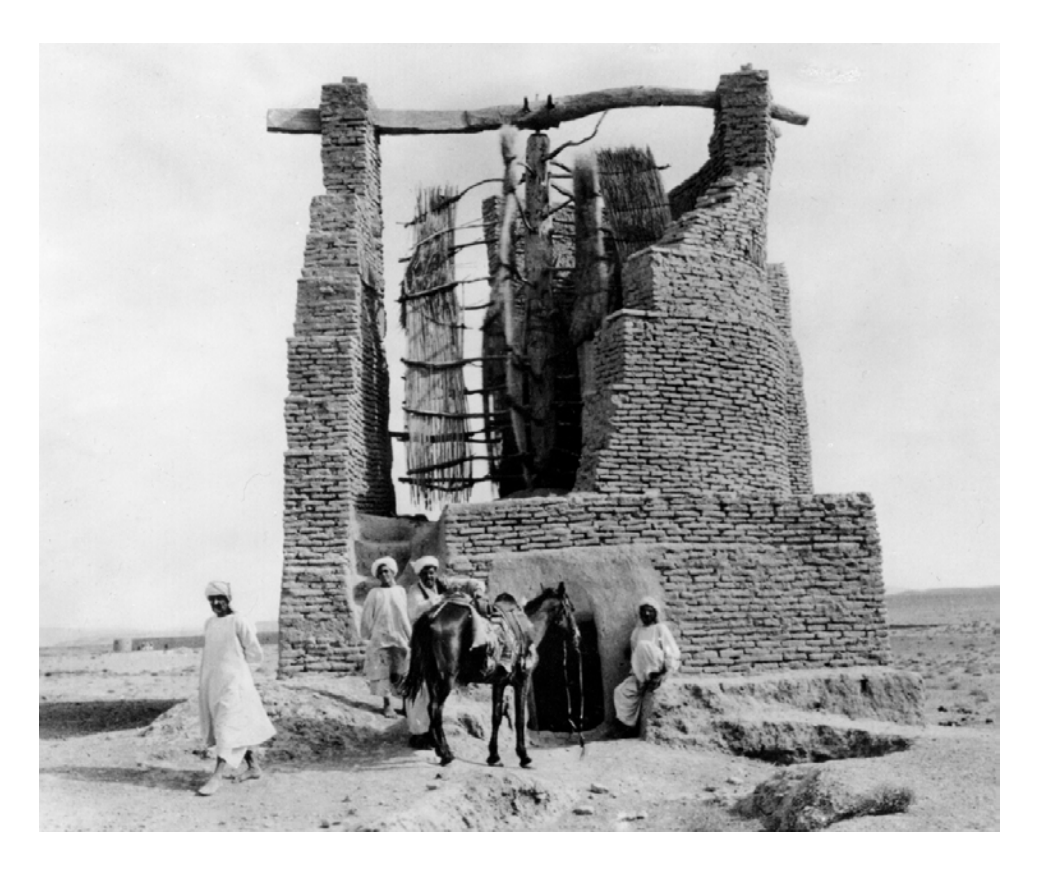

Figura 2.1: Molino de viento de eje vertical en Afganistán (tomado de [\[34\]](#page-118-1)).

<span id="page-27-0"></span>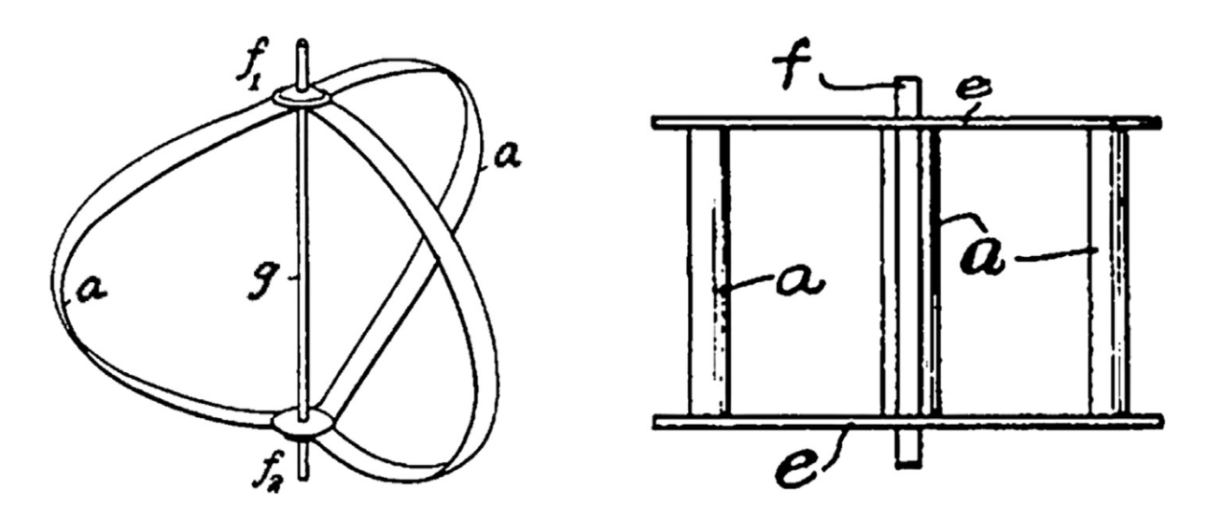

<span id="page-27-1"></span>Figura 2.2: Ilustraciones incluidas en la patente original del diseño de Darrieus en 1931 [\[35\]](#page-118-2).

Tjiu [\[33\]](#page-118-4) presenta un resumen completo sobre el desarrollo histórico de los VAWTs llevado a cabo en el siglo XX. En su trabajo se observa una linea de tiempo en el desarrollo de los

#### 2.1. DESARROLLO HISTÓRICO  $^{29}$

VAWTs, desde su concepción teórica en las patentes de Darrieus, hasta las primeras pruebas experimentales a pequeña y gran escala. Siendo que el primer gran esfuerzo en el estudio de tales dispositivos se realizó aproximadamente 40 años después de las patentes de Darrieus por un grupo de investigadores del consejo de investigación nacional de Canadá (NRC por su siglas en inglés).

Las primeras pruebas experimentales realizadas por los investigadores se llevaron a cabo en 1972 [\[36\]](#page-118-5) la topología estudiada era el aerogenerador de palas curvas, dado que en esa época consideraba con mayores ventajas que el de palas rectas. El cl´ımax en el trabajo realizado por este grupo de investigación ocurrió en 1988 con la construcción y puesta en marcha del aerogenerador de eje vertical mas grande del mundo hasta la fecha. El dispositivo contaba con 110 metros de altura, 64 metros de diámetro y una potencia nominal de 3.4 MW [\[37\]](#page-118-12)[\[33\]](#page-118-4). Lamentablemente el dispositivo solo operó durante 5 años con una potencia reducida de 2.5 MW, hasta que el rodamiento inferior del eje falló.

El departamento de energía de Estados Unidos apoyó en la década de los 70's la investigación de los VAWTS en Sandia National Laboratories (SNL), dicho programa aun es una fuente de informaci´on de relevancia en la actualidad [\[30\]](#page-118-10), debido a la gran cantidad de pruebas en túnel de viento, pruebas de campo así como desarrollo de códigos para el análisis numérico por medio de métodos tales como el Vortex.

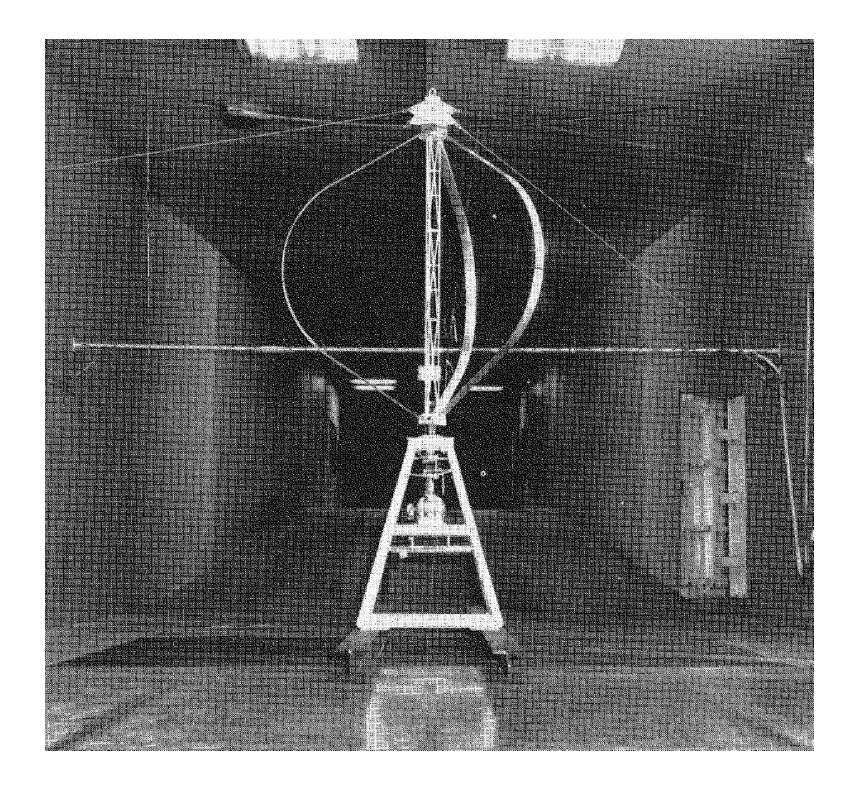

Figura 2.3: Aerogenerador tipo phi (tomado de [\[29\]](#page-118-3)).

<span id="page-28-0"></span>Por otro lado, durante la misma época, en Inglaterra se llevaron a cabo estudios en una variación del aerogenerador de palas rectas, el grupo de investigación liderado por el Dr. Peter Musgrove diseñó un dispositivo de geometría variable. Dicho dispositivo tenia la capacidad de adoptar una geometría de "flecha", con la finalidad de controlar la velocidad de rotación del rotor. Del trabajo de este grupo se obtuvieron conclusiones sumamente importantes tales como:

- Aun cuando la fabricación de alabes rectos es más simple que los curvos, el sistema de variación de geometría resulta ser sumamente complejo, lo cual implica mayores costos.
- Mayor cantidad de componentes reducen la relación costo beneficio del dispositivo.
- EL aerogenerador tipo H tiene de forma natural una velocidad de rotación límite aun en la configuración de alabes totalmente extendidos.

Por lo tanto el diseño de geometría fija, conocido como tipo H, es la más adecuada en términos de regulación de velocidad así como minimización de costos y reducción de componentes[\[38\]](#page-119-8)[\[37\]](#page-118-12).

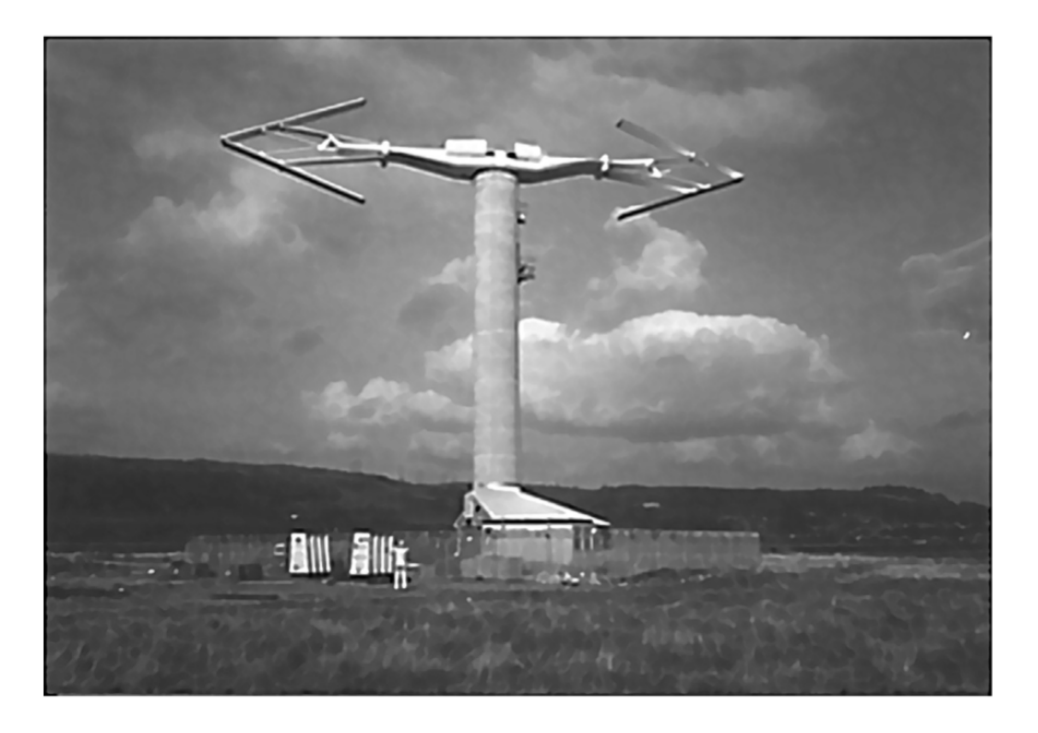

Figura 2.4: Aerogenerador tipo Musgrove (tomado de [\[33\]](#page-118-4)).

<span id="page-29-0"></span>A partir de la época de los 80's los investigadores comenzaron a centrar su atención en el estudio de los aerogeneradores de palas rectas. Aun cuando la patente de Darrieus los consideraba desde varias décadas antes siendo el diseño más sencillo, la comunidad científica solo comenzó su estudio al obtener las conclusiones de análisis en diseños más complejos [\[33\]](#page-118-4).

Sin embargo, a pesar del interés generado por otros grupos de investigación, fallas tempranas en diversos prototipos así como la complejidad en su estudio en comparación con los HAWTs, llevó su desarrollo a un intervalo de estancamiento de aproximadamente 15 años a

### $2.1.$  DESARROLLO HISTÓRICO  $31$

partir de principios de los 90's, como bien lo señala Hand, un claro ejemplo de esto fue la prácticamente nula publicación de trabajos al respecto en este periodo, como se muestra en la figura [2.5.](#page-30-0) En la figura [2.6](#page-30-1) se presenta una linea del tiempo de VAWTS con una potencia superior a 100 kW, se aprecia la coincidencia en el inicio de la publicación de artículos junto a los primeros modelos instalados, por otro lado resulta interesante resaltar la preferencia en investigaciones en norteamerica por el rotor Darrieus tipo phi mientras que en Europa se han enfocado los esfuerzos por el desarrollo del rotor tipo H.

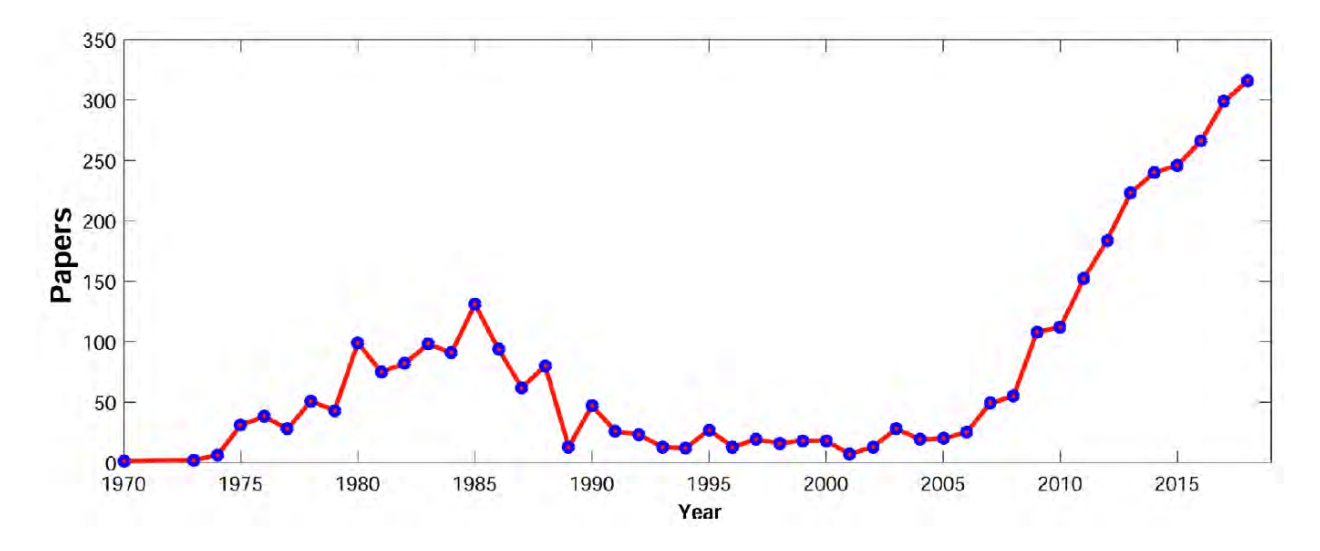

Figura 2.5: Cantidad de artículos publicados relacionados con VAWTs (tomado de [\[36\]](#page-118-5)).

<span id="page-30-0"></span>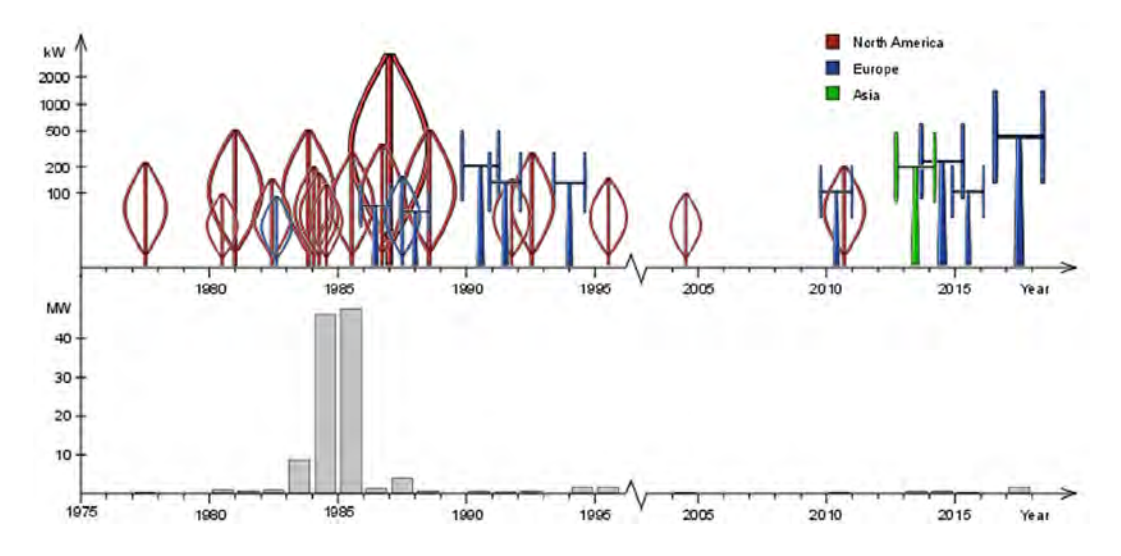

<span id="page-30-1"></span>Figura 2.6: Linea de tiempo de proyectos de VAWTS con potencia superior a 100 kW instalados (tomado de [\[39\]](#page-119-0)).

El interés en el desarrollo de los VAWTs resurgió ante la aparición de nichos para su

aplicación, lo cual explica el incremento en trabajos publicados al respecto que se aprecia en la figura [2.5.](#page-30-0)

El gran incremento en la cantidad de publicaciones anuales que continua en la actualidad se debe a las aplicaciones de nicho de gran potencial para el uso de los VAWTs. La primera es el aprovechamiento del recurso eólico de baja potencia, en especial el encontrado en entornos urbanos. Dado que el viento en las ciudades es más variable en dirección y con mayor turbulencia, los VAWTs tienen ventajas naturales en comparación con los HAWTs. Por otro lado, la necesidad de mayor escalamiento en las turbinas eólicas instaladas en el mar, ha supuesto grandes retos para los HAWTs, caso contrario a los VAWTs, que parecen tener mayor facilidad para su escalamiento.

## <span id="page-31-0"></span>2.2. Aerodinámica de el VAWT

La formulación teórica para el análisis de VAWTs difiere en gran manera de los HAWTs por el simple hecho de su orientación con relación al viento, esta diferencia hace del análisis de los VAWTs una labor m´as compleja, aun cuando las expresiones matem´aticas que los describen parten de los mismos supuestos.

## <span id="page-31-1"></span>2.2.1. Velocidades

Usualmente un aerogenerador de eje vertical es estudiado al seccionarlo en dos partes, una zona frontal (sobre la que el viento incide primero) recibe el nombre de upstream en inglés y la mitad posterior (zona por donde el viento abandona el aerogenerador) que recibe el nombre de downstream en inglés. la velocidad del viento en dichas zonas es diferente dado que el viento al llegar a la zona downstream, ya ha interactuado con los álabes en la zona upstream y por lo tanto la velocidad es menor. Esta es una de las principales diferencias de los HAWTs y los VAWTs.

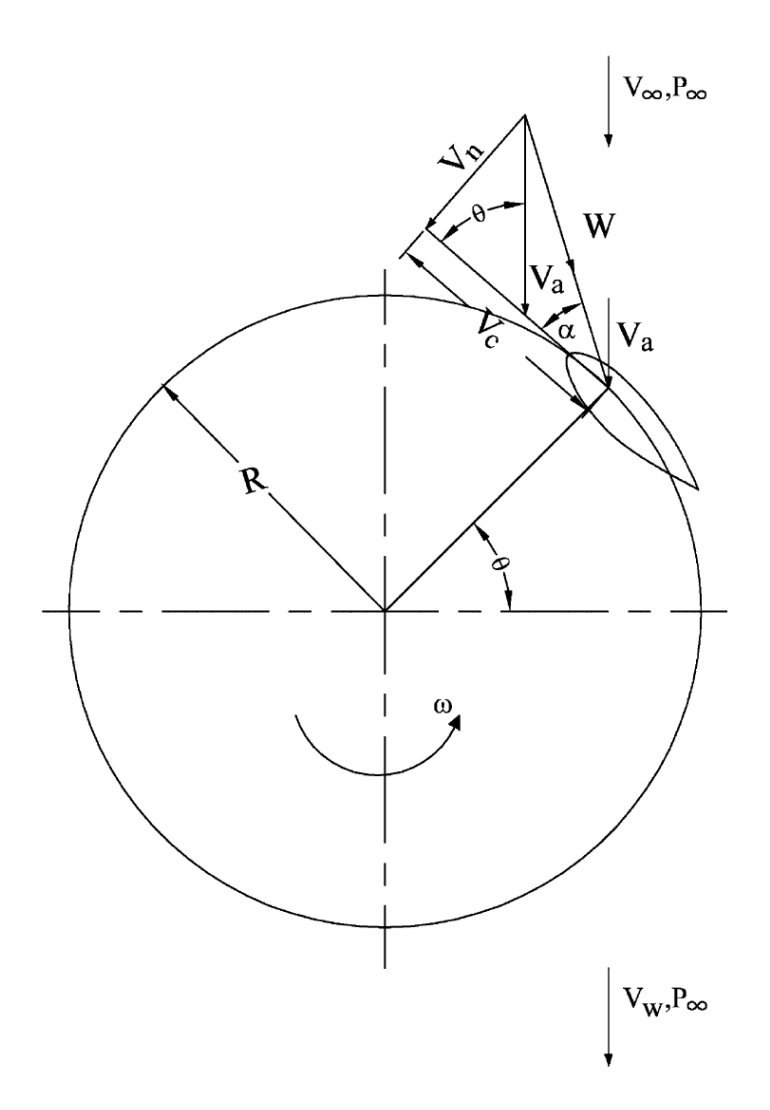

<span id="page-32-0"></span>Figura 2.7: Velocidadad de viento en VAWT (tomado de [\[14\]](#page-117-2)).

Para el análisis del VAWT consideremos un flujo de viento que incide con un VAWT en dirección axial. la velocidad cordal  $V_c$  puede ser expresada como:

$$
V_c = R\omega + V_a \cos\theta \tag{2.1}
$$

en donde $V_a$ es la velocidad axial (velocidad inducida), $\omega$  es la velocidad de rotación,  $r$  es el radio del rotor y $\theta$ es el ángulo azimutal. De forma similar la velocidad normal $V_n$ puede ser expresada como:

$$
V_n = V_a \text{sen}\theta \tag{2.2}
$$

El ángulo de ataque es:

$$
\alpha = \tan^{-1}\left(\frac{V_n}{V_c}\right) \tag{2.3}
$$

sustituyendo los valores de  $V_a$  y  $V_n$ :

$$
\alpha = \tan^{-1}\left(\frac{\operatorname{sen}\theta}{\frac{R/\omega}{V_\alpha/V_\infty} + \cos\theta}\right) \tag{2.4}
$$

note que la expresión ha sido adimensionalizada con la velocidad de flujo libre  $V_{\infty}$ . si se considera un desfase inicial del angulo de ataque del alabe  $\gamma$  (blade pitching) se tiene:

$$
\alpha = \tan^{-1} \left( \frac{\operatorname{sen}\theta}{\frac{R/\omega}{V_a/V_\infty} + \cos\theta} \right) - \gamma \tag{2.5}
$$

La velocidad de viento relativa W puede ser expresada como:

$$
W = \sqrt{V_c^2 + V_n^2} \tag{2.6}
$$

sustituyendo los valores de  $V_a, V_n$  y haciendo adimensional:

$$
\frac{W}{V_{\infty}} = \frac{W}{V_a} \frac{V_a}{V_{\infty}} = \frac{V_a}{V_{\infty}} \sqrt{\left[ \left( \frac{R\omega}{V_{\infty}} \frac{V_{au}}{V_{\infty}} \right) + \cos\theta \right]^2 + \text{sen}^2 \theta}
$$
\n(2.7)

### <span id="page-33-0"></span>2.2.2. Fuerzas

El ángulo de ataque así como la magnitud de la velocidad del viento incidente permiten determinar las fuerzas de sustentación y arrastre sobre el álabe, con las cuales es posible determinar las componentes tangencial y normal, expresados como coeficientes  $C_t$  y  $C_n$ :

$$
C_t = C_l \text{sen}\alpha - C_d \text{cos}\theta \tag{2.8}
$$

$$
C_n = C_l \cos\alpha + C_d \sin\theta \tag{2.9}
$$

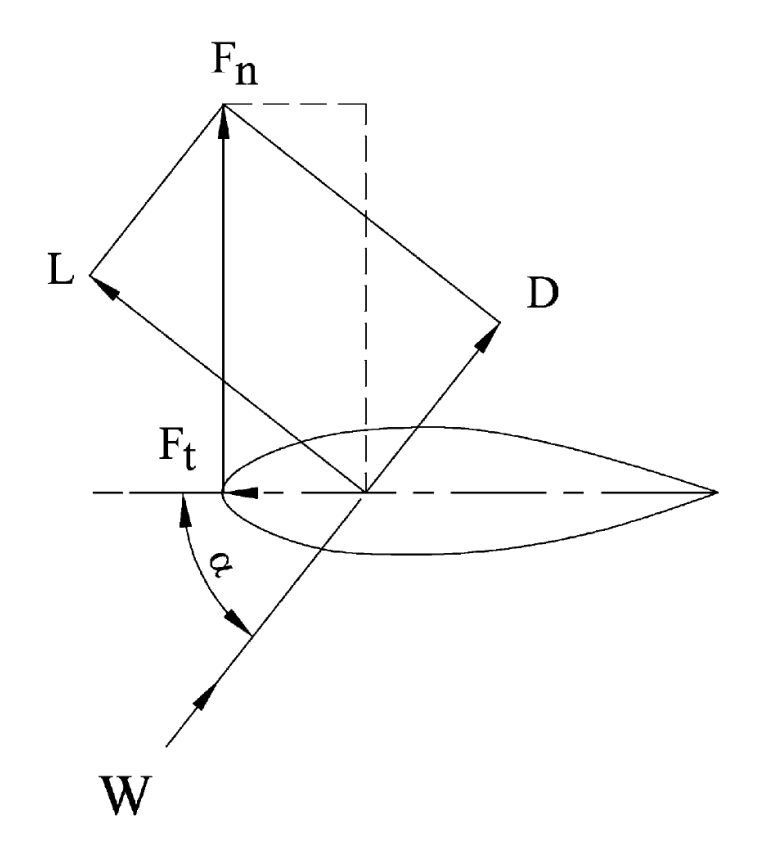

<span id="page-34-1"></span>Figura 2.8: Diagrama de fuerzas sobre sección de álabe (tomado de [\[14\]](#page-117-2)).

Cuando se conocen los coeficientes, los componentes de fuerza tangencial y normal pueden ser determinados mediante la expresión:

$$
F_t = \frac{1}{2} C_t \rho C H W^2 \tag{2.10}
$$

$$
F_n = \frac{1}{2} C_n \rho C H W^2 \tag{2.11}
$$

en donde  $\rho$  es la densidad del aire, C es la cuerda del perfil aerodinámico y H es la altura del álabe.

#### <span id="page-34-0"></span>2.2.3. Torque

Dado que las expresiones para la determinación de los componentes tangencial y normal de la fuerza son validas para cualquier posición azimutal, pueden ser consideradas en función del ángulo de posición azimutal  $\theta$ , de tal forma que la fuerza tangencial promedio para un ´alabe puede ser expresada como:

$$
F_{ta} = \frac{1}{2\pi} \int_0^{2\pi} F_t(\theta) d\theta \tag{2.12}
$$

La magnitud total del torque  $Q$  para un número de álabes  $N$  puede ser determinado mediante:

$$
Q = NF_{ta}R
$$
\n(2.13)

Entonces la potencia total de salida puede ser determinada con la conocida expresión:

$$
P = Q \cdot \omega \tag{2.14}
$$

## <span id="page-35-0"></span>2.3. Recurso eólico en la península de Yucatán

#### <span id="page-35-1"></span>2.3.1. El viento

El viento puede ser considerado como una masa de aire que se encuentra en movimiento. La fuente de energía que pone en movimiento estas masas de aire es en última instancia el sol [\[32\]](#page-118-6). El proceso que genera el movimiento del aire comienza con la radiación solar, la radiación solar que indice sobre la superficie terrestre genera cambios de temperatura, presión y densidad alrededor del globo, por ejemplo el ecuador recibe mayor cantidad de radiación que los polos por lo cual se forman grandes zonas de recirculación entre estos puntos [\[40\]](#page-119-9). Dicho fenómeno varia en magnitud en diferentes zonas, debido principalmente a la variabilidad en la absorción de radiación de los diversos materiales en la superficie como océanos, desiertos, selvas, entre otros [\[34\]](#page-118-1). Es pues, el diferencial en estos parámetros lo que causa el movimiento de las masas de aire. Por otro lado, el movimiento de rotación de la tierra produce una desviación en la trayectoria del viento, dicho fenómeno se hace visible en los movimientos en espiral presentados por las nubes en zonas de baja presión. De esta forma, la circulación global del viento provoca patrones de movimiento que involucran toda la superficie terrestre [\[32\]](#page-118-6).

Analizando el comportamiento del viento en una escala inferior es evidente que las características topográficas locales tienen una fuerte influencia en las condiciones del recurso eólico, montañas, costas, valles, pueden ser factores de suma importancia ya que tienen un gran impacto en las condiciones del viento locales debido a su naturaleza que influye en el comportamiento del viento.

El aire se mueve en lineas isobáricas a grandes altitudes, en altitudes superiores a 600 m este movimiento recibe el nombre de viento geostrópico, y es el punto a partir del cual se considera al viento libre de la influencia de la superficie. En altitudes inferiores el viento se ve afectado por la influencia de la superficie terrestre, dicha zona de influencia recibe el nombre de capa límite, los parámetros más importantes para la definición de la capa límite son la velocidad del viento geostrópico y la rugosidad de la superficie.

Aun cuando solamente el 2 % de la energía solar capturada por la atmósfera es convertida en energía cinética del viento, esta representa mas de 100 veces la capacidad de generación
instalada en la tierra. En la figura [2.9](#page-36-0) se presenta un mapa global de velocidad del viento medido a 80 metros, en donde se estima que la península de Yucatán tiene un recurso eólico promedio entre 5.9-6.9 m/s.

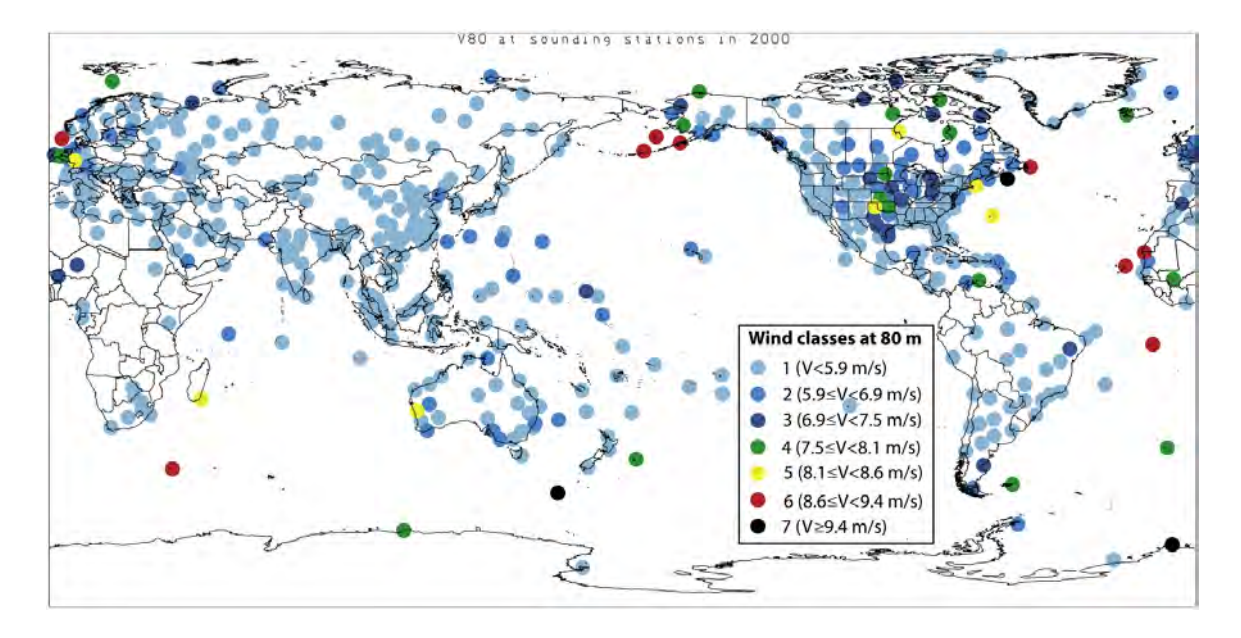

<span id="page-36-0"></span>Figura 2.9: Mapa global de recurso eólico a 10 m (tomado de [\[41\]](#page-119-0)).

# 2.3.2. Variación del recurso eólico

El viento cambia tanto en tiempo como en el espacio  $[32]$  y existe una relación entre la duración de las variaciones atmosféricas y la escala física en que ocurren [\[40\]](#page-119-1). Por ejemplo, los cambios estacionales afectan regiones que abarcan países completos mientras que brisas cortas ocurren en áreas que abarcan algunos metros. La variación temporal de la velocidad del viento puede ser divida en las siguientes categorías:

- ´Inter anual: Estas variaciones del viento ocurren en el intervalo medio mayor a un a˜no. Es importante ya que es un par´ametro que permite estimar la variabilidad a largo plazo en un sitio específico lo cual es importante en la selección de un lugar para el aprovechamiento eólico. Los meteorólogos afirman que se requiere una medición continua de 30 años para determinar los valores a largo plazo del clima y una medición de al menos 5 a˜nos para obtener el promedio de velocidad anual del viento.
- Anual (estacional): Las variaciones en esta escala temporal son normales en la gran mayoría de la superficie terrestre, de tal forma que en muchos casos resulta sencillo identificar las temporadas de mayor velocidad del viento durante el año. En la figura [2.10](#page-37-0) se presenta la variación del viento en la ciudad de Chetumal durante un año medido a 14 y 19 metros, se observa la gran variabilidad del recurso eólico a lo largo del año. los meses de mayor velocidad del viento son de febrero a julio.

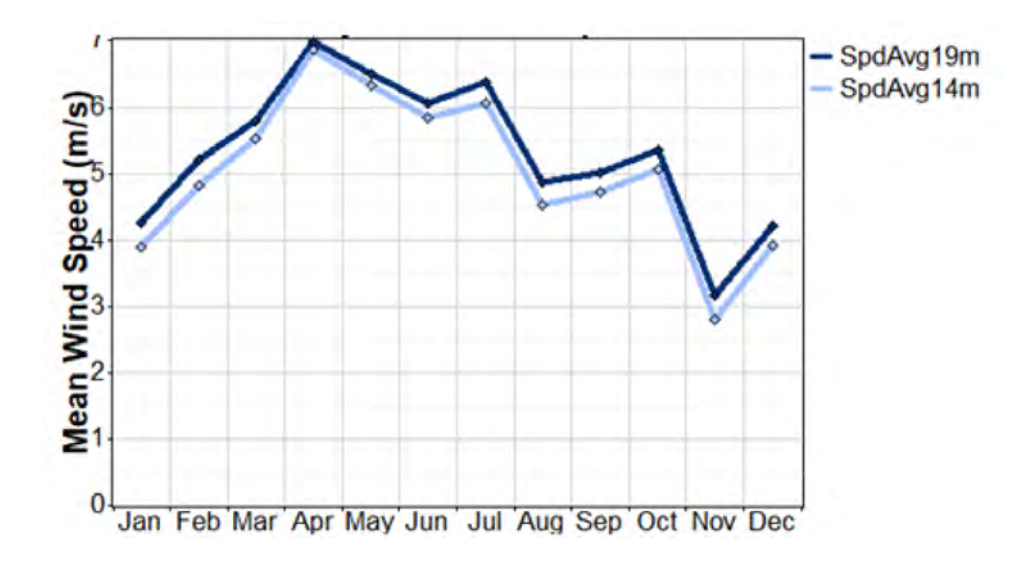

<span id="page-37-0"></span>Figura 2.10: Variación mensual de la velocidad del viento (tomado de [\[42\]](#page-119-2)).

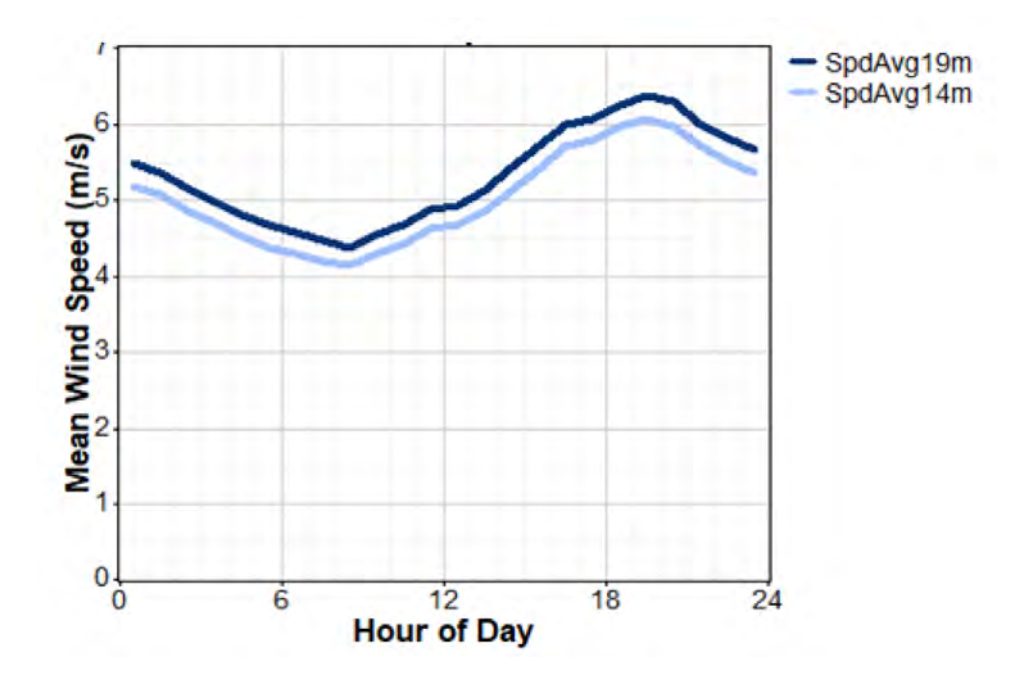

<span id="page-37-1"></span>Figura 2.11: Variación de la velocidad del viento en un día (tomado de [\[42\]](#page-119-2)).

Diario (horas): Este tipo de variaciones es más común en zonas tropicales. La variación del recurso eólico en esta escala temporal ocurre principalmente por la diferencia de absorción de calor durante el día y la noche, que tiene un carácter cíclico. El comportamiento usual es una mayor velocidad del viento durante el día y un periodo de relativa calma a partir de media noche hasta el amanecer. En la figura [2.11](#page-37-1) se presenta el promedio de velocidad de viento para un d´ıa en la ciudad de Chetumal. se aprecia un aumento de la velocidad del viento a partir del amanecer, con un m´aximo alcanzado durante la tarde a partir del cual se observa un descenso durante las horas de la noche.

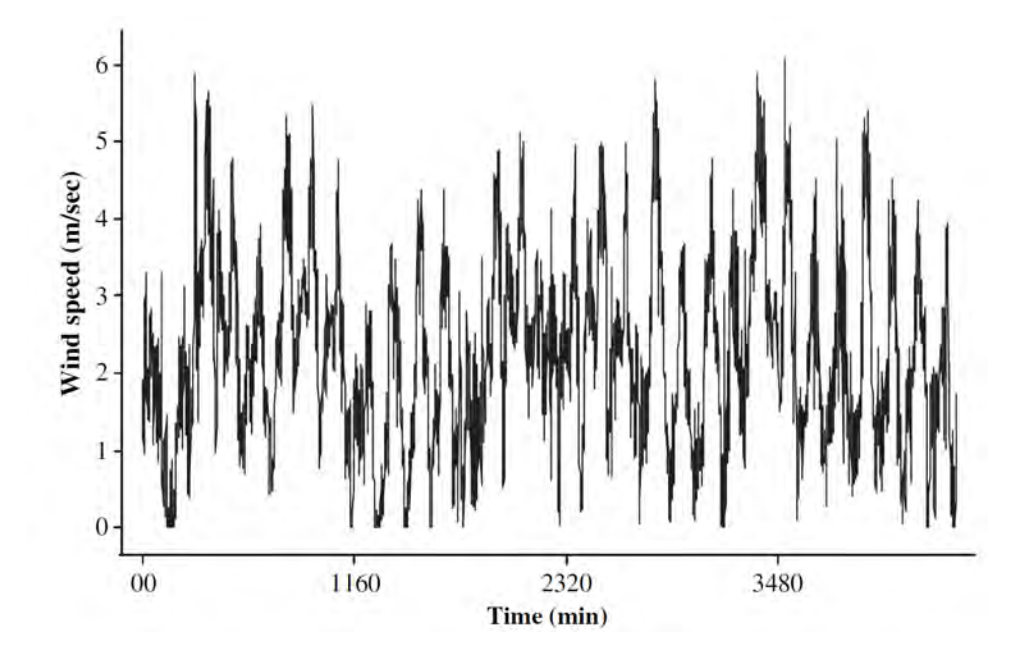

<span id="page-38-0"></span>Figura 2.12: Variación a corto plazo de la velocidad del viento (tomado de [\[43\]](#page-119-3)).

Corto plazo (brisas y turbulencia). los fen´omenos incluidos en este grupo son la turbulencia y las brisas, estas variaciones tiene un tiempo de duración igual o inferior a 10 minutos. La turbulencia debe ser cuantificada ya que esta afecta el desempeño de aerogeneradores, esta puede ser definida como la variación aleatoria del viento en periodos de tiempo comprendido entre 1 segundo a 10 minutos. En la figura [2.12](#page-38-0) se presenta la variación de la velocidad del viento a corto plazo, los datos presentados fueron obtenidos por Cadenas y colaboradores [\[43\]](#page-119-3) y corresponden a mediciones realizadas en la ciudad de Chetumal. Se aprecia que a corto plazo el comportamiento del viento es aleatorio siendo dominado por turbulencias.

#### 2.3.3. Medición del recurso eólico

No es sino hasta hace algunas décadas que las mediciones del recurso eólico comenzaron a ser realizadas con mayor detalle, considerando los aspectos particulares relacionados con las turbinas eólicas [\[34\]](#page-118-1).

La información básica requerida para el análisis de viabilidad de un sitio para el aprovechamiento del recurso eólico es la velocidad promedio del viento y la dirección del viento en diferentes intervalos de tiempo. Otros factor de suma importancia son los factores ecológicos y biológicos ya que estos ayudan en la identificación de un sitio adecuado, por ejemplo la formación de dunas en zonas desérticas, la inclinación de los arboles de una zona en una dirección particular entre otros [\[44\]](#page-119-4).

Los datos de estaciones meteorológicas así como la información ecológica y biológica proveen una buena idea sobre sitios adecuados para el aprovechamiento eólico, sin embargo, la selección final debe ser realizada mediante la información obtenida por mediciones de campo. Dicho proceso de medición se lleva a cabo mediante un anemómetro [\[45\]](#page-119-5). Existen diversos tipos de anem´ometros, estos pueden ser clasificados de acuerdo con su principio de funcionamiento en:

Anemómetros rotacionales: En esta categoría se encuentran dos clase de anemómetros los de copa y tipo *propeller*. Los anemómetros de copa son los mas utilizados consiste en varias *copas* angularmente equidistantes unidas a un eje de rotación. Para su funcionamiento aprovecha el arrastre generado por las Copas el cual esta dado por:

$$
F_D = c_D \frac{1}{2} A \rho_a V^2
$$
 (2.15)

En donde  $c_D$  es el coeficiente de arrastre, A es el área de la copa expuesta al viento,  $\rho_a$ es la densidad del aire y  $V$  es la velocidad del viento. La variación en el coeficiente de arrastre entre las caras de las *copas* que enfrentan el viento genera la rotación del dispositivo. La velocidad del viento puede ser determinada ya que la velocidad del rotación es proporcional a la velocidad del viento. En la figura [2.13](#page-39-0) se muestra un anemómetro de tipo copa.

<span id="page-39-0"></span>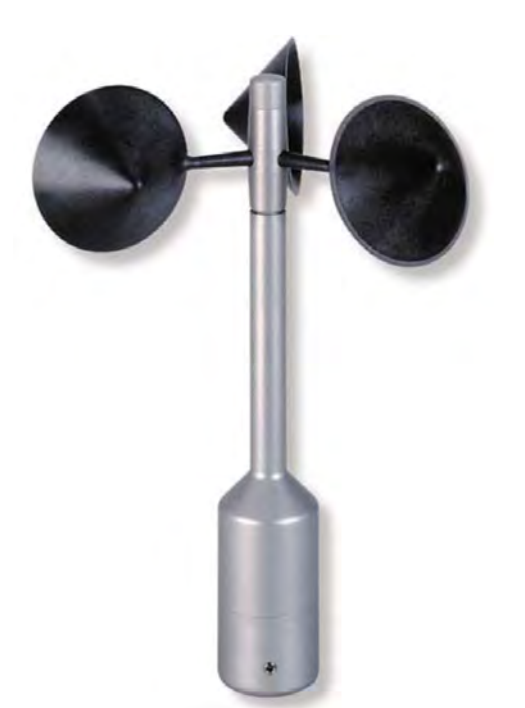

Figura 2.13: Anemómetro de copa (tomado de [\[44\]](#page-119-4)).

los anemómetros tipo *propeller* lucen como las aspas de un avión de hélice, estos dispositivos funcionan aprovechando la fuerza de sustentación. Los álabes generan una fuerza de sustentación cuando el viento indice sobre ellos generando así la rotación del dispositivo. con la finalidad de medir los componentes horizontal y vertical de viento es necesario utilizar 3 dispositivos.

Anemómetros de presión: En este grupo se encuentran los anemómetros de tubo de presión, de plato de presión y los anemómetros de esfera. El anemómetro de tubo de presión utiliza la presión del viento para determinar la velocidad. Se basa en el principio de que el flujo de viento que atraviesa un tubo genera un cambio de presión. Si consideramos un par de tubos perpendiculares entre si como se aprecia en la figura [2.14](#page-41-0) y un flujo de viento horizontal, la presión en el tubo paralelo al flujo de viento es:

<span id="page-40-1"></span>
$$
P_1 = P_A + C_1 \frac{1}{2} \rho_a V^2 \tag{2.16}
$$

y para el tubo perpendicular tenemos:

<span id="page-40-0"></span>
$$
P_2 = P_A - C_2 \frac{1}{2} \rho_a V^2 \tag{2.17}
$$

En donde  $P_A$  es la presión atmosférica y  $C_1$  y  $C_2$  son coeficientes. sustituyendo [2.17](#page-40-0) en [2.16](#page-40-1) y despejando para V tenemos:

$$
V = \sqrt{\frac{2(P_1 - P_2)}{\rho_a (C_1 - C_2)}}
$$
\n(2.18)

Con lo cual la diferencia de presión entre los tubos permite determinar la velocidad del viento. El anemómetro de plato de presión consta de un plato que puede *aletear* ubicado en la punta de un brazo horizontal, el cual se encuentra en un eje que le permite rotar como se aprecia en la figura [2.15.](#page-41-1) Debido a que el coeficiente de arrastre de una placa plana es igual a 1 la presión del viento sobre el plato es de:

$$
P = \frac{1}{2}\rho_a V^2 \tag{2.19}
$$

Dicha presión empuja el plato hacia dentro cambiando su posición de tal forma que la distancia diferencial depende de la magnitud del viento, lo cual permite determinar la velocidad.

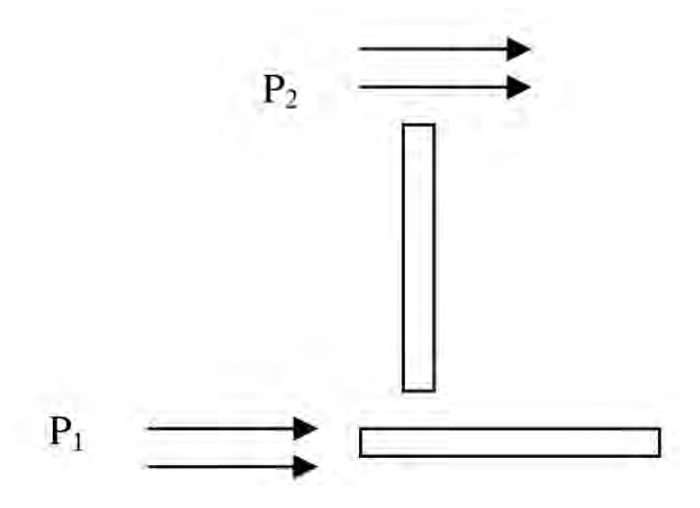

Figura 2.14: Diagrama anemómetro de tubo de presión (tomado de [\[44\]](#page-119-4))

<span id="page-41-0"></span>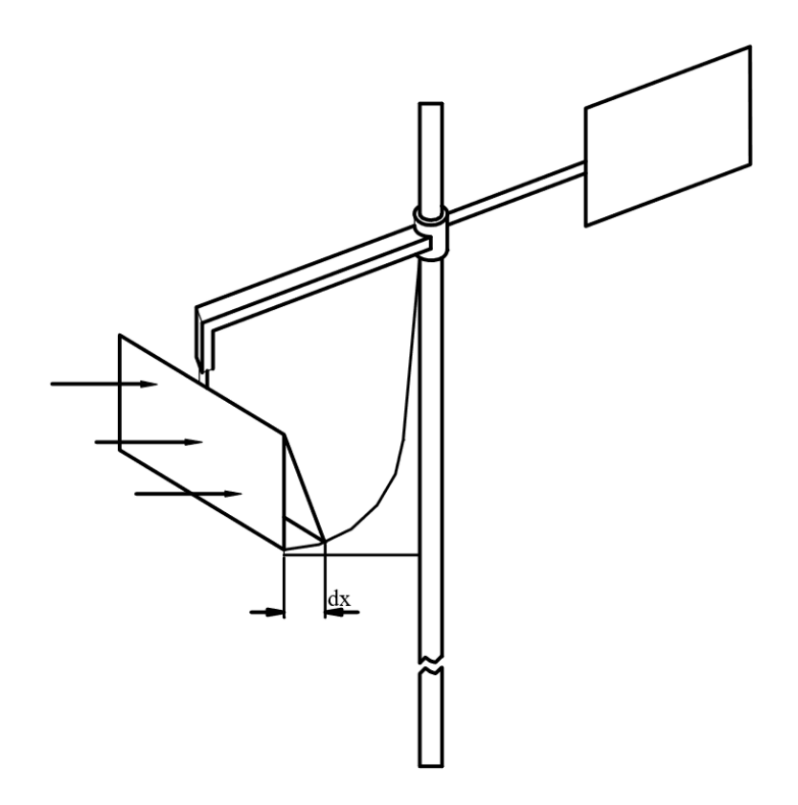

<span id="page-41-1"></span>Figura 2.15: Diagrama de anemómetro de plato de presión (tomado de [\[44\]](#page-119-4)).

Anemómetros termoeléctricos: En este grupo se encuentra los anemómetros de filamento caliente y plato caliente.

Anemómetros de cambio de fase: En este grupo se encuentran los anemómetros ultrasónicos: Los anemómetros ultrasónicos permiten determinar la velocidad del viento al medir el cambio de la velocidad del sonido en el aire. Consta de brazos colocados de forma perpendicular entre si, cada brazo tiene un transductor que emite una señal acústica. El principio de funcionamiento se basa en que la velocidad del sonido cambia entre el aire estacionario y el aire en movimiento. considerando la velocidad del sonido  $V_s$ en aire estacionario y la velocidad del viento  $V,$  supongamos el caso en que la onda de sonido se mueve en la misma dirección que el viento, entonces la velocidad del sonido resultante será:

$$
V_1 = V_s + V \tag{2.20}
$$

Por otro lado, si la onda de sonido avanza en dirección contraria a la velocidad del viento entonces la velocidad del viento será igual a :

$$
V_2 = V_s - V \tag{2.21}
$$

De ambas ecuaciones es posible establecer que la velocidad del viento en dicha situación es:

$$
V = \frac{V_1 - V_2}{2} \tag{2.22}
$$

Por lo cual al medir la velocidad del sonido entre las puntas de los brazos es posi-ble determinar la velocidad del viento. En la figura [2.16](#page-43-0) se muestra un anemómetro ultras´onico en donde se aprecian los brazos que contienen los transductores.

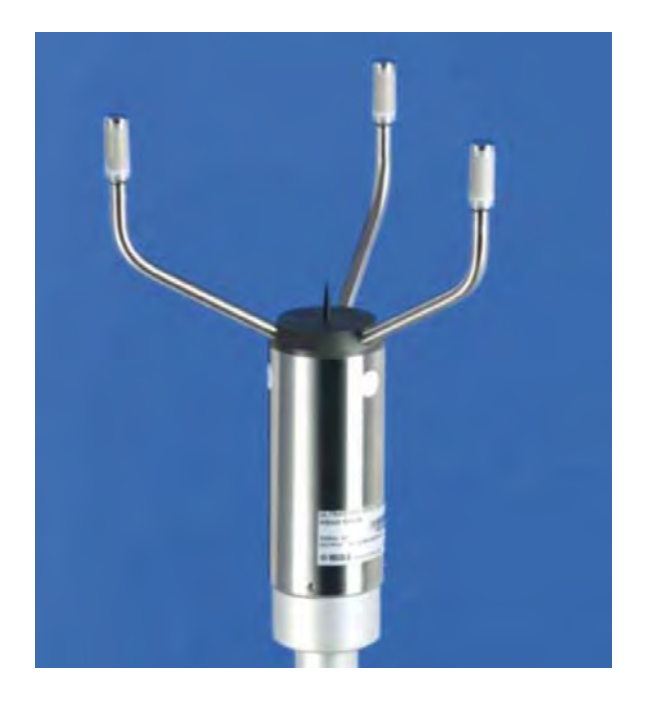

Figura 2.16: Anemómetro ultrasónico (tomado de [\[44\]](#page-119-4))

# <span id="page-43-0"></span>2.3.4. Caracterización del recurso eólico

Para obtener una muestra estadística confiable del recurso eólico es necesario una periodo de medición mínima de 10 años. Por lo cual una gran cantidad de datos correspondientes a periodos de medición de décadas permite obtener resultados más confiables, dichas mediciones pueden contener datos de la velocidad y dirección del viento [\[32\]](#page-118-0). Existe una gran cantidad de formas para resumir los datos de velocidad del viento para facilitar su análisis, en general dichas formas se pueden dividir en formas directas y formas estadísticas.

En el caso del análisis directo de los datos, estos pueden ser tratados como una serie de  $N$  elementos, siendo que cada elemento es una observación de velocidad de viento  $U_i$ , que fue obtenida al promediar mediciones en intervalos de tiempo menores dentro de un intervalo  $\Delta t$ . Los valores que pueden se obtenidos mediante este trato de la información son:

La velocidad del viento promedio a largo plazo  $\bar{U}$ , para el periodo comprendido por la muestra de datos es:

$$
\bar{U} = \frac{1}{N} \sum_{i=1}^{N} U_i
$$
\n(2.23)

La desviación estándar de las velocidades de viento promedio individuales:  $\sigma_U$ :

$$
\sigma_U = \sqrt{\frac{1}{N-1} \sum_{i=1}^{N} (U_i - \bar{U})^2} = \sqrt{\frac{1}{N-1} \left[ \sum_{i=1}^{N} U_i^2 - \bar{U}^2 \right]}
$$
(2.24)

# 2.3. RECURSO EÓLICO EN LA PENÍNSULA DE YUCATÁN  $45$

La densidad de potencia del viento promedio  $\bar{P}/A$ :

$$
\bar{P}/A = (1/2)\rho \frac{1}{N} \sum_{i=1}^{N} U_i^3
$$
\n(2.25)

Así mismo es posible determinar la densidad de energía del viento por unidad del área para un periodo de tiempo extendido N∆t:

$$
\bar{E}/A = (1/2)\rho \Delta t \sum_{i=1}^{N} U_i^3 = (\bar{P}/A)(N\Delta t)
$$
\n(2.26)

La potencia promedio de un aerogenerador  $\bar{P}_w$  es:

$$
\bar{P}_w = \frac{1}{N} \sum_{i=1}^{N} P_w(U_i)
$$
\n(2.27)

En donde  $P_w(U_i)$  es la potencia de salida definida por la curva de potencia del aerogenerador.

- La energía extraída por un aerogenerador  $E_w$  es:

$$
E_w = \sum_{i=1}^{N} P_w(U_i)(\Delta t)
$$
\n(2.28)

El análisis estadístico de los datos permite determinar el potencial para el aprovechamiento del recurso eólico en una zona determinada y también estimar la energía generada por un aerogenerador instalado en el sitio. Las técnicas estadísticas son de mayor importancia cuando no se poseen gran cantidad de mediciones del sitio estudiado, ya sea porque no se posee una muestra de tiempo prolongada o por que se desea estimar el recurso en un sitio diferente. Una de las herramientas mas importantes es la función de densidad de probabilidad. Una distribución de probabilidad indica la probabilidad de que un valor de una variable aleatoria ocurra. La frecuencia en que una cierta velocidad de viento puede presentarse puede ser descrita por la función de densidad de probabilidad  $p_U$ . La probabilidad de densidad que expresa la probabilidad de que se presente una velocidad de viento específica entre  $U_a$  y  $U_b$ es:

$$
p(U_a \le U \ge U_b) = \int_{U_a}^{U_b} p(U)d(U) \tag{2.29}
$$

El área total bajo la curva de la función de densidad de probabilidad es:

$$
\int_0^\infty p(U)dU = 1\tag{2.30}
$$

La desviación estándar de la velocidad del viento es:

$$
\sigma_U = \sqrt{\int_0^\infty (U - \bar{U})^2 p(U) dU}
$$
\n(2.31)

La densidad de potencia del viento promedio disponible  $P/A$ 

$$
\bar{P}/A = (1/2)\rho \int_0^\infty U^3 p(U)dU = (1/2)\rho \bar{U}^3 \tag{2.32}
$$

Para el análisis y estudio del viento usualmente se utilizan dos distribuciones de probabilidad la Rayleigh y la Weibull. La distribución de Rayleigh solo requiere la velocidad de viento promedio como parámetro de entrada. Por otro lado, la distribución de Weibull se basa en otros dos par´ametros lo cual permite que se adapte mejor a una mayor cantidad de reg´ımenes de viento.

#### Distribución de Rayleigh

La distribución de Rayleigh es la más simple de ambas ya que como se mencionó previamente solo requiere la velocidad del viento promedio  $U$  como parámetro de entrada. La función de densidad de probabilidad y la distribución acumulativa pueden ser determinadas por [\[32\]](#page-118-0):

$$
p(U) = \frac{\pi}{2} \left( \frac{U}{\bar{U}^2} \right) exp\left[ -\frac{\pi}{4} \left( \frac{U}{\bar{U}} \right)^2 \right]
$$
 (2.33)

$$
F(U) = 1 - exp\left[-\frac{\pi}{4} \left(\frac{U}{\bar{U}}\right)^2\right]
$$
 (2.34)

En la figura [2.17](#page-46-0) se presentan las curvas de distribución de Rayleigh correspondientes de diferentes velocidades de viento.

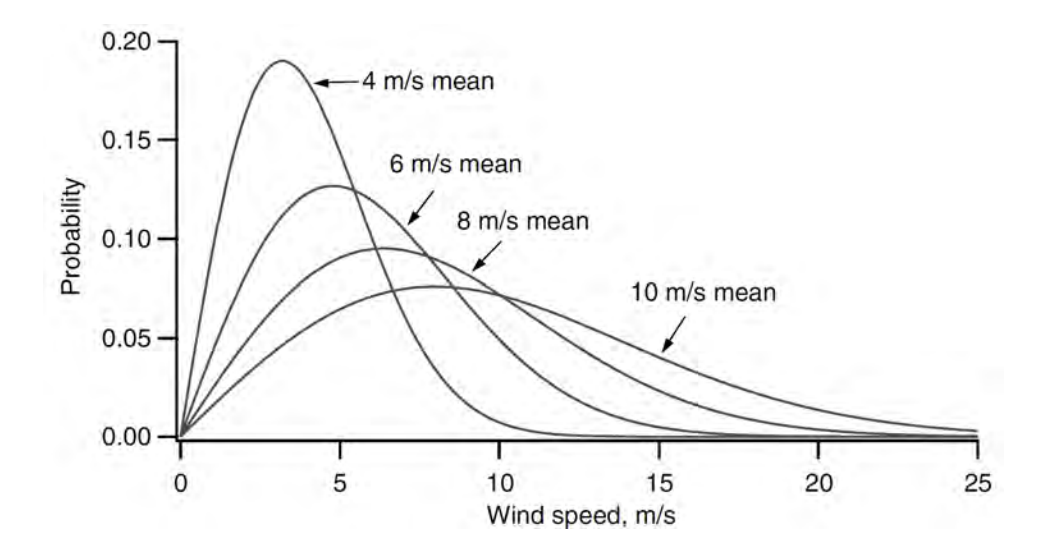

<span id="page-46-0"></span>Figura 2.17: Ejemplo de curva de distribucion de Rayleigh (tomado de [\[32\]](#page-118-0)).

#### Distribución de Weibull

Para la definición de la distribución de Weibull se requieren dos parámetros, el primero de ellos es el factor de forma k y el factor de escala c [\[46\]](#page-119-6). Ambos valores se encuentran en función de  $\bar{U}$  y  $\sigma_U$ . La función de distribución de probabilidad Weibull y la función de distribución acumulativa pueden obtenerse mediante:

$$
p(U) = \left(\frac{k}{c}\right) \left(\frac{U}{c}\right)^{k-1} exp\left[-\left(\frac{U}{c}\right)^k\right]
$$
\n(2.35)

$$
F(U) = 1 - exp\left[-\left(\frac{U}{c}\right)^k\right]
$$
\n(2.36)

En la figura [2.18](#page-47-0) se presentan curvas de distribución de Weibull con diferentes valores de factor de forma.

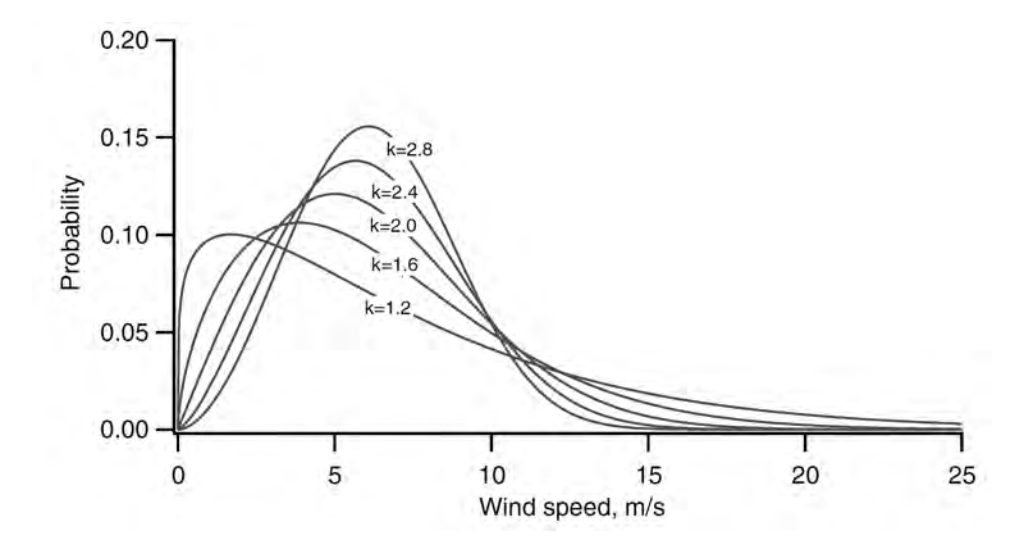

<span id="page-47-0"></span>Figura 2.18: Ejemplo de curvas de distribución de Weibull con diferentes valores de k (tomado de [\[32\]](#page-118-0)).

Dado que al variar los valores de  $k$  se obtienen diferentes curvas, la distribución de Weibull permite describir de una mejor forma una mayor cantidad de distribuciones de velocidad de viento en diferentes zonas en comparación con la función de distribución de Rayleigh. Cuando  $k = 2$  la distribución de Weibull y Rayleigh son iguales.

## 2.3.5. Características del viento en la península de Yucatán

La península de Yucatán se encuentra en el sureste de México, dada su ubicación cuenta con un clima tropical que es influenciado en gran medida por las condiciones del caribe [\[47\]](#page-119-7) [\[48\]](#page-119-8). En la figura [2.19](#page-48-0) se muestra la península de Yucatán, en tono claro las zonas bajas y en verde obscuro las zonas más elevadas. En cuanto a su topografía la península de Yucatán es pr´acticamente plana, en especial en la zona norte, hacia el sur el terreno gana altura de forma moderada hasta alcanzar aproximadamente 300 metros sobre el nivel del mar, sin embargo en general la altura es de 50 metros sobre el nivel del mar.

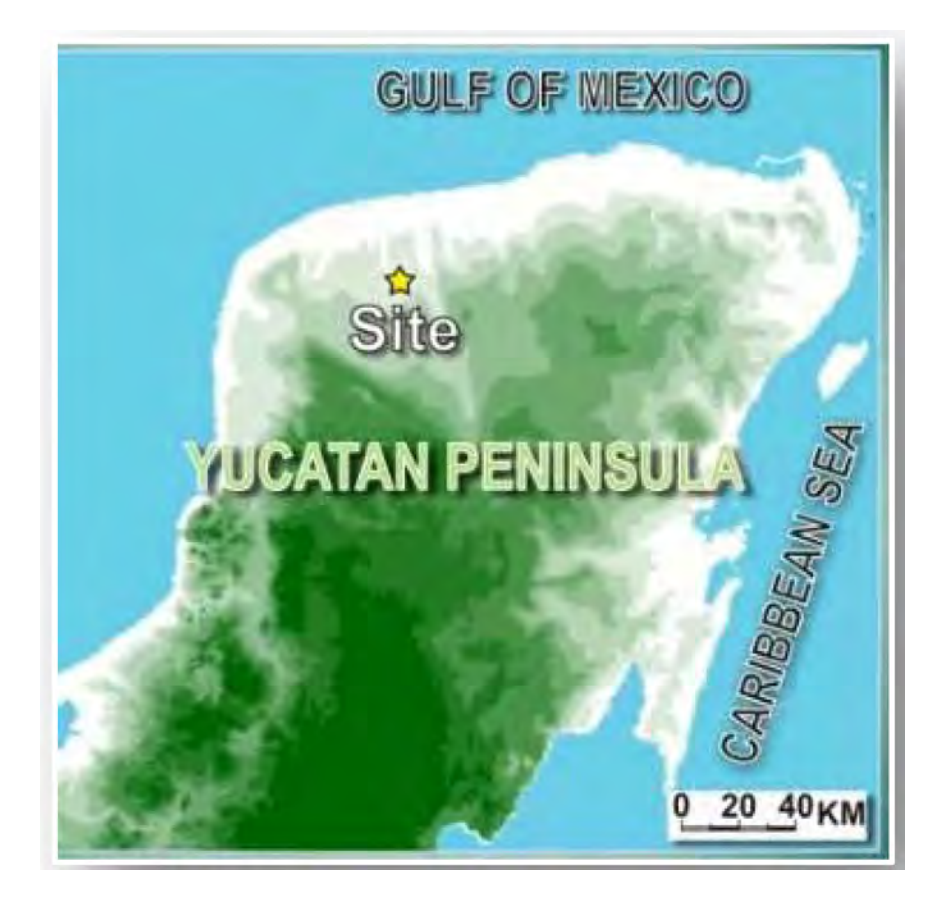

Figura 2.19: La península de Yucatán (tomado de [\[48\]](#page-119-8)).

<span id="page-48-0"></span>Hernández-Escobedo y colaboradores realizaron el análisis de datos obtenidos de 133 estaciones automáticas en todo México para determinar el potencial de energía eólica en el país. Los datos utilizados comprenden el periodo entre los años 2000 al 2008. Los investigadores encontraron que en el norte de la península se tiene un promedio de velocidad de viento multianual de entre 3−5 m/s. En la figura [2.21](#page-49-0) se representan las horas promedio con velocidad del viento superior a 3  $m/s$ , se aprecia que el sur de la península de Yucatán cuenta con un promedio de entre 3200-4050 horas de viento aprovechable disponible, mientras que el norte de la península de Yucatán cuenta con un promedio aun superior de entre 4050-6500 horas de velocidad de viento aprovechable durante un año.

Soler-Bientz y colaboradores [\[48\]](#page-119-8) analizaron las características del recurso eólico en la península de Yucatán basados en los datos obtenidos por 9 estaciones meteorológicas en un periodo comprendido desde 2000 hasta 2007, los autores identificaron un fuerte predominio en la dirección del viento lo cual se relaciona con la influencia que recibe esta zona del caribe y del golfo de México. En la figura [2.22](#page-50-0) se presentan los puntos de medición donde los datos fueron tomados, si bien la mayoría de dichos puntos se encuentran relativamente cerca a la costa existen algunos al interior de al península. Los autores encontraron que la dirección predominante del viento es el nor noreste y el este sureste.

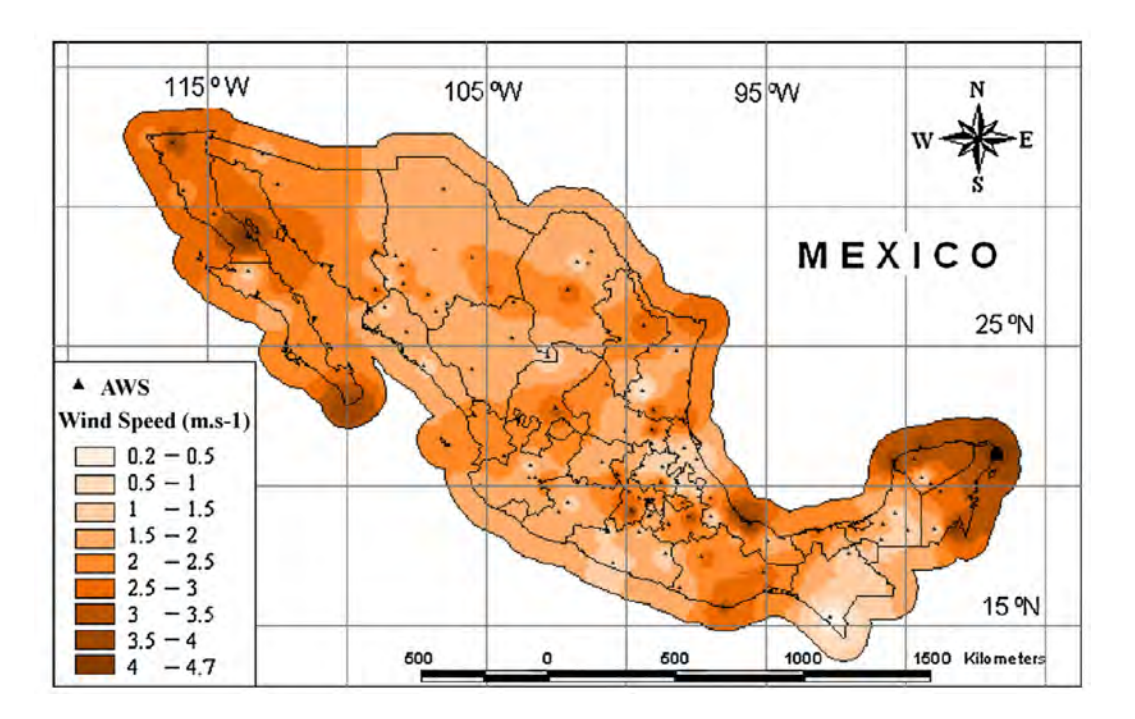

Figura 2.20: Mapa de velocidad de viento promedio (tomado de [\[49\]](#page-119-9)).

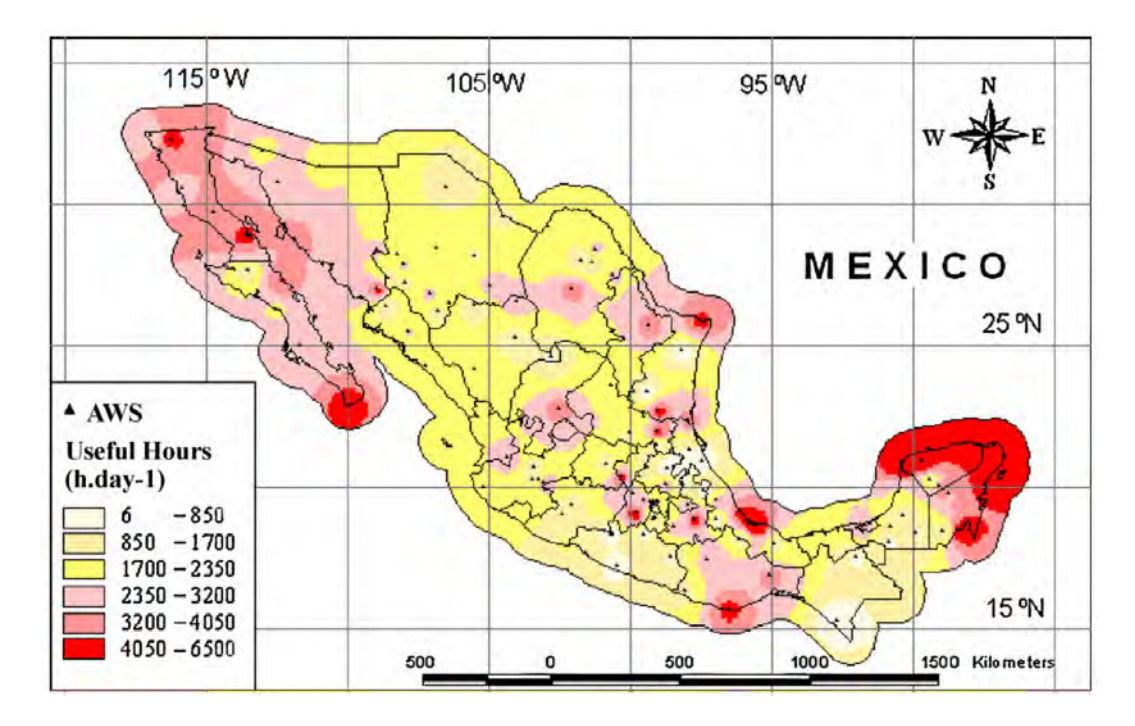

<span id="page-49-0"></span>Figura 2.21: Mapa de velocidad de viento promedio (tomado de [\[49\]](#page-119-9)).

| Meteorological<br>station | ID         | <b>Station WMO</b><br>code | Geographical<br>coordinates | Station height a.m.s.l.<br>(m) | Distance to shore in East<br>direction | Observations                                  |
|---------------------------|------------|----------------------------|-----------------------------|--------------------------------|----------------------------------------|-----------------------------------------------|
| Chetumal                  | CHE        | MXCNA-OR02                 | 18°30'02"N<br>88°19'40"W    | 14                             | 5 km to CS                             |                                               |
| Sian Ka An                | <b>SKN</b> | MXCNA-QR03                 | 20°07'40"N<br>87°27'56"W    | $\bf8$                         | $0.12$ km to $CS$                      |                                               |
| Cancún                    | CAN        | MXCNA-OR01                 | 21°01'30"N<br>86°51'33"W    | 5                              | 4.7 km to CS                           | 7.5 km to GM in North direction               |
| Rio Lagartos              | <b>RIO</b> | MXCNA-YC03                 | 21°34'16"N<br>88°09'37"W    | 5                              | 120 km to CS                           | 10 km to GM in East-North-East<br>direction   |
| Ciudad del Carmen         | CMN        | MXCNA-CM01                 | 18°38'53"N<br>91°49'21"W    | 8                              | 430 km to CS                           | Approx. 51 km of harbour in East<br>direction |
| Campeche                  | CAM        | MXCNA-CM02                 | 19°50'10"N<br>90°30'26"W    | 11                             | 304 km to CS                           |                                               |
| Celestún                  | CEL        | MXCNA-YC02                 | 20°51'29"N<br>90°22'59"W    | 10                             | 363 km to CS                           | 13 km to GM in North direction                |
| Mérida                    | <b>MDA</b> | MXCNA-YC01                 | 20°56'47"N<br>89°39'06"W    | $\rm ^8$                       | 292 km to CS                           | 40 km to GM in North direction                |
| Tantakin                  | <b>TAN</b> | MXCNA-YC04                 | 20°01'49"N<br>89°02'50"W    | 30                             | 164 km to CS                           |                                               |

<span id="page-50-0"></span>Figura 2.22: Nomenclatura de estaciones (tomado de [\[48\]](#page-119-8)).

En la figura [2.23](#page-50-1) se muestra la variación estacional de la velocidad del viento para diferentes puntos en la península de Yucatán. Cancún y Rio largartos, ambos al norte, presentan los promedios de velocidad más altos.

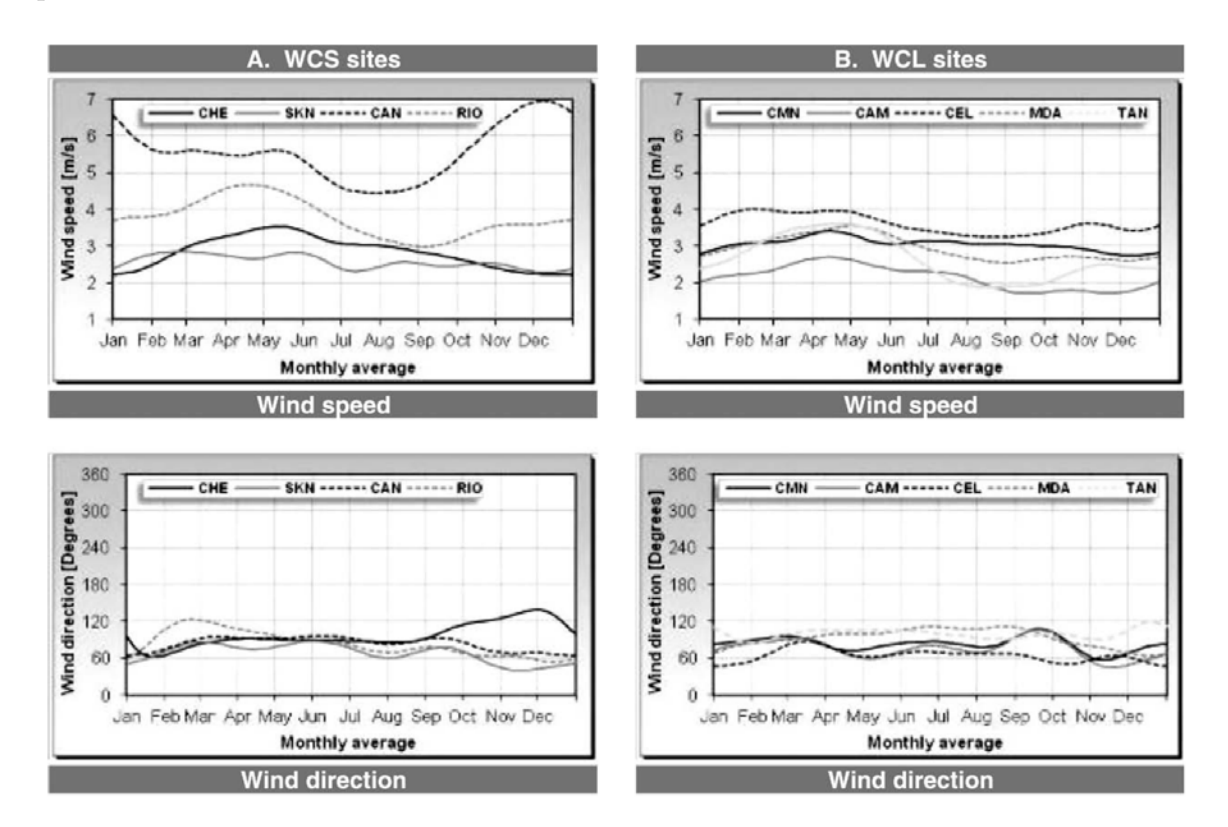

<span id="page-50-1"></span>Figura 2.23: Variación estacional del recurso eólico en la península de Yucatán (tomado de [\[48\]](#page-119-8)).

En al figura [2.24](#page-51-0) se presenta la distribución de Weibull ajustada para la frecuencia ob-tenida de las mediciones realizadas en Mérida, Campeche y Chetumal en el trabajo de [\[50\]](#page-119-10). las variaciones de valores inferiores en comparación a los otros trabajos mencionados pueden deberse a la diferencia en la frecuencia de mediciones y a la locación de las estaciones.

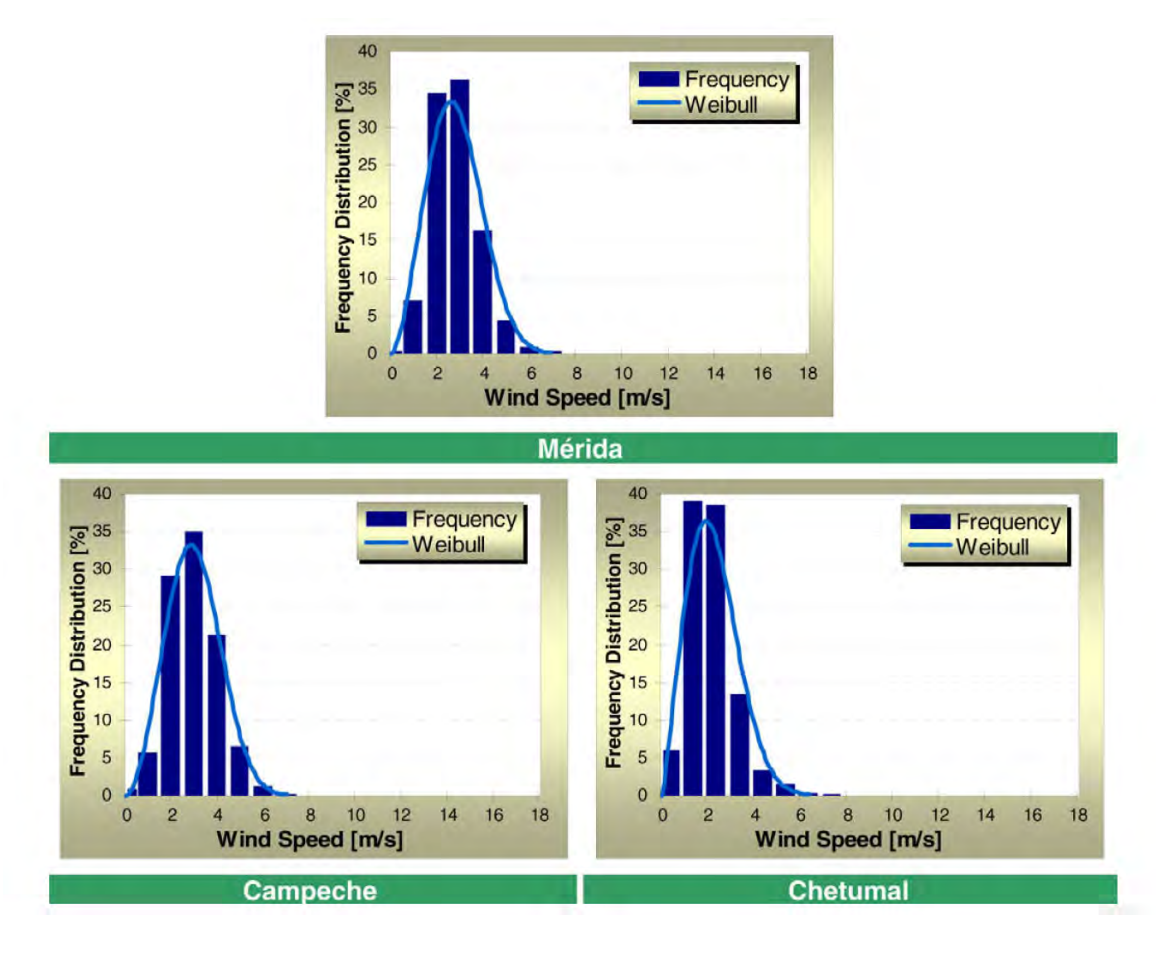

<span id="page-51-0"></span>Figura 2.24: Distribución de Weibull para tres sitios en la península de Yucatán. (tomado de [\[50\]](#page-119-10)).

Los datos del recurso eólico en la península de Yucatán presentados permiten caracterizarlo como un recurso de baja potencia, es solo en la zona del litoral en donde el recurso tiene características adecuadas para el potencial aprovechamiento con turbinas de gran potencia, sin embargo, en zonas urbanas y el regiones a mayor distancia de la costa el recurso reducido es evidente por las bajas velocidades de viento promedio, por lo tanto, en el presente trabajo se considera una velocidad de viento promedio de 5  $m/s$  para el diseño del rotor.

# 2.4. Diseño de rotor de VAWT

Los métodos para el diseño de palas de aerogeneradores comenzaron aplicando las técnicas de diseño utilizadas por la industria aérea [\[51\]](#page-119-11) los cuales se enfocan en el diseño de alas

#### 2.4. DISEÑO DE ROTOR DE VAWT 53

de avión. Posteriormente, el estudio específico de los aerogeneradores permitió desarrollar modelos matemáticos para su descripción. El desarrollo de modelos matemáticos permitió la creación de metodologías de diseño específicas para algunos tipos de aerogeneradores. Estas metodologías arrojan topologías de aerogeneradores que son, en términos generales, muy similares. Por ejemplo, los aerogeneradores de eje horizontal (HAWT) son, en su mayoría, de tres aspas, aprovechando la fuerza de sustentación, las palas cuentan con un ángulo de torsión, el generador eléctrico y sistema mecánico montado sobre la torre, entre otras características. Por otro lado, otras tecnologías como los aerogeneradores de eje vertical (VAWT) cuentan en la actualidad con una gran cantidad de topolog´ıas propuestas con la finalidad de obtener el mejor desempeño, esto debido en parte, a la complejidad de su modelado en comparación con los HAWT, menor apoyo económico para su estudio, así como la falta de metodologías de diseño específicas.

Manwell [\[32\]](#page-118-0), propone una metodología de diseño para aerogeneradores, que puede ser aplicado a cualquier topología de tecnología para aprovechamiento del recurso eólico, la cual consiste en:

- $\blacksquare$  Determinación de la aplicación.
- Revisión de trabajos previos.
- $\blacksquare$  Selección de topología.
- $\blacksquare$  Estimación de cargas preliminares.
- Desarrollo de diseño tentativo.
- Predicción del desempeño.
- $\blacksquare$  Evaluación del diseño.
- Estimación del costo y costo de energía.
- Refinamiento del diseño.
- $\blacksquare$  Construcción de prototipo.
- Pruebas del prototipo.
- $\blacksquare$  Diseño del sistema de producción.

De las cuales las últimas tres etapas corresponden a un proceso avanzado, aplicado principalmente el área industrial para la obtención del producto final. La determinación de la aplicación provee la información necesaria para la delimitación y las especificaciones del dispositivo a diseñar. La revisión de trabajos previos permite obtener un panorama sobre las soluciones previamente propuestas, así como las problemáticas presentadas. La selección de la topología se realiza de acuerdo con las características de diseño requeridas y considerando

las ventajas y desventajas de las diversas topologías. La estimación de cargas preliminares se realiza con la finalidad de tener una idea aproximada sobre las cargas a las cuales estar´a sujeto el dispositivo, esto es de vital importancia en especial para los aerogeneradores de gran potencia para el diseño estructural y selección de materiales adecuados. Las etapas de desarrollo de diseño tentativo, predicción del desempeño y evaluación del diseño son las etapas más importantes, debido a que en estas etapas es posible optimizar el diseño de una topología para adaptarse a las necesidades específicas y así maximizar el aprovechamiento de energía.

En la actualidad para la realización del diseño se utilizan técnicas de diseño asistido por computadora o (CAD por sus siglas en inglés), en cuanto a la evaluación, es posible realizarla de forma experimental en túnel de viento, sin embargo, este método resulta costoso. Por otro lado, existen los métodos computacionales tales como la dinámica de fluidos computacional (CFD por sus siglas en inglés) y modelos computacionales tales como Double-Multiple Streamtube (DMS), Vortex, Cascade, entre otros. Debido a su rapidez y menor demanda de recursos computacionales, los modelos computacionales son utilizados con mayor frecuencia en el sector industrial [\[17\]](#page-117-0), por ejemplo, para el diseño de HAWT se utiliza el método Blade Element Momentum (BEM), Por otro lado, los VAWT también pueden ser estudiados mediante el uso de modelos computacionales, por ejemplo Bianchini [\[13\]](#page-117-1) utiliza el código VANDAR, desarrollado por la universidad de Florencia, este código es una versión de DMS especialmente modificada para el an´alisis de VAWT tipo H-Darrieus. Sin embargo, para un análisis detallado del comportamiento de los dispositivos, los análisis CFD son más adecuados, ya que permiten observar efectos en el campo de velocidades y presión alrededor del dispositivo.

Un problema relacionado con el estudio de VAWT es la necesidad de caracterizar los perfiles aerodinámicos asociados para un rango completo de ángulos de ataque (desde -180° hasta 180°) ya que, durante su operación, los alabes experimentan un rango amplio de ángulos de ataque. Debido a las aplicaciones iniciales de los perfiles para la industria aérea, y las aplicaciones en HAWT, las mediciones experimentales, así como los algoritmos para predicción de su desempeño solo proveen datos hasta antes de la entrada en perdida (stall). En la actualidad existen diversos algoritmos que permiten extrapolar los datos para un rango completo [\[23\]](#page-117-2), entre los cuales el m´as difundido en la industria es el Viterna-Corrigan, sin embargo, modelos m´as recientes como el Montgomerie han mostrado resultados m´as correlacionados con mediciones experimentales.

Debido al inter´es reciente en el desarrollo de VAWTs, especialmente por investigadores académicos, se han desarrollado modelos aerodinámicos para su estudio. En la actualidad los modelos m´as utilizados son double-multiple streamtube (DMS), Vortex model y Cascade model [\[14\]](#page-117-3), en la tabla [2.1](#page-54-0) se muestra un resumen de las ventajas y desventajas de los principales métodos utilizados para el análisis de VAWTs.

| <u>Uuauro 2.1. Uomparación de metodos acroumamicos par anámsis de 11111 1.</u> |                                    |                                      |
|--------------------------------------------------------------------------------|------------------------------------|--------------------------------------|
| Modelo                                                                         | Ventajas                           | Desventajas                          |
| Single stream-                                                                 | Predice el desempeño general de un | Sobre estimación de potencia. No     |
| tube model                                                                     | aerogenerador. Tiempo de cómputo   | calcula las variaciones de velocidad |
|                                                                                | rápido.                            | a lo largo del rotor.                |
| Multiple                                                                       | Predice el desempeño general de un | Estima menor potencia que los ob-    |
| streamtube                                                                     | aerogenerador. Tiempo de cómputo   | tenidos en pruebas experimentales.   |
| model                                                                          | rápido.                            |                                      |
|                                                                                |                                    |                                      |
| Double-                                                                        | Ofrece una buena correlación entre | Perdida de precisión en condiciones  |
| multiple                                                                       | la estimación del desempeño y los  | de alta solidez y TSR.               |
| streamtube                                                                     | datos experimentales.              |                                      |
| model (DMS)                                                                    |                                    |                                      |
| <b>Vortex</b>                                                                  | Estimación precisa.                | Alto tiempo de cómputo.              |

<span id="page-54-0"></span>Cuadro 2.1: Comparación de métodos aerodinámicos par análisis de VAWT.

# 2.4.1. Diseño o selección de perfil aerodinámico

Un paso importante para el diseño adecuado de un aerogenerador de eje vertical (VAWT) es la selección del perfil aerodinámico correcto. En los primeros esfuerzos realizados, los diseñadores utilizaron los perfiles existentes desarrollados para la industria aeronáutica, sin embargo, estos perfiles están diseñados para operar en condiciones muy diferentes [\[33\]](#page-118-2) tales como numero de Reynolds m´as grandes (entre 3 y 30 millones), condiciones de flujo relativamente constante, entrada en pedida en pocas ocasiones, entre otros. Por tal motivo, dichos perfiles no aseguran la operación óptima para trabajar en las condiciones de operación de un VAWT. Por este motivo se han realizado diseños específicos de perfiles aerodinámicos para operar de forma optima en VAWTs [\[52\]](#page-120-0)[\[53\]](#page-120-1).

Mohamed [\[54\]](#page-120-2) evaluó 20 perfiles aerodinámicos mediante dinámica de fluidos computacional en dos dimensiones con la finalidad de aumentar el coeficiente de torque y el coeficiente de potencia. Los perfiles más utilizados para el diseño de VAWTS pertenecen a la familia NACA de 4 dígitos, estos perfiles fueron los primeros en ser utilizados dado que han sido ampliamente estudiados para otras aplicaciones por lo que se posee una extensa base de datos sobre ellos [\[55\]](#page-120-3). Mohamed encuentra que el perfil aerodin´amico S-1046 permite obtener un incremento del  $23.83\%$  en la potencia de salida en comparación con el uso de los convencionales perfiles NACA.

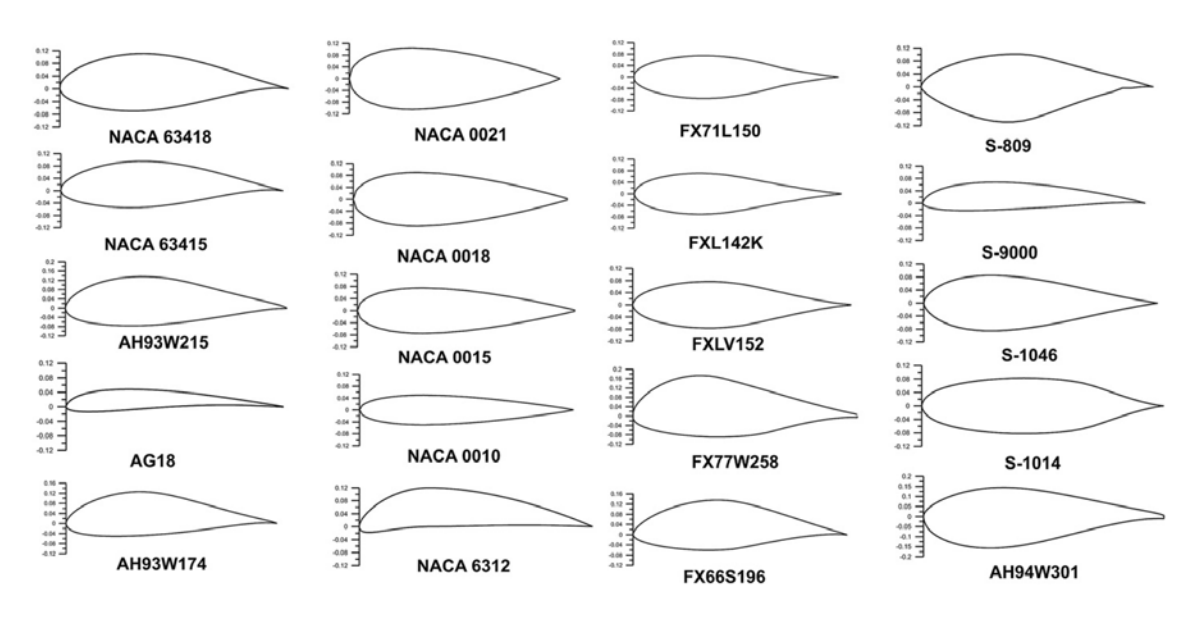

Figura 2.25: Perfiles aerodinámicos evaluados por Mohamed [\[54\]](#page-120-2).

# 2.4.2. Parámetros de diseño importantes

De acuerdo con diversos autores [\[13\]](#page-117-1) [\[56\]](#page-120-4) [\[55\]](#page-120-3) los principales parámetros de diseño para un VAWT tipo H-Darrieus son:

- La solidez  $(\sigma)$
- La proporción altura/diámetro ( $\phi = H/D$ ).
- La proporción cuerda/diámetro ( $\xi = c/D$ ).
- El área de barrido del rotor  $(A)$ .
- $\blacksquare$  El perfil aerodinámico.
- Las dimensiones de la estructura de soporte.

En su trabajo Bianchini realizó un análisis de múltiples configuraciones de las características antes mencionadas, estableciendo los l´ımites para las dimensiones al basarse en la literatura. En base a los resultados obtenidos, los autores recomiendan realizar el diseño basado en el mejoramiento de la producción anual de energía. Hand y colaboradores [\[55\]](#page-120-3) consideran una mayor cantidad de parámetros a tomar en cuenta para el diseño de VAWTs, en la figura [2.26](#page-56-0) se presentan los parámetros de diseño más importantes de diseño de acuerdo con Hand y colaboradores así como los principales indicadores del desempeño de un VAWT, los parámetros utilizados para el diseño en el presente trabajo se encuentran sombreados.

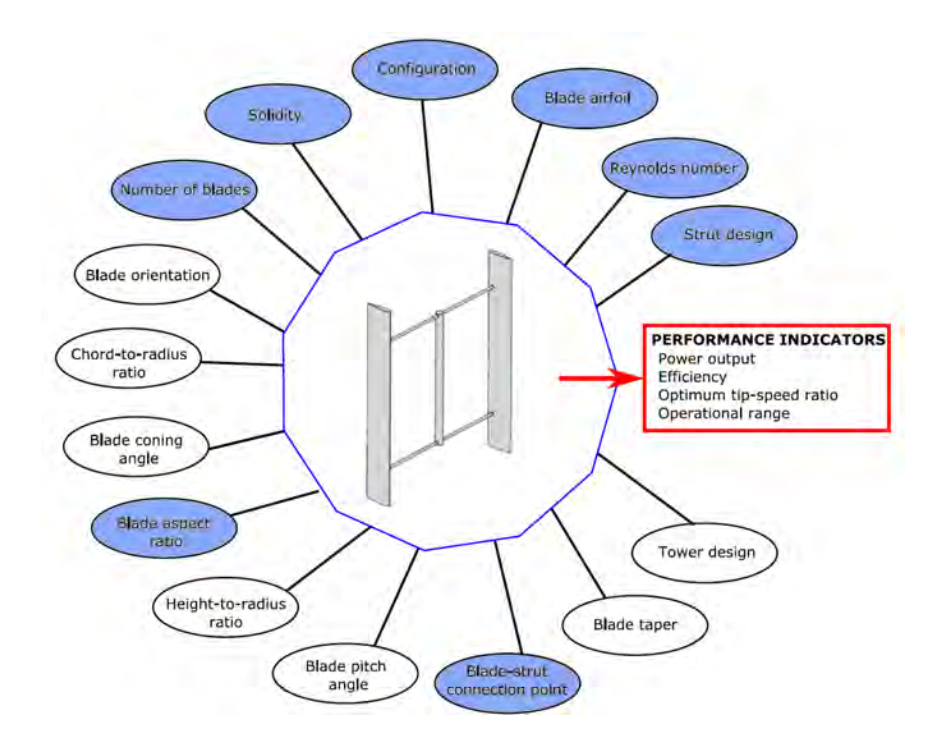

Figura 2.26: Principales parámetros de diseño para un VAWT (tomado de [\[55\]](#page-120-3)).

<span id="page-56-0"></span>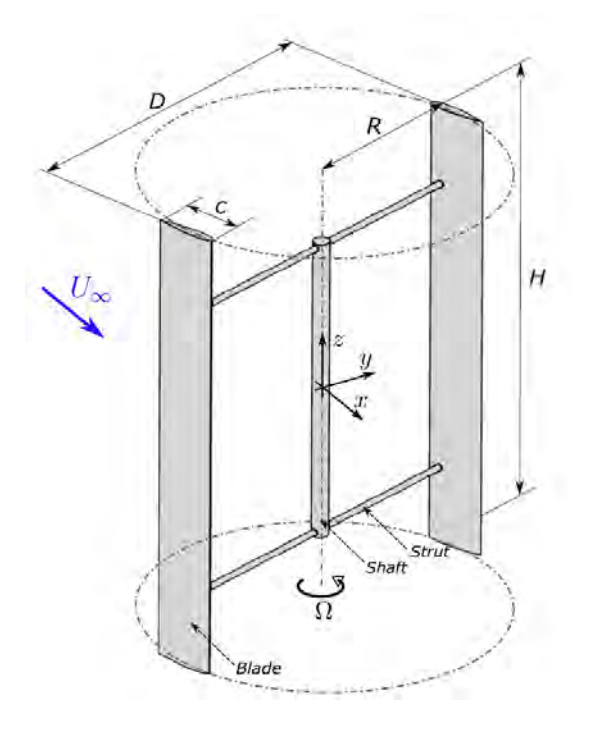

<span id="page-56-1"></span>Figura 2.27: Vista isométrica de rotor ripo H (tomado de [\[55\]](#page-120-3)).

La existencia de esta gran cantidad de parámetros para el diseño corresponde a la incapacidad de agrupar todas las características geométricas de un rotor. Dado que todas las características geométricas impactan en el desempeño de un VAWT es necesario la combina-ción de parámetros para su correcta caracterización [\[57\]](#page-120-5).

#### Solidez

La solidez es un parámetro que históricamente ha sido utilizado para la caracterización de VAWT, y ha sido estudiado en múltiples trabajos [\[58\]](#page-120-6) [\[59\]](#page-120-7) [\[57\]](#page-120-5) [\[60\]](#page-120-8). Este parámetro tiene la ventaja de ser un número adimensional y se define como la relación entre el área total del rotor y el área bloqueada [\[57\]](#page-120-5):

$$
\sigma_s = \frac{A_b}{A_s} \tag{2.37}
$$

En donde  $A_b$  es el área total bloqueada por del rotor y  $A_s$  el área toral del rotor, para un rotor tipo H de cuerda constante la definición de la solidez se reduce a:

$$
\sigma_s = \frac{N_B c}{2\pi R} \tag{2.38}
$$

En donde  $N_b$  es el número de álabes,  $c$  es la cuerda del perfil aerodinámico y  $R$  el radio del rotor, en la figura [2.27](#page-56-1) se muestra una vista isométrica de VAWT tipo H y la nomenclatura utilizada. Dada esta definición es evidente que la solidez de un rotor puede ser modificado de diferentes maneras como la variación del número de álabes o la longitud de la cuerda del perfil aerodinámico utilizado, así como la variación del radio del rotor.

Con el aumento del radio del rotor (reducción de solidez) La estela de turbulencia, el coeficiente de arrastre y las cargas en los álabes se reducen  $[56]$ . Por otro lado, la reducción del número de álabes aumenta el coeficiente de potencia [\[18\]](#page-117-4).

#### Número de Reynolds

El número de Reynolds es un parámetro adimensional que cuantifica la relación entre las fuerzas inerciales y las fuerza de viscosidad [\[61\]](#page-120-9). Para el caso de rotores de mediana y baja potencia este parámetro toma especial interés dado su impacto predominante en el desempeño de los VAWTs [\[13\]](#page-117-1). El número de Reynolds se expresa como:

<span id="page-57-0"></span>
$$
Re_c = \frac{Wc}{\nu} \tag{2.39}
$$

En donde W es la velocidad del viento, c es la cuerda del perfila aerodinámico y  $\nu$  es la viscosidad cinemática. Para el caso de rotores de dimensiones pequeñas el Reynolds puede llegar a valores sumamente inferiores en el rango de  $10^5$ , dado que el desempeño aerodinámico de los perfiles aerodinámicos decrece sumamente en un parámetro critico para el adecuado desempeño del perfil seleccionado.

#### 2.4. DISEÑO DE ROTOR DE VAWT 59

Al igual que la solidez, el numero de Reynolds puede ser modificado de diferentes formas [\[13\]](#page-117-1). De la ecuación [2.39](#page-57-0) se deduce que es posible modificar el Reynolds al cambiar la longitud de la cuerda del perfil aerodinámico, sin embargo dicho cambio es complicado dado que afecta a otros parámetros tales como la solidez o la relación de aspecto. Por otro lado, es posible modificar el Reynolds al cambiar la velocidad del viento relativa que percibe el álabe, dado que esta velocidad depende de dos componentes, la velocidad del viento U y la velocidad debida al desplazamiento angular del álabe durante la rotación  $\omega R$ :

$$
W = \omega R + U \tag{2.40}
$$

Por lo tanto la modificación del radio, específicamente su aumento permite aumentar el numero de Reynolds sin embargo, dicha modificación debe ser realizada con cautela dado que también reduce la relación de aspecto de los álabes aumentando las perdidas por el efecto de flujo de 3 dimensiones en las puntas del álabe.

#### Relación de aspecto de álabe

La relación de aspecto  $H/R$  es uno de los parámetros más importantes para el diseño de VAWTs, este se define como la relación entre la altura H del rotor y el radio R [\[55\]](#page-120-3):

$$
AR = \frac{H}{R} \tag{2.41}
$$

En el trabajo de Brusca y colaboradores [\[26\]](#page-118-3) se realiza un análisis sobre el impacto de la relación de aspecto en el desempeño de VAWTs, los autores concluyen que este parámetro tiene una fuerte influencia en el desempeño general del rotor, de forma especifica, con la disminución de al relación de aspecto se tiene un aumento en el numero de Reynolds lo cual genera un mejor desempeño del rotor. Al igual que el resto de parámetros la modificación de la relación de aspecto debe ser estudiada en conjunto con los otros parámetros tales como la solidez y el numero de Reynolds dado que estos también son afectados por dichas modificaciones, por lo dando, el diseño adecuado tiene un balance, sobre todo en los efectos del Reynolds y las perdidas en los bordes del perfil ya que la minimización de estos efectos se realiza de forma inversa es decir, para mejorar el Reynolds es necesario reducir la relación de aspecto y para minimizar las perdidas en los bordes de requiere aumentar la relación de aspecto.

#### 2.4.3. Diseño de alabes

EL diseño de los álabes se encuentra ampliamente relacionado con la topología de rotor seleccionada ya que eso determinará la forma del álabe. Dentro de los diseño propuestos en la literatura figura [2.28](#page-59-0) es posible reconocer alabes curvos y álabes rectos, los álabes curvos fueron dise˜nados en algunos casos para reducir los esfuerzos estructurales como en el caso del rotor tipo phi o para reducir la curva de torque como en el caso del rotor tipo Grolov.

<span id="page-59-1"></span>

| Característica                   | Tipo H                 | Tipo phi     | Gorlov     |
|----------------------------------|------------------------|--------------|------------|
| C <sub>p</sub> max               | <b>XXXX</b>            | <b>XXX</b>   | XX         |
| Manufactura y costo              | <b>XXXX</b>            | XX           | X          |
| Auto arranque                    | XX.                    | $\mathbf{x}$ | XXXX       |
| Esfuerzos estructurales          | X                      | <b>XXX</b>   | XX         |
| Regulación de entrada en perdida | <b>XXX</b>             | X            | X          |
| Curva de torque                  | X                      | X            | <b>XXX</b> |
| Efecto de flujo diagonal         | positivo               | negativo     | positivo   |
| Vortices de borde                | si                     | no           | si         |
| Brazos                           | <sub>Si</sub>          | opcional     | S1         |
| Cables de soporte                | $\mathbf{n}\mathbf{o}$ | Sİ           | no         |

Cuadro 2.2: Comparación de rotores más utilizados (Tomado de [\[55\]](#page-120-3)).

Por otro lado, los álabes rectos ofrecen una simplicidad de diseño y manufactura [\[62\]](#page-120-10). En la tabla [2.2](#page-59-1) se presenta una comparación entre las principales topologías de rotores.

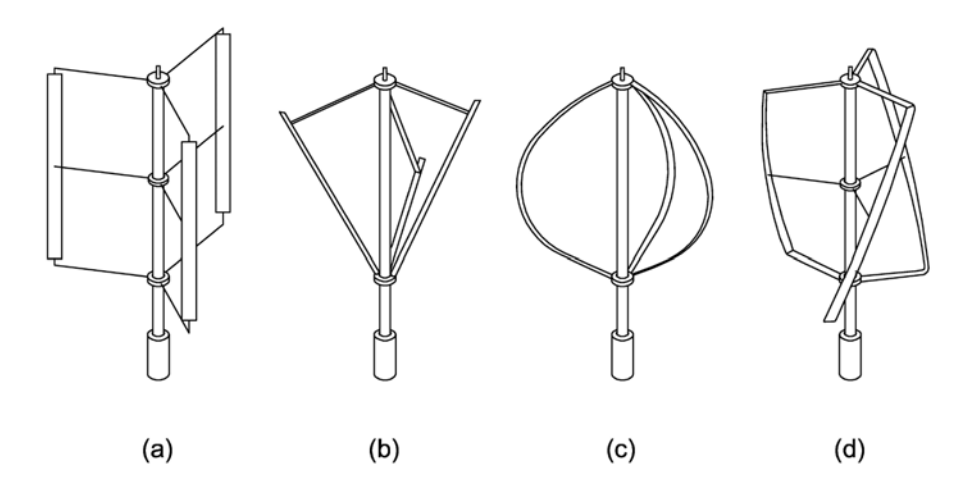

<span id="page-59-0"></span>Figura 2.28: Variaciones de rotor Darrieus a)tipo H, b)tipo V, c) tipo phi, d)tipo Gorlov (tomado de [\[62\]](#page-120-10)).

Musgrove [\[63\]](#page-120-11) señala que la topología ideal de u rotor posee álabes rectos colocados de forma vertical lo cual maximiza la eficiencia aerodinámica. La conceptualización de este rotor ideal no contempla los brazos que soportan a los álabes ya que dichos componentes, más all´a de su necesidad estructural representan una desventaja ya que inducen arrastre lo cual contribuye a disminuir el desempeño. A pesar de dicha desventaja los rotores de palas rectas son beneficiosos dada su facilidad de manufactura comparado a otros rotores y también posee una mayor capacidad de auto arranque en comparación con el rotor tipo phi.

# 2.5. Software Qblade

Qblade [\[51\]](#page-119-11) es un software gratuito y de uso libre que fue desarrollado por el grupo de energía eólica de la universidad técnica de Berlín. La característica que distingue a este software es la integración de herramientas para el diseño de perfiles aerodinámicos, evaluación aerodinámica organizado en la misma plataforma para la simulación de rotores. Esta característica permite realizar diseño de rotores de una forma veloz al evitar el trabajo en múltiples softwares y la exportación de archivos que en ocasiones no son compatibles. Por otro lado, su interfaz gráfica facilita su uso en comparación con el usual manejo de otros softwares mediante línea de comandos. El flujo de trabajo para la simulación de un rotor en Qblade se muestra en la figura y consta de:

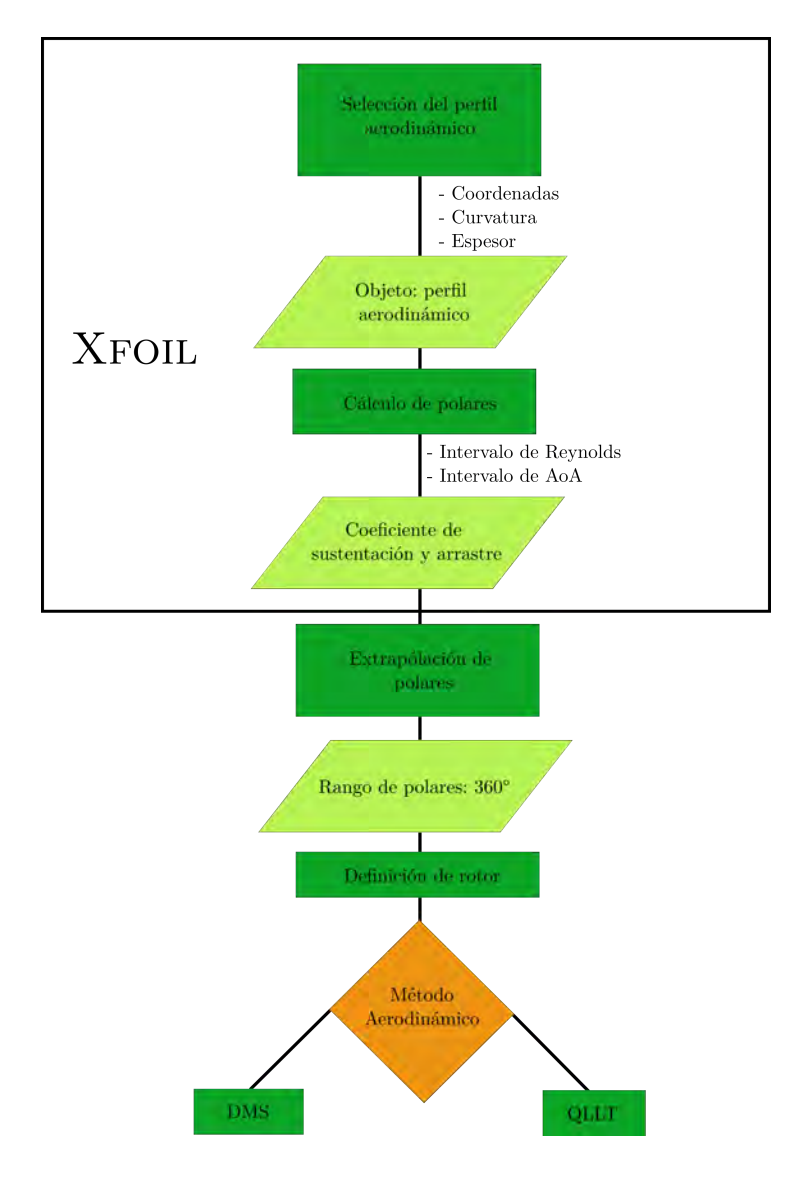

Figura 2.29: Flujo de trabajo en Qblade.

#### 2.5.1. Módulo Xfoil

Seleccionar el perfil aerodinámico es uno de los pasos de mayor importancia para el diseño de un rotor, en especial para rotores de baja potencia ya que la velocidad de viento junto a dimensiones relativamente inferiores a los rotores convencionales (en el orden de MW) conlleva a que estos operen en un régimen de Reynolds muy bajo (aproximadamente  $10^5$  o menos). Dicho rango de operación no corresponde con el valor de diseño de los perfiles convencionales que están pensados para el uso en la industria aeronáutica en donde el número de Reynolds es de alrededor de 30 millones [\[33\]](#page-118-2), por lo cual los datos experimentales son escasos. Qblade permite la importación de geometría de cualquier perfil aerodinámico y mediante el código Xfoil determinar su desempeño aerodinámico.

El código Xfoil [\[20\]](#page-117-5) combina el método de panel de flujo potencial (potencial Flow panel method) junto a una formulación de la capa límite para el análisis del flujo cercano a la geometría en donde los efectos de viscosidad son predominantes. Es una herramienta ampliamente utilizada para el diseño de perfiles aerodinámicos debido a su precisión en la estimación de las polares (evaluación aerodinámica) con un tiempo de cómputo mínimo. Fue desarrollado como una herramienta en el campo aeronáutico por lo cual el rango de ángulos de ataque que permite evaluar corresponde a valores antes de la entrada en perdida. Este rango de cálculo es adecuado para dicho propósito dado que el ángulo de ataque de operación en aviones se encuentra contenido dentro del rango de: -10° a 15°. Sin embargo, el rango de operación de los VAWTs es mayor, en especial al momento del arranque, por lo cual es necesario la extrapolación de los valores para el rango completo de -180° a 180°.

# 2.5.2. Extrapolación de polares

La extrapolación de las polares puede ser llevado a cabo mediante diversos métodos, Qblade permite seleccionar entre dos, el primero de ellos conocido como Viterna-Corrigan [\[64\]](#page-120-12) se considera de uso estándar en la industria, este método satisface "flate plate theory", por lo cual los perfiles aerodinámicos deben poseer un desempeño lineal en ángulos de ataque bajos tal como es de esperar en la teoría. Una de las características de este método es la facilidad de configuraci´on ya que requiere una m´ınima cantidad de datos de entrada siendo requeridos ´unicamente el ´angulo de ataque de entrada en perdida, as´ı como los respectivos valores de coeficiente de sustentación y arrastre en dicho punto. Sin embargo, dada esta simplicidad, el método no permite mayor configuración para la corrección de la curva obtenida. El segundo método se conoce como Montgomerie [\[65\]](#page-120-13) el cual combina una formulación de flujo potencial con "flat plate theory" para la definición de la curva. Dado el grado de variables que permite configurar este método tiene un mayor grado de libertad para la modificación de la curva. En el trabajo de Bianchini [\[23\]](#page-117-2) se comparan diversos métodos de extrapolación de polares, en donde el método Montgomerie muestra tener un buen desempeño, por lo cual es el método utilizado en el presente trabajo.

#### 2.5.3. Generación de rotor

Para la construcción de la geometría en el software es necesario introducir las coordenadas del ´alabe en diferentes alturas desde la base hasta la punta superior. De esta forma para la total definición de un rotor tipo H que posee palas rectas basta con definir las coordenadas de la base y la punta superior. Sin embargo, para un rotor tipo phi es necesario una mayor cantidad de paneles o secciones para definir la geometría curva que lo caracteriza.

# 2.5.4. Método DMS

El método DMS es ampliamente utilizado en la industria para el diseño de rotores, en especial en las etapas tempranas del diseño en donde es necesario la comparación entre una gran cantidad de modelos. Fue desarrollado por Ian Paraschivou como una mejora de un método de momentum al considerar dos "actuator disk" en donde se lleva a cabo la conversión de la energía. El rotor es seccionado en dos zonas, la zona que interactúa con el viento en primer lugar recibe el nombre de "upwind" y la zona por donde el viento abandona el rotor recibe el nombre de "downwind".

En el método DMS el cálculo de flujo de viento es realizado de forma separada para cada medio ciclo del rotor, esto se realiza mediante el principio de dos "actuador dics", en tándem que fue propuesto originalmente por Lapin [\[66\]](#page-121-0), como se aprecia en la figura [2.30.](#page-62-0)

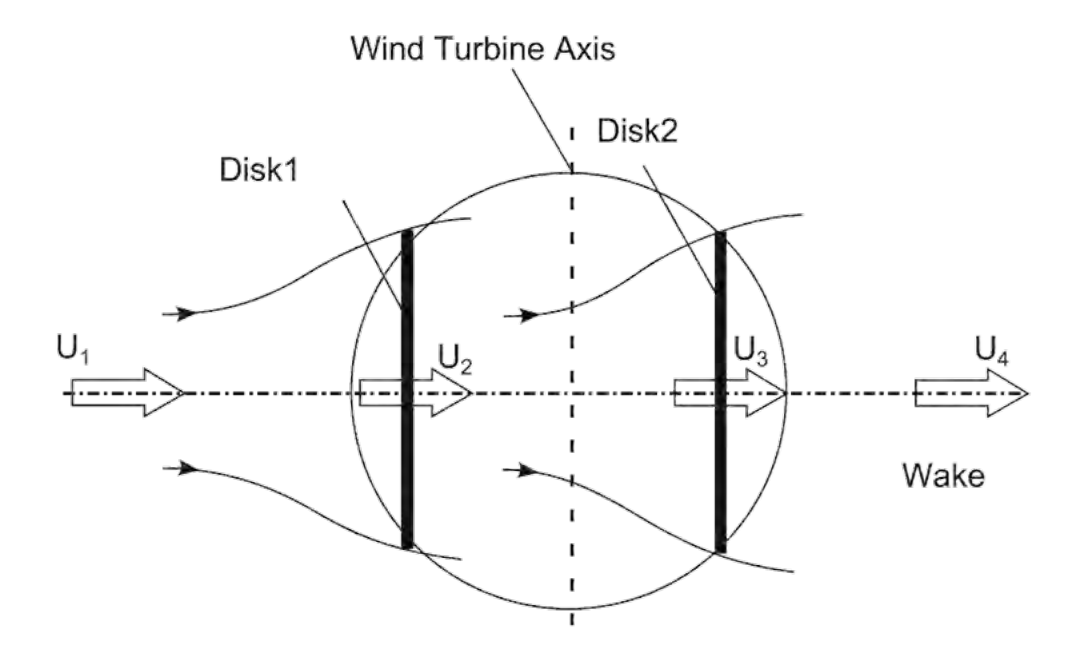

<span id="page-62-0"></span>Figura 2.30: Configuración de dos Actuator disk en tandem [\[67\]](#page-121-1).

Para la sección del disco 1 la velocidad puede ser determinada mediante:

$$
V_e = V_{\infty i} \left( 2 \frac{V_{au}}{\infty i} - 1 \right) = V_{\infty i} \left( 2U_u - 1 \right) V_{\infty i} \tag{2.42}
$$

En donde  $V_{\infty i}$  es la velocidad variable a través de la altura del rotor,  $V_{au}$  es la velocidad inducida y  $U_u = (V_{au}/V_{\infty i})$  es el factor de interferencia de la sección. Para la sección del disco  $2\ V_e$ es la velocidad de entrada y puede ser determinada mediante:

$$
V_{ad} = U_d V_e = U_d (2U_u - 1) V_{\infty i}
$$
\n(2.43)

En donde  $U_u = (V_{ad}/V_e)$  es el factor de interferencia de la sección del disco 2.

# 2.5.5. Método QLLT

El m´etodo QLLT forma parte de los conocidos como "Vortex method", se formula partiendo de una consideración de flujo potencial que permite determinar el campo de velocidad alrededor del aerogenerador mediante la influencia de la vorticidad en la estela de los alabes [\[12\]](#page-116-0). En este m´etodo los alabes son representados mediante elementos que reciben el nombre de "lifting line" cuya magnitud es determinada utilizando los datos polares de los perfiles aerodinámicos [\[14\]](#page-117-3). La implementación del método en Qblade se basa en el trabajo de van Ga-rrel [\[68\]](#page-121-2), dicho autor afirma que el método propuesto tiene la capacidad de ofrecer resultados más precisos en comparación con los métodos basados en "Blade element momentum".

Islam y colaboradores definen los modelos Vortex como modelos de flujo potencial basados en el calculo del campo de velocidad sobre la turbina debido a la influencia de vórtices en la estela de los alabes [\[14\]](#page-117-3).

En la figura I.6 se representa el sistema de vórtices generados por un alabe. La representación del alabe se simplifica de tal forma que es considerado como un filamento que recibe el nombre de "lifting line", Los vórtices son calculados de acuerdo al teorema de Helmholtz  $|61|$ .

La velocidad del viento para cualquier punto en el campo alrededor de la turbina es equivalente a la suma del flujo sin perturbación y la velocidad inducida por los filamentos de vórtice. Para un filamento de vórtice la velocidad inducida en un punto  $p$  puede ser determinado por:

$$
\vec{V_p} = \vec{e} \frac{\Sigma}{4\pi d} \left( \cos\theta_1 - \cos\theta_2 \right) \tag{2.44}
$$

En donde d es la distancia mínima del punto p al filamento de vórtice  $\vec{e}$  y  $\vec{r}$  son vectores unitarios.

El m´etodo Vortex implementado en Qblade esta basado en el trabajo de Van Garrel [\[68\]](#page-121-2) y adaptado para el análisis de VAWTs como es descrito en el trabajo de Marten y colaboradores [\[69\]](#page-121-3).

El método Vortex y su versión implementada en Qblade ha sido comparada con simula-ciones U-RANS 2D y el código DMS VARDAR en el trabajo de Marten y colaboradores [\[70\]](#page-121-4), los resultados mostraron gran similitud entre los m´etodos utilizados y remarcaron el uso del modelo "unsteady aerodynamics" incorporado en el software Qblade.

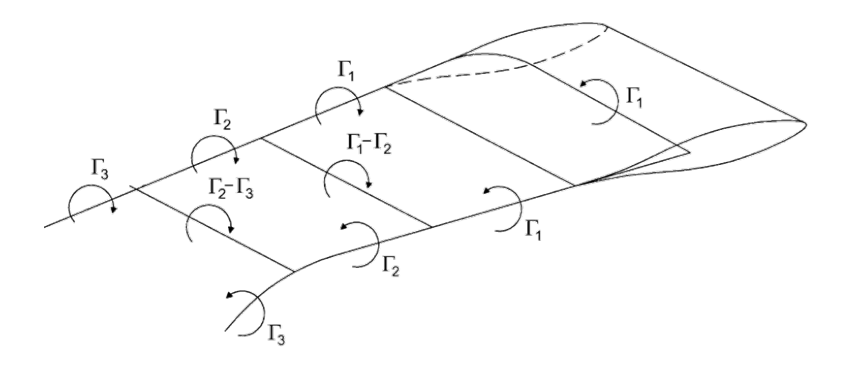

Figura 2.31: Esquema de vórtices para un panel de álabe [\[14\]](#page-117-3).

 $\label{eq:capit} CAPÍTULO~2.~~MARCO~TEÓRICO$ 

# Capítulo 3

# Desarrollo experimental

Dado que no se posee un modelo físico de aerogenerador de eje vertical para la validación de los modelos a utilizar en el diseño aerodinámico se realizó la selección de dos rotores, cada uno de los cuales fue evaluado mediante pruebas experimentales para realizar la validación mediante la comparación de los resultados con un rotor tipo phi y un rotor tipo H.

# 3.1. Configuración del software

### 3.1.1. Rotor tipo H

En cuanto al análisis de un rotor tipo H, se tiene como inconveniente el modelado de los brazos, dado que Qblade no cuenta con medio alguno para considerar su aportación tanto en el método DMS como en el QLLT. Dado que la aportación de los brazos es de gran influencia en el desempeño del aerogenerador [\[55\]](#page-120-3) la comparación con datos experimentales debe tomarse con mayor cuidado. Por lo cual se decidió comparar los resultados con el trabajo de Hara y colaboradores [\[71\]](#page-121-5) los cuales analizan el impacto de diferentes brazos en el desempeño aerodin´amico de un aerogenerador tipo H previamente analizado experimentalmente en los trabajos de Mertens y Ferreira [\[72\]](#page-121-6) [\[73\]](#page-121-7). El rotor analizado se muestra en la figura [3.1,](#page-67-0) los parámetros del rotor se resumen en el cuadro [3.1.](#page-67-1)

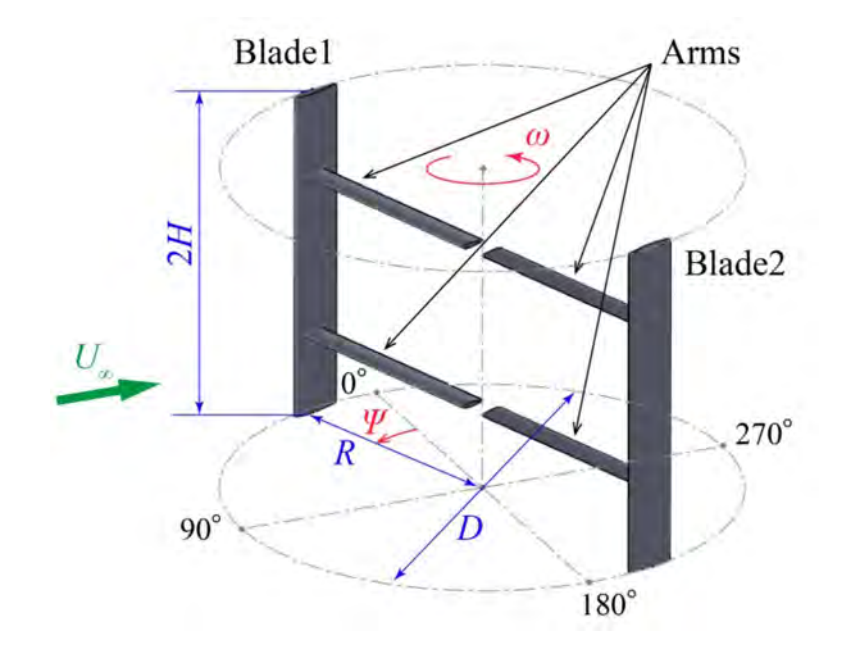

<span id="page-67-0"></span>Figura 3.1: Rotor Darrieus tipo H (tomado de [\[71\]](#page-121-5)).

| Cuadro 3.1: Parametros de rotor tipo H. |        |                  |       |  |
|-----------------------------------------|--------|------------------|-------|--|
| Parámetro                               |        | Símbolo Unidades | Valor |  |
| Diámetro de rotor                       | $\Box$ | m                | 0.75  |  |
| Radio de rotor                          | R.     | m                | 0.375 |  |
| Altura                                  | 2H     | m                | 0.5   |  |
| Cuerda                                  |        | m                | 0.08  |  |

<span id="page-67-1"></span>Cuadro 3.1: Parámetros de rotor tipo H.

# 3.1.2. Generación de polares y extrapolación

EL primer paso para realizar un análisis DMS o QLLT es la selección de un perfil aerodinámico y la generación de las polares correspondientes, dichas polares tienen un gran efecto en el desempeño obtenido en el análisis [\[74\]](#page-121-8), de tal forma que es indispensable su correcta generación. Qblade implementa el código xfoil [\[20\]](#page-117-5) para la generación de las polares, dicho código ha sido ampliamente estudiado [\[51\]](#page-119-11) [\[19\]](#page-117-6) y comparado contra otros métodos mostrando muy buenos resultados con un tiempo de computo sumamente bajo. Para la configuración y generación de las polares se consideraron las recomendaciones realizadas por Morgado y colaboradores [\[19\]](#page-117-6).

Para la extrapolación de las polares se encuentra disponible dos métodos, el primero de ellos conocido como Viterna-corrigan [\[64\]](#page-120-12) es en la actualidad un modelo sumamente extendido en la industria, basado en *flat plat teory* requiere pocas variables de entrada en comparación con otros métodos. Por otro lado también es posible realizar la extrapolación con el método Montgomerie [\[65\]](#page-120-13) el cual ofrece un mayor grado de configuración, con el inconveniente de

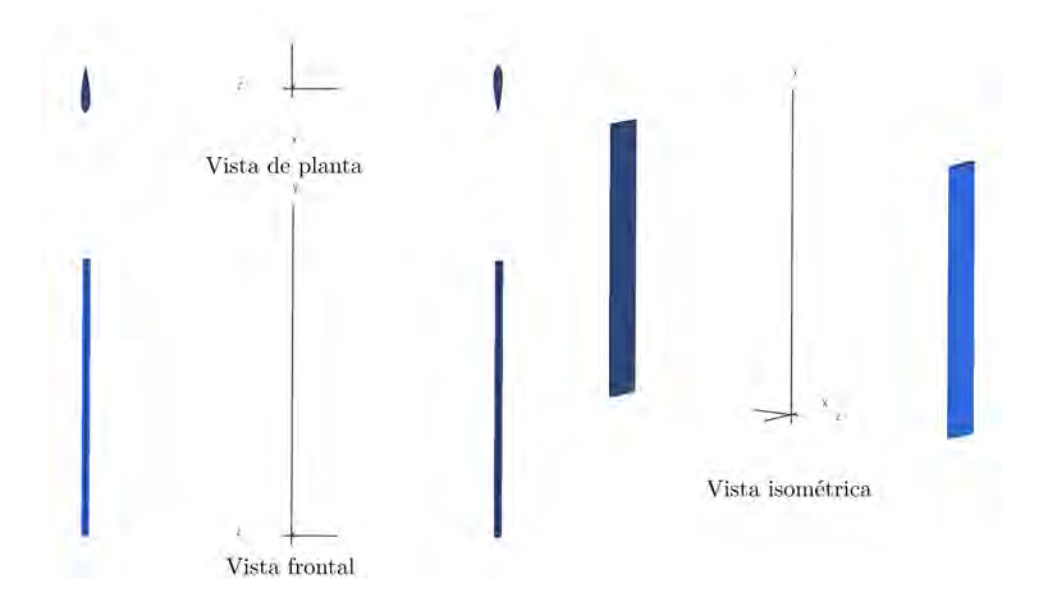

<span id="page-68-0"></span>Figura 3.2: Reconstrucción de rotor Darrieus tipo H en Qblade.

Cuadro 3.2: Coordenadas para definición de rotor Darrieus tipo H en Qblade.

|     | Sección Altura (m) Cuerda (m) Radio (m) |       | Perfil           |
|-----|-----------------------------------------|-------|------------------|
|     | 0.08                                    | 0.375 | <b>NACA 0018</b> |
| 0.5 | 0.08                                    | 0.375 | <b>NACA 0018</b> |

requerir una mayor cantidad de variables de entrada [\[23\]](#page-117-2). Para la validación, todas las polares fueron extrapoladas utilizando el método Montgomerie y comparando las curvas con datos experimentales del trabajo reportado por Sheldahl [\[75\]](#page-121-9).

## 3.1.3. Generación de geometría

El Software Qblade cuenta con un módulo para la generación de la geometría, en la cual se asignan los correspondientes perfiles aerodinámicos a cada sección modelada. Para el Caso del rotor Darrieus tipo H la reconstrucción de la geometría en el software no conlleva gran dificultad, es esta una de las grandes ventajas de dicho rotor, ya que la geometría simple es fácil de modelar y manufacturar. dado que Qblade no considera la aportación de los brazos resulta innecesario el modelado de los mismo en el módulo de generación de geometría. En la figura [3.2](#page-68-0) se muestra la geometría del rotor Darrieus tipo H generada.

# 3.1.4. Validación método DMS

#### Configuración

El método DMS ofrece pocas opciones de configuración y por defecto ya se encuentra configurado con parámetros recomendados. El rotor tipo H requiere las correcciones por perdidas en los bordes del álabe o tip losses con la finalidad de considerar el efecto de flujo en 3 dimensiones que genera una reducción en el desempeño del rotor. En la figura [4.13](#page-93-0) se presenta la configuración implementada para el análisis DMS del rotor tipo H.

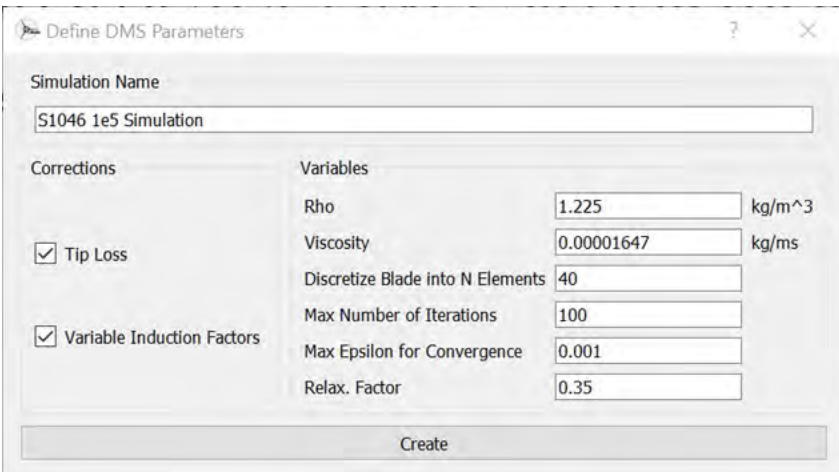

Figura 3.3: Definición de parámetros para la simulación DMS.

#### Resultados

En la figura [3.4](#page-70-0) se presentan la curva del coeficiente de potencia en función del TSR obtenido mediante el método DMS, así como las curvas correspondientes obtenidas mediante pruebas experimental y CFD para el rotor sin brazos.

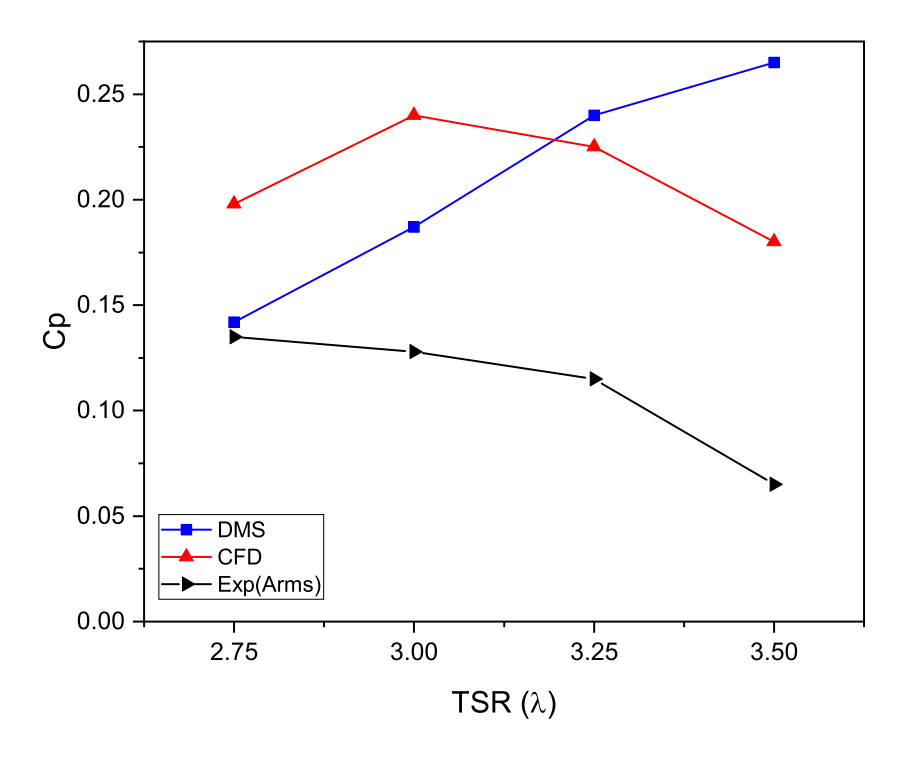

<span id="page-70-0"></span>Figura 3.4: Comparación de curvas TSR vs Cp método DMS para rotor Darrieus tipo H.

Como es de esperarse el método DMS sobre estima el coeficiente de potencia máximo y alcanza una diferencia de m´as del 100 % para TSR superior a 3.25 esto se debe en primer lugar a la exclusión de los brazos en el cálculo y por otro lado al desfase en el TSR máximo que se encuentra en valores más altos, dicho comportamiento ser observó en las pruebas realizadas con el rotor phi. Al comparar los resultados del presente trabajo con los resultados del an´alisis CFD se encuentra una mayor similitud, algo esperado dado que en ambos casos se omiten los brazos, sin embargo, el análisis DMS se encuentra más cerca de determinar el TSR máximo. Con referencia a la similitud de los resultados la curva CFD posee un máximo de aproximadamente 0.24 en un TSR de 3.0, por otro lado la curva obtenida mediante el m´etodo DMS muestra una tendencia de incremento de tal forma que el Cp máximo se encuentra en valores de TSR de 3.5 o superior. Dadas estas discrepancias en las tendencias de las curvas las variaciones máximas son de alrededor del  $30\%$ .

# 3.1.5. Validación método QLLT

Qblade también posee un modulo de análisis basado en *lifting line theory* o QLLT. Dicho m´etodo requiere de menos correcciones que el m´etodo DMS, por lo tanto, ofrece resultados más confiables con la desventaja de un tiempo de computo superior y mayor número de variables de entrada para la configuración.

#### Configuración

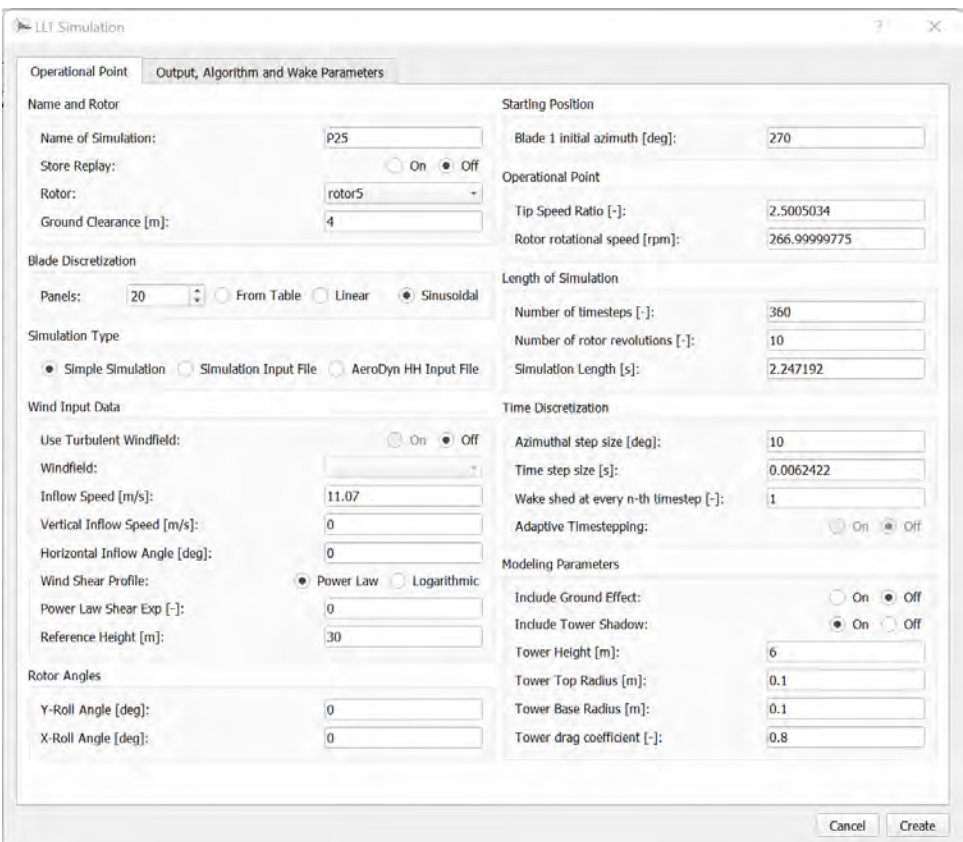

<span id="page-71-0"></span>Figura 3.5: Configuración QLLT ventana 1.

La configuración óptima para el análisis se obtuvo siguiendo las recomendaciones en-contradas en la literatura [\[76\]](#page-121-10) [\[74\]](#page-121-8) y, para los parámetros que así lo requieren, mediante experiencia con pruebas previas. Entre todos los parámetros más importantes se encuentra el vortex time offset y Turbulent vortex viscosity que modelan el origen y desarrollo de los vórtices y, por lo tanto, tienen un gran impacto en la determinación del campo de velocidad alrededor del rotor. La configuración utilizada para el análisis QLLT se presenta en las figuras [3.5](#page-71-0) y [3.6.](#page-72-0)
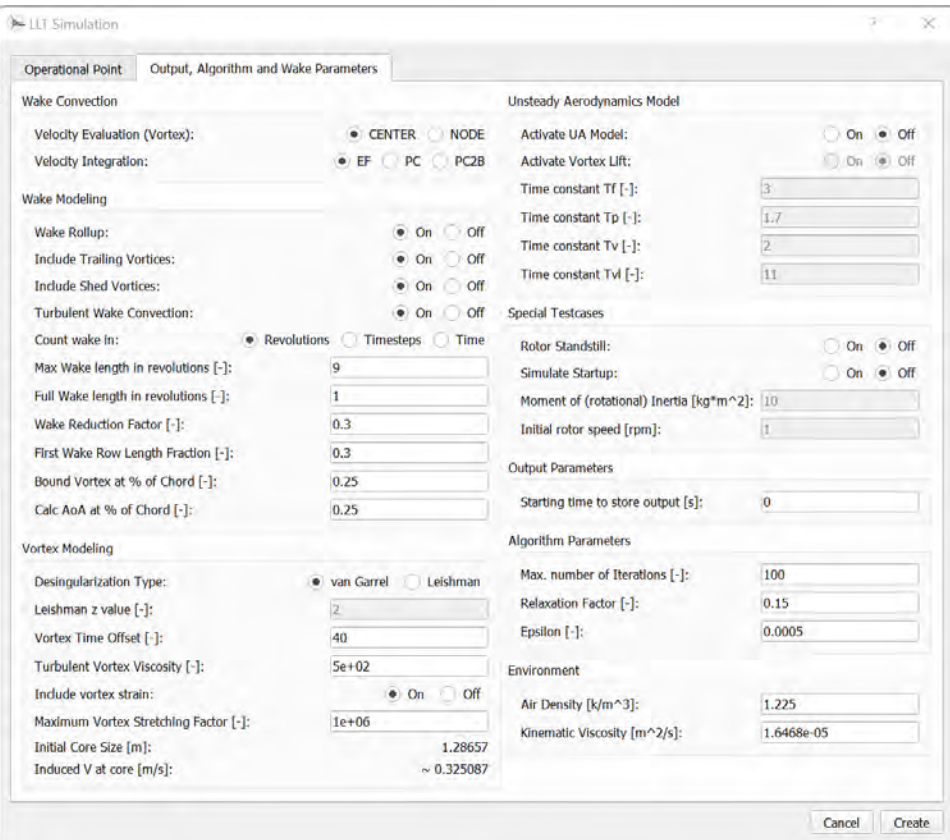

<span id="page-72-0"></span>Figura 3.6: Configuración QLLT ventana 2.

# Resultados

En la figura [3.7](#page-73-0) se presenta el coeficiente de potencia en función del TSR para el rotor Darrieus tipo H analizado mediante el método QLLT. En comparación con los valores experimentales se tiene una sobre estimación de entre  $30\% - 40\%$  lo cual es esperable debido a la aportación de los brazos. En comparación con la curva CFD se tiene un error máximo inferior al 10 % para valores de TSR altos, sin embargo, es importante resaltar que se obtienen valores muy próximos en dos de los cuatro puntos analizados en donde el error es prácticamente despreciable.

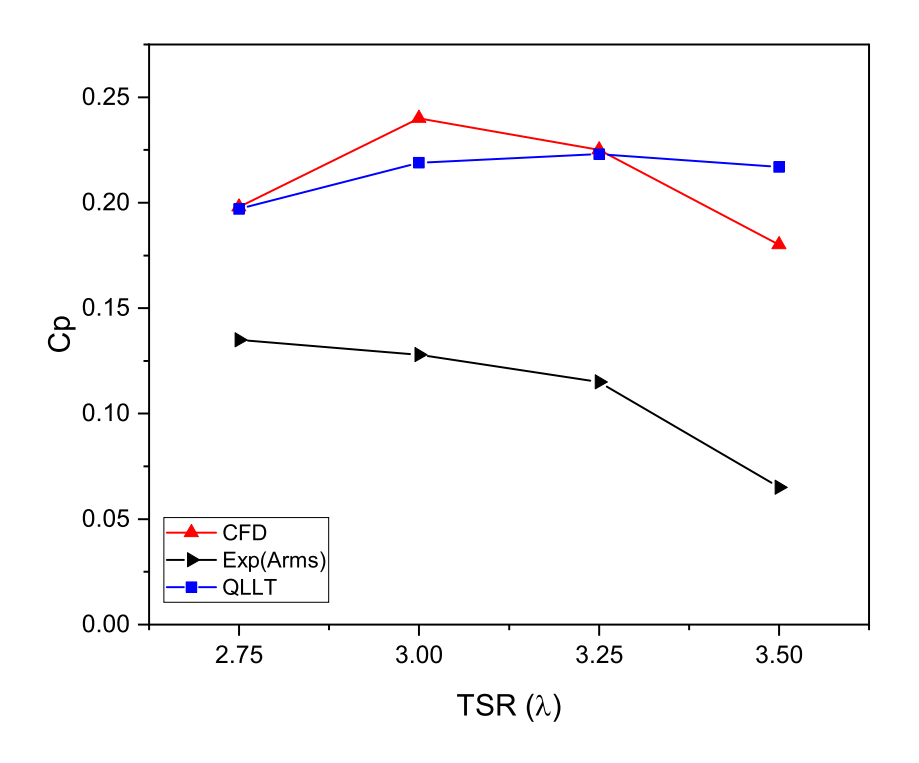

<span id="page-73-0"></span>Figura 3.7: Comparación de curvas TSR vs Cp método QLLT, rotor Darrieus tipo H.

Debido a la falta de implementación de un modelo para el estudio del impacto de los brazos la validación y configuración del software no pudo completarse con el estudio del rotor tipo H seleccionado, por lo tanto se determinó analizar un rotor tipo phi, el cual al no contar con brazos, es adecuado para una comparación más directa entre la predicción del software y datos experimentales.

### 3.1.6. Rotor tipo phi

El rotor tipo Phi seleccionado para la validación consta de tres alabes. Fue diseñado y caracterizado mediante pruebas de túnel de viento en los laboratorios Sandia en Albuquerque Nuevo México [\[77\]](#page-121-0) (figura [3.8\)](#page-74-0), Estados Unidos. El trabajo fue incentivado por la administración de investigación y desarrollo energético (ERDA por sus siglas en inglés) del gobierno estadounidense. Los resultados de dicho trabajo fueron publicados en un reporte técnico en 1976.

El aerogenerador tiene una altura de 2 metros y un radio máximo de 1 metro, las pruebas para su caracterización se realizaron variando tres parámetros:

■ Solidez:  $13\% - 30\%$ 

# 3.1. CONFIGURACIÓN DEL SOFTWARE  $\begin{array}{cc} 75 \end{array}$

- Número de Reynolds:  $1 3x10^5$
- Velocidad de viento :  $7 11m/s$

Los álabes del aerogenerador fueron fabricados utilizando el perfil aerodinámico NACA 0012, el cual es un perfil simétrico ampliamente estudiado. La geometría curva del álabe fue simplificada al aproximarla mediante dos segmentos rectos en los bordes y un arco de circulo al centro, dicha geometría permite obtener la resistencia estructural propia de la geometría original pero mayor facilidad de fabricación.

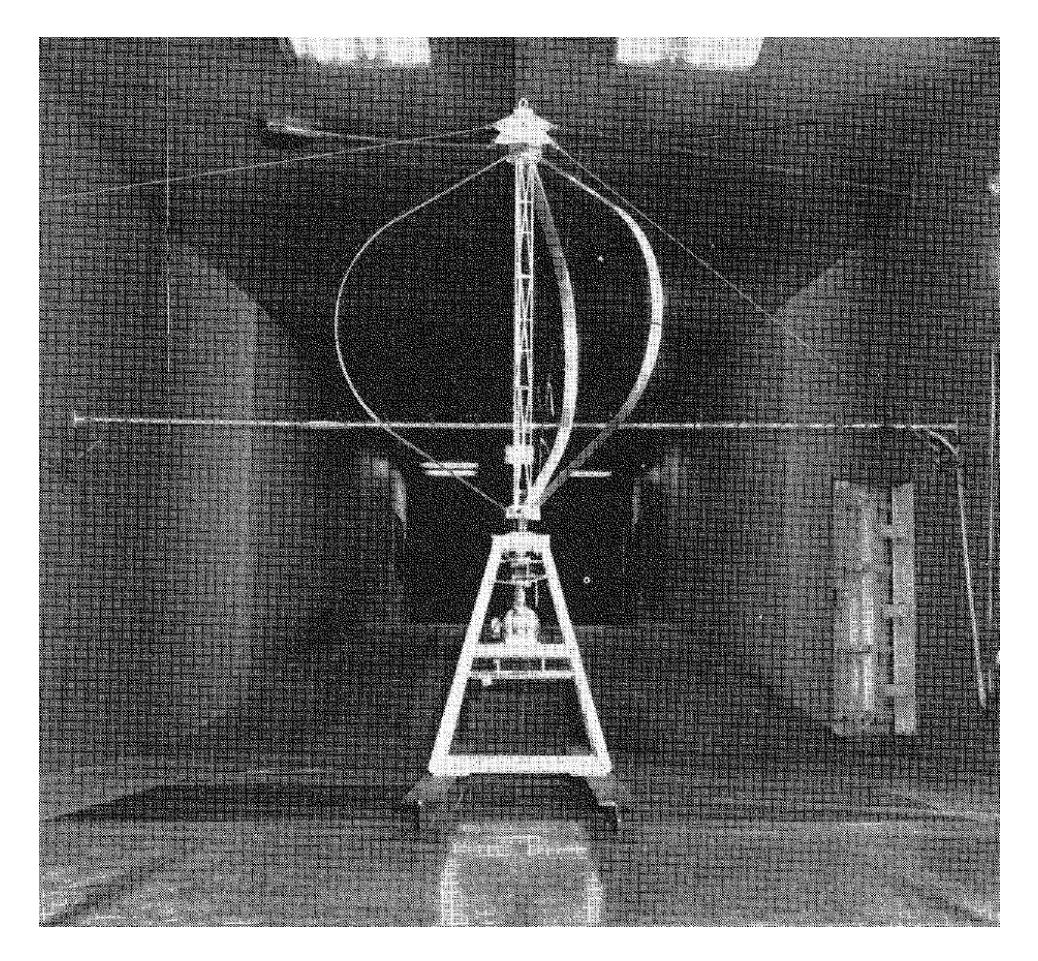

Figura 3.8: Rotor tipo phi (tomado de [\[77\]](#page-121-0)).

# <span id="page-74-0"></span>3.1.7. Generación de geometría

En el caso del rotor phi la geometría es del tipo Sandia, una simplificación del tipo troposkien que conserva las bondades estructurales con mayor facilidad de manufactura [\[78\]](#page-121-1). Esta geometría simplificada aproxima la curva mediante dos rectas en los extremos y un arco de circulo en el centro. La reconstrucción se llevó a cabo al dividir el álabe el 12 secciones que trazan la geometría antes señalada, como se aprecia en la figura [3.9.](#page-75-0)

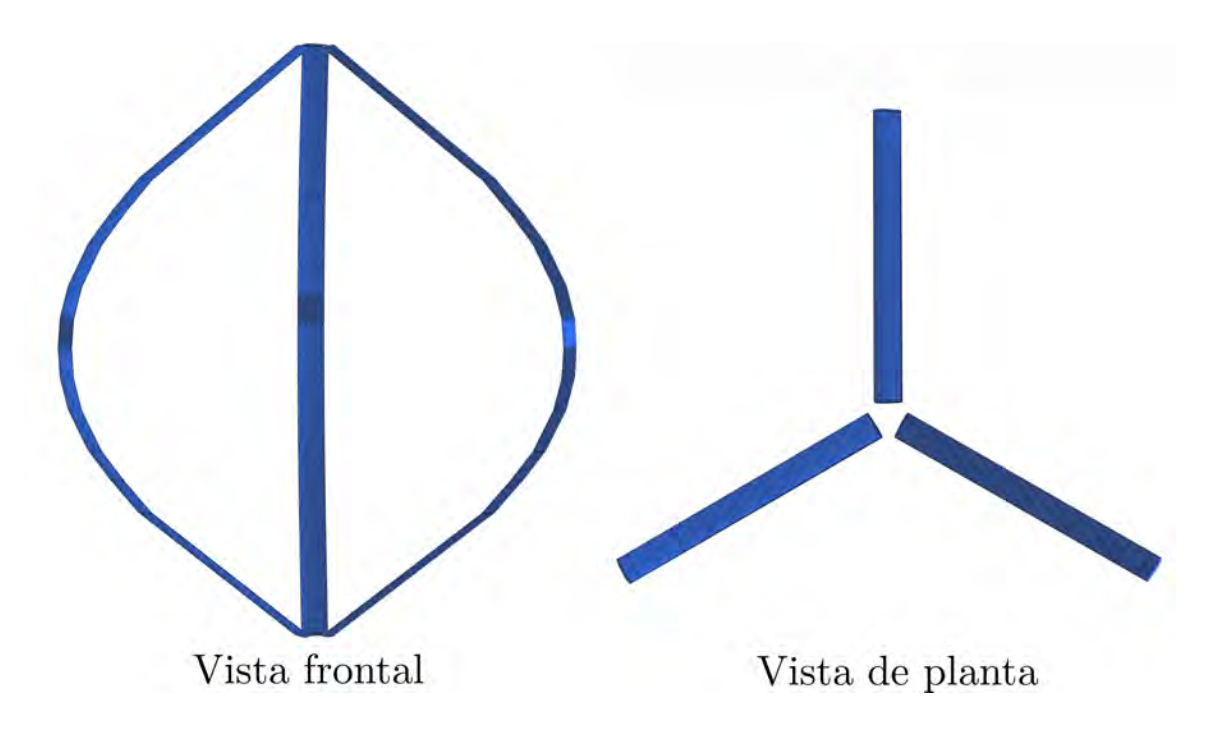

<span id="page-75-0"></span>Figura 3.9: Reconstrucción de rotor Darrieus tipo phi en Qblade.

| Sección | Altura $(m)$ | Cuerda $(m)$ | Radio $(m)$ | Perfil           |
|---------|--------------|--------------|-------------|------------------|
| 1       | 0            | 0.08815      | 0.05        | <b>NACA 0012</b> |
| 2       | 0.435        | 0.08815      | 0.6733      | <b>NACA 0012</b> |
| 3       | 0.55         | 0.08815      | 0.785       | <b>NACA 0012</b> |
| 4       | 0.65         | 0.08815      | 0.871       | <b>NACA 0012</b> |
| 5       | 0.791        | 0.08815      | 0.95        | <b>NACA 0012</b> |
| 6       | 0.9          | 0.08815      | 0.982       | <b>NACA 0012</b> |
| 7       | $\mathbf{1}$ | 0.08815      | 0.99        | <b>NACA 0012</b> |
| 8       | 1.1          | 0.08815      | 0.982       | <b>NACA 0012</b> |
| 9       | 1.209        | 0.08815      | 0.95        | <b>NACA 0012</b> |
| 10      | 1.35         | 0.08815      | 0.871       | <b>NACA 0012</b> |
| 11      | 1.45         | 0.08815      | 0.785       | <b>NACA 0012</b> |
| 12      | 1.565        | 0.08815      | 0.6733      | <b>NACA 0012</b> |
| 13      | 2            | 0.08815      | 0.05        | <b>NACA 0012</b> |

Cuadro 3.3: Coordenadas para definición de rotor en Qblade.

## 3.1.8. Validación método DMS

#### Configuración

Debido a que el rotor Darrieus tipo phi no posee bordes en sus alabes, debe omitirse la corrección por perdidas en la configuración. Aparte de dicha diferencia la configuración para el análisis DMS es idéntico a la mostrada para el rotor tipo H en la figura [4.13.](#page-93-0)

#### Resultados

En las figuras [3.10](#page-76-0) y [3.11](#page-77-0) se presentan las curvas de Cp en función del TSR para el rotor tipo phi. Dado que en este caso los datos de pruebas experimentales disponibles cubren un rango más extenso de TSR es posible observar tres zonas de ajuste en las curvas. Para TSR bajo (2-3) el m´etodo DMS sobre estima el coeficiente de potencia, para TSR medio (3-4) se obtiene el mejor ajuste y finalmente para TSR alto (mayor a 4) las curvas difieren en mayor grado, de tal forma que en todos los casos el TSR máximo es sobreestimado.

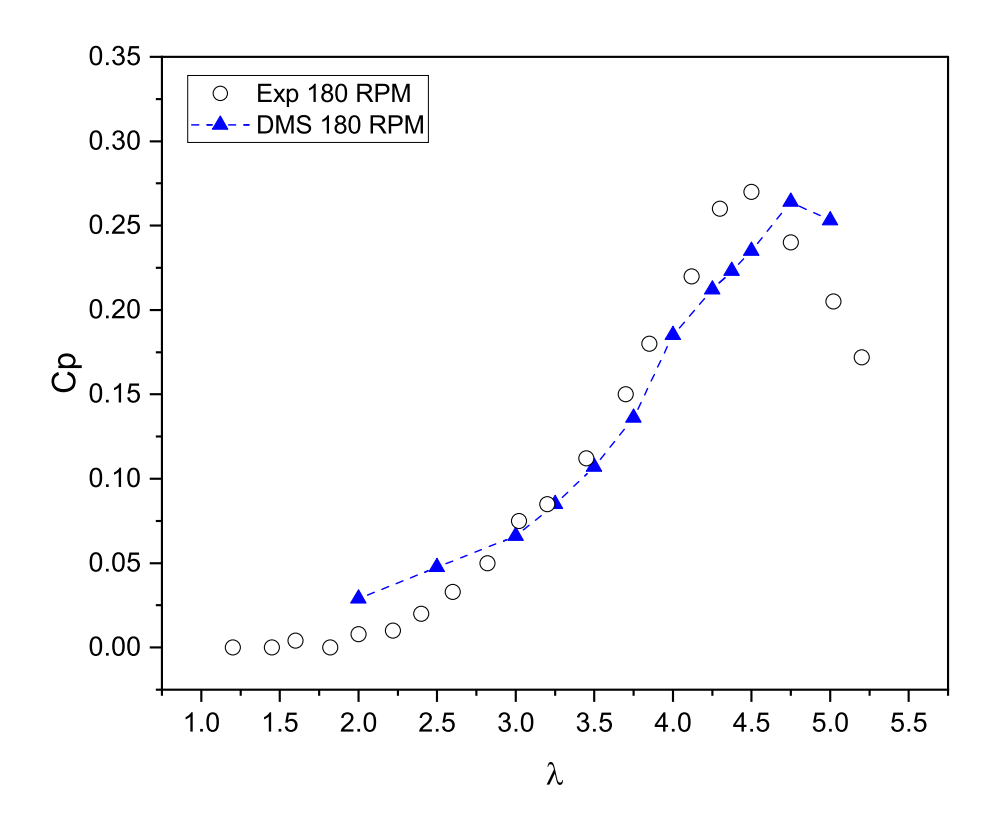

<span id="page-76-0"></span>Figura 3.10: Comparación de curvas TSR vs Cp método DMS, rotor phi 180 RPM. Las diferencias máximas se encuentran en el orden de  $20\%$  y son encontradas en los bordes

de las curvas. Estos valores son similares a los obtenidos en trabajos que utilizan m´etodos basados en momentum [\[79\]](#page-122-0) y representa el inconveniente de una posible sobre estimación del VAWT, dicha problemática parece estar extendida para toda la familia de métodos BEM [\[80\]](#page-122-1). Dichas diferencias, si bien son significativas para la caracterización optima de un dispositivo espec´ıfico, brindan una idea adecuada del comportamiento general de los VAWTs. Esto es de vital importancia ya que aunado al tiempo de cómputo reducido (menos de un minuto para todos los casos) es una herramienta adecuada para las primeras etapas de diseño, en especial cuando se requiere evaluar una gran cantidad de configuraciones [\[13\]](#page-117-0).

El método DMS con la configuración implementada posee la suficiente confiabilidad para realizar la selección de la topología optima.

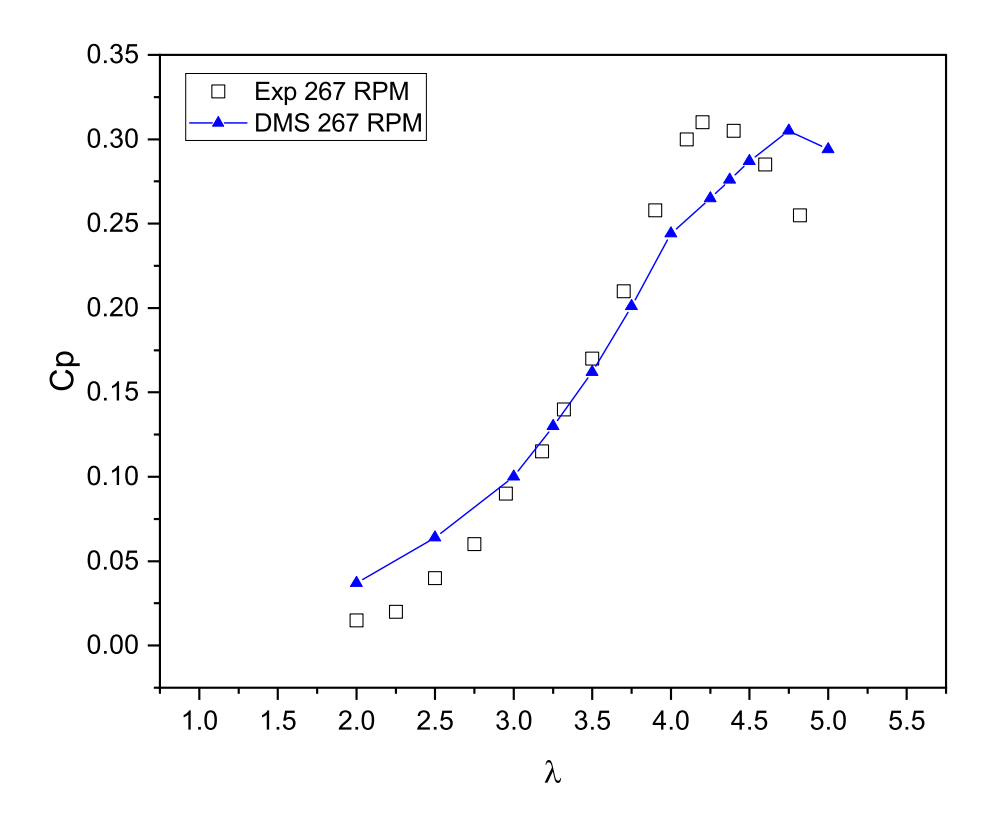

<span id="page-77-0"></span>Figura 3.11: Comparación de curvas TSR vs Cp método DMS, rotor phi 267 RPM.

# 3.1.9. Validación método QLLT

#### Configuración

La configuración utilizada para el análisis QLLT del rotor Darrieus tipo phi es idéntica a la utilizada para el rotor Darrieus tipo H que se presenta en las figuras [3.5](#page-71-0) y [3.6.](#page-72-0)

# 3.1. CONFIGURACIÓN DEL SOFTWARE  $_{79}$

#### Resultados

En cuanto al análisis del rotor phi, en las figuras  $3.12$  y  $3.13$  se presentan las curvas obtenidas para las pruebas a 180 RPM y 267 RPM respectivamente. Los resultados obtenidos presentan un buen ajuste con los datos experimentales. En ambos casos, para valores bajos de TSR se tienen las mayores diferencias, sin embargo, el ajuste es mejor para valores próximos al  $C_{p}$  máximo en donde el error cae a menos del 10%. En general este método presenta un mejor ajuste que el método DMS, sin embargo, el tiempo de cómputo para un análisis aumenta hasta aproximadamente 20 minutos y el tiempo total de cómputo para la generación de una curva es de entre 3-4 horas, lo cual es mucho mayor al tiempo requerido por el m´etodo DMS.

El método QLLT es una buena herramienta para el análisis detallado de la topología seleccionada ya que es más confiable que le método DMS debido a la naturaleza de su formulación que requiere menos correcciones así como a su capacidad de generar resultados más precisos.

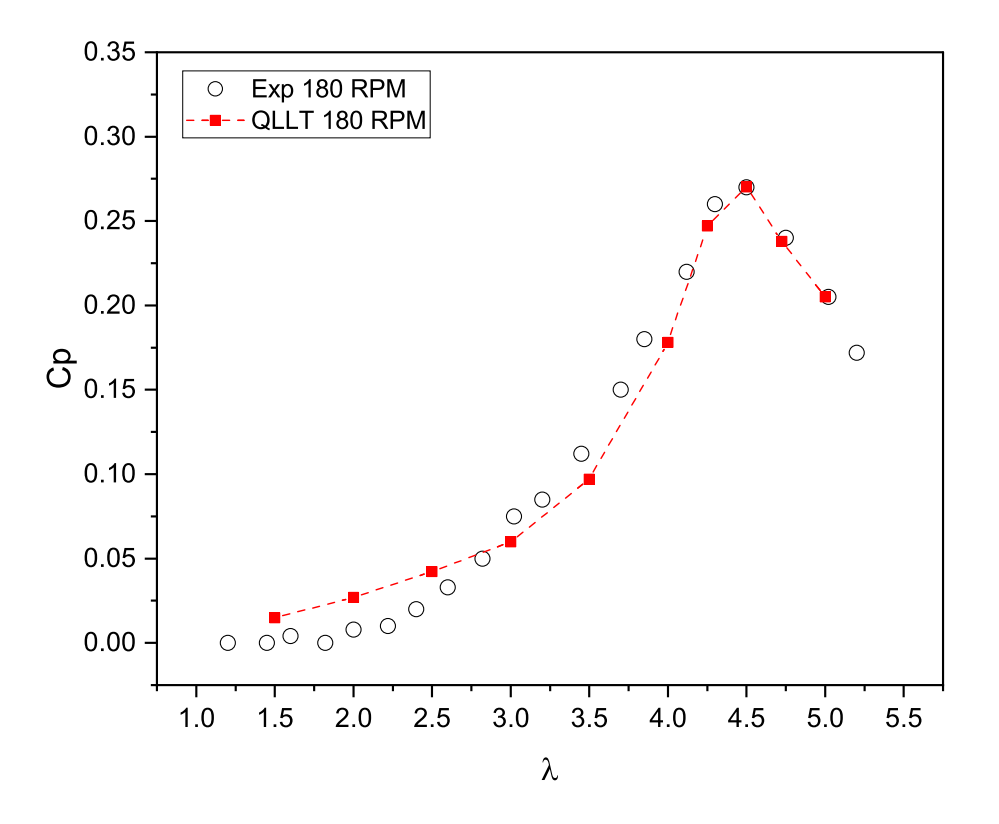

<span id="page-78-0"></span>Figura 3.12: Comparación de curvas TSR vs Cp método DMS, rotor phi 180 RPM.

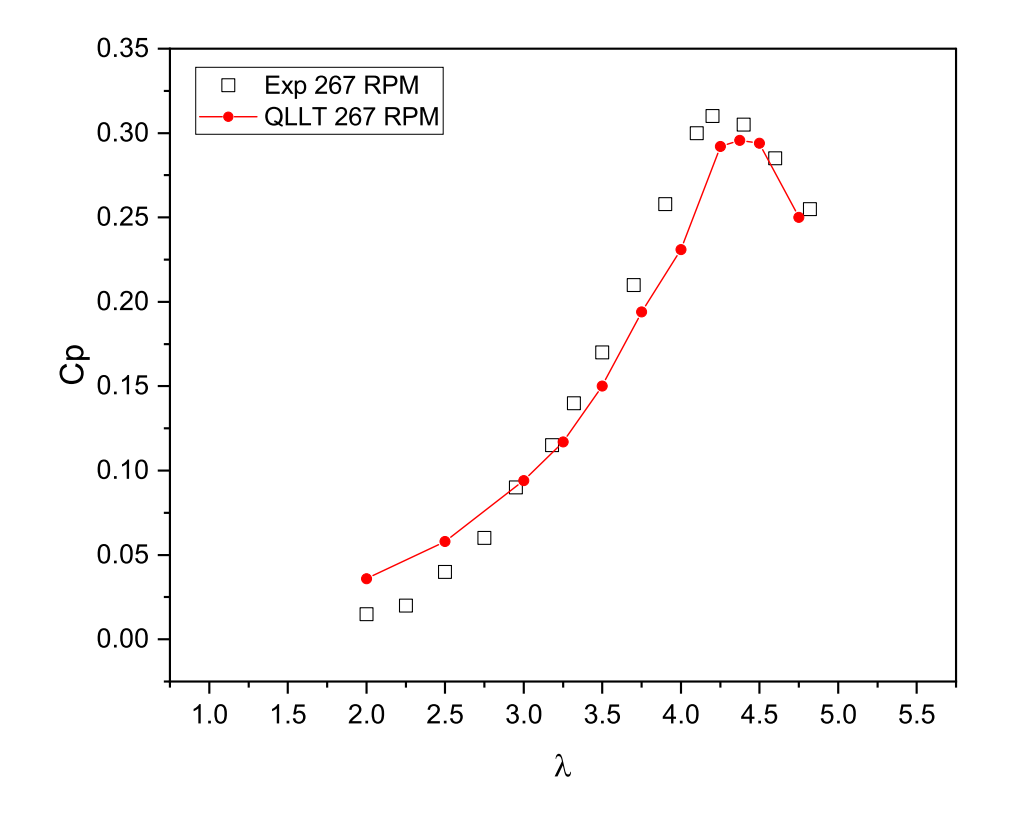

<span id="page-79-0"></span>Figura 3.13: Comparación de curvas TSR vs Cp método DMS, rotor phi 267 RPM.

# Capítulo 4

# Resultados

# 4.1. Selección de perfil aerodinámico

Un paso importante para el diseño adecuado de un aerogenerador de eje vertical (VAWT) es la selección del perfil aerodinámico correcto. En los primeros esfuerzos realizados, los diseñadores utilizaron los perfiles existentes desarrollados para la industria aeronáutica, sin embargo, estos perfiles están diseñados para operar en condiciones muy diferentes [\[33\]](#page-118-0) tales como n´umero de Reynolds m´as grandes (entre 3 y 30 millones), condiciones de flujo relativamente constante, entrada en pérdida en pocas ocasiones, entre otros. Por tal motivo, dichos perfiles no aseguran la operación óptima para trabajar en las condiciones de operación de un VAWT.

En la actualidad, se han realizado esfuerzos por diseñar y encontrar perfiles aerodinámicos ´optimos para VAWT. Se evaluaron 9 perfiles aerodin´amicos para seleccionar el m´as adecuado en el diseño del VAWT.

# 4.1.1. Elección de perfiles

Se seleccionaron los perfiles NACA 0021, S 1046 y DU 06-W-200 de acuerdo con sus características aerodinámicas, con base en la literatura existente referente a los perfiles aerodin´amicos. Posteriormente, utilizando la herramienta airfoil tools, se identificaron 2 perfiles similares a cada uno de los mencionados previamente de tal forma que se obtuvieron 9 perfiles aerodinámicos para su evaluación.

En la figura [4.1](#page-81-0) se muestran los perfiles aerodinámicos seleccionados, la fila superior contiene los perfiles base y cada columna contiene los perfiles similares.

<span id="page-81-1"></span>Cuadro 4.1: Características de VAWT para selección de perfil aerodinámico.

| Altura $(m)$     | 2.6 |
|------------------|-----|
| Cuerda $(m)$     | 0.1 |
| Radio $(m)$      | 1   |
| Solidez          | 0.3 |
| Número de alabes | 3   |
| H/R              | 2.6 |

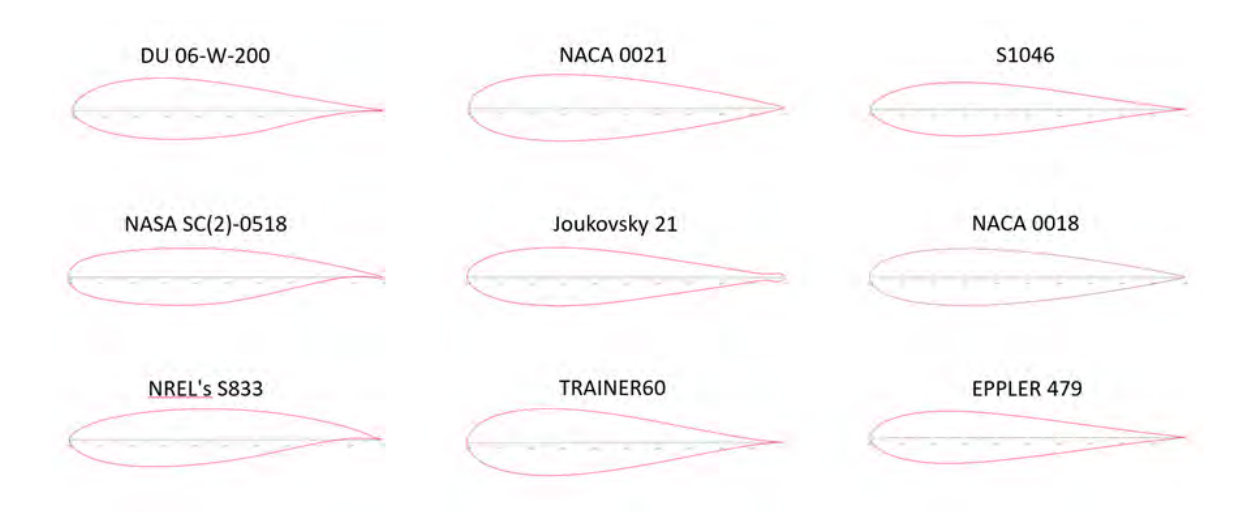

<span id="page-81-0"></span>Figura 4.1: Perfiles aerodinámicos seleccionados.

# 4.1.2. Diseño para evaluación

Con la finalidad de evaluar todos los perfiles aerodinámicos bajo las mismas condiciones, se implementó la configuración de VAWT presentada en la tabla [4.1](#page-81-1) para todas las pruebas realizadas, el rotor obtenido se muestra en la figura [4.2.](#page-82-0)

La configuración seleccionada se determinó de acuerdo con las recomendaciones realizadas en diversas publicaciones, resumidas en el trabajo de Hand [\[55\]](#page-120-0), en la cual se presentan un rango de proporciones dentro de las cuales los VAWTs presentan el mejor rendimiento, las cuales se presentan en la tabla [4.2.](#page-82-1)

# 4.1. SELECCIÓN DE PERFIL AERODINÁMICO  $33$

<span id="page-82-1"></span>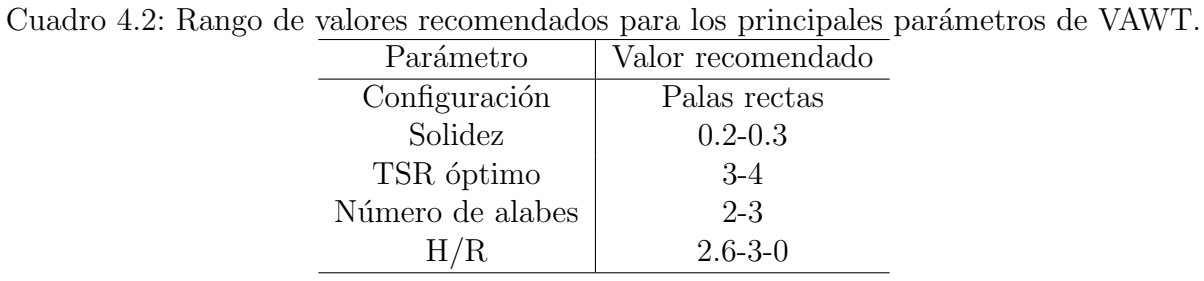

x. Vista frontal Vista de planta

<span id="page-82-0"></span>Figura 4.2: Vista de VAWT en Qblade.

### 4.1.3. Desempeño aerodinámico de los perfiles

En esta sección, se describe el proceso de diseño de los perfiles aerodinámicos y se presenta el desempeño del coeficiente de potencia  $(Cp)$  con diversos ángulos de ataque  $(AoA)$ . Los datos presentados fueron obtenidos mediante el uso del algoritmo Xfoil, implementado en el software Qblade y se dividen en perfiles simétricos y asimétricos.

#### Perfiles simétricos

NACA 0021

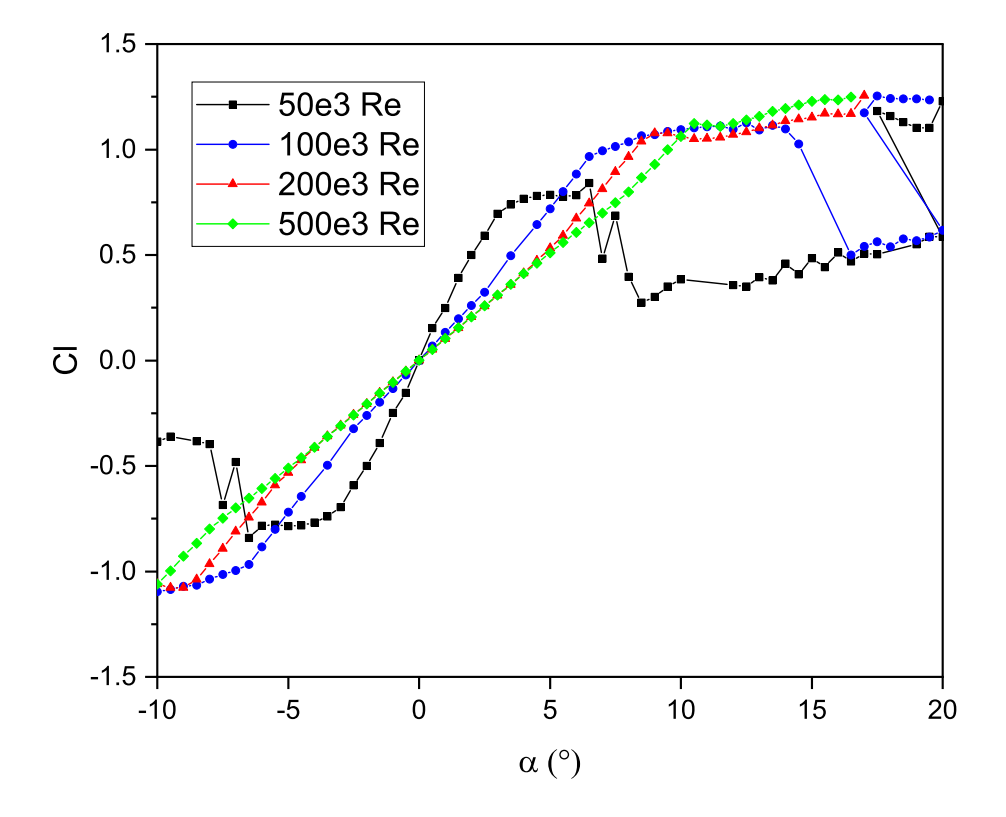

<span id="page-83-0"></span>Figura 4.3: Cl vs AoA para perfil aerodinámico NACA 0021.

El perfil NACA 0021 es un perfil aerodinámico simétrico, que ha sido ampliamente estudiado para su uso en VAWT. Una de las principales razones es debido a que forma parte de la familia de perfiles simétricos de 4 dígitos NACA, los cuales han sido estudiados y caracterizados en diversas pruebas experimentales y an´alisis CFD, lo cual provee de mayor certidumbre a los diseñadores para el dimensionamiento y predicción de su comportamiento aerodinámico en el diseño de dispositivos.

# 4.1. SELECCIÓN DE PERFIL AERODINÁMICO <sup>85</sup>

En la figura [4.3](#page-83-0) se muestra el comportamiento del coeficiente de sustentación de este perfil para diferentes valores de Reynolds, en el cual se aprecia un comportamiento lineal para valores entre 0° y 8° para Reynolds mayores a 100,000, sin embargo, la curva de Re=50,000 nuestra una caída en el desempeño muy abrupta por lo cual, tal como menciona Bianchinni [\[13\]](#page-117-0), para el diseño de VAWTs de baja potencia resulta indispensable mantener el Reynolds lo m´as alto posible ya que condiciones de baja velocidad del viento ocasionan que el Reynolds sea inferior a 100,000 para rotores pequeños. Dicha condición es crítica para el adecuado desempeño de un perfil aerodinámico.

Los perfiles similares al NACA 0021 identificados mediante airfoil tools son el Joukovsky 21 y el Trainer 60.

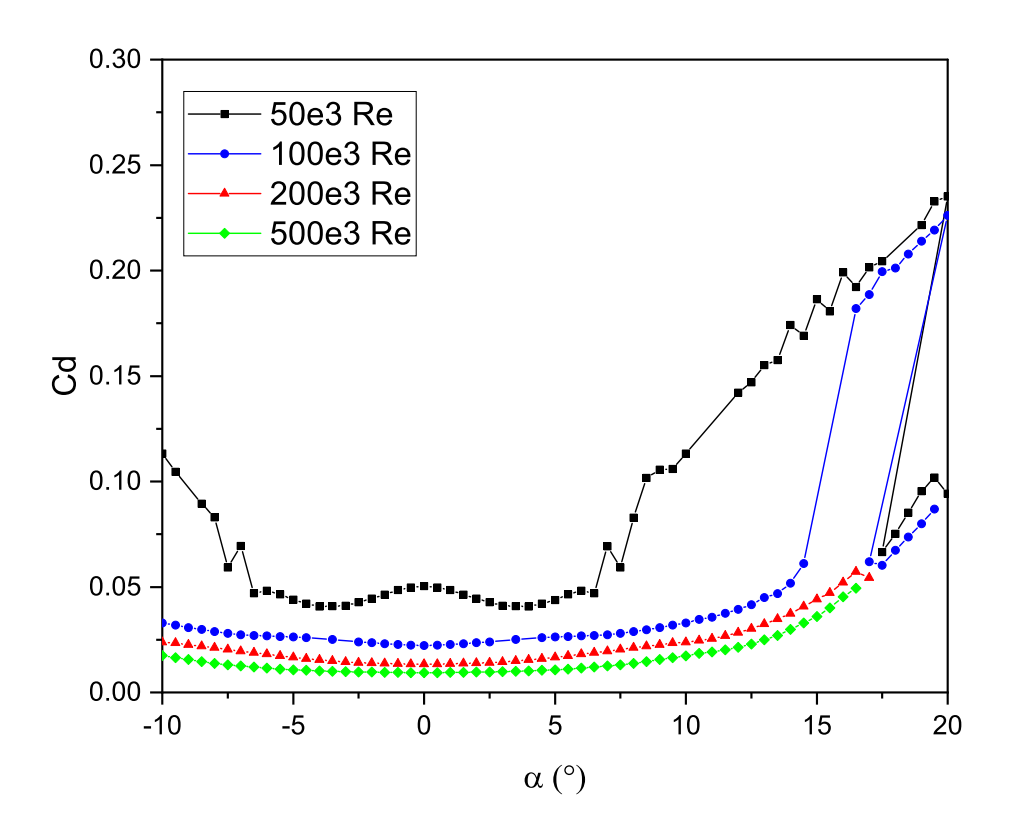

Figura 4.4: Cd vs AoA para perfil aerodinámico NACA 0021.

#### S1046

El perfil aerodinámico S 1046 forma parte de la familia de perfiles aerodinámicos diseñados por NREL para aerogeneradores, este perfil mostró un buen desempeño en las pruebas realizadas por Mohamed [\[54\]](#page-120-1) en donde obtuvo un coeficiente de potencia de 0.4051. En la figura [4.5](#page-85-0) se muestra el comportamiento del coeficiente de sustentación de este perfil para diferentes valores de numero de Reynolds, se aprecia un comportamiento lineal para valores entre 0° y 10° para números de Reynolds mayores a 100,000, sin embargo, al igual que para el perfil NACA la curva de Re=50,000 muestra una caída en el desempeño muy abrupta. Los perfiles similares al S 1046 identificados mediante airfoil tools son el NACA 0018 y el Eppler 479.

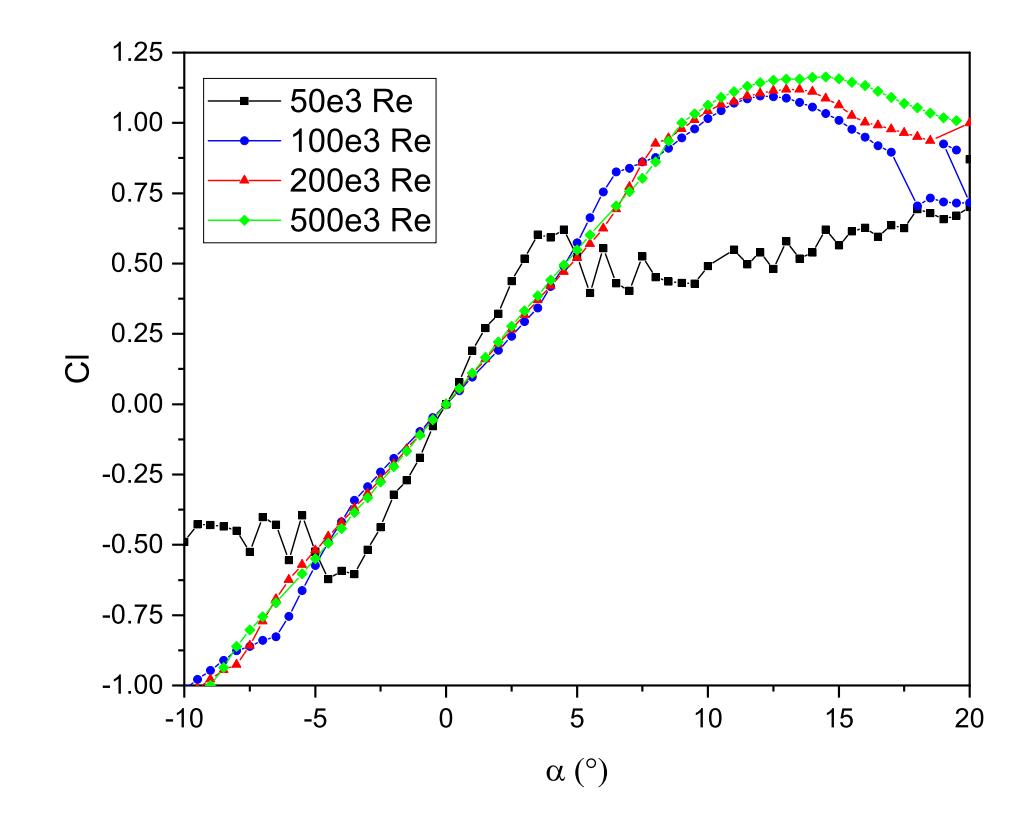

<span id="page-85-0"></span>Figura 4.5: Cl vs AoA para perfil aerodinámico s1046.

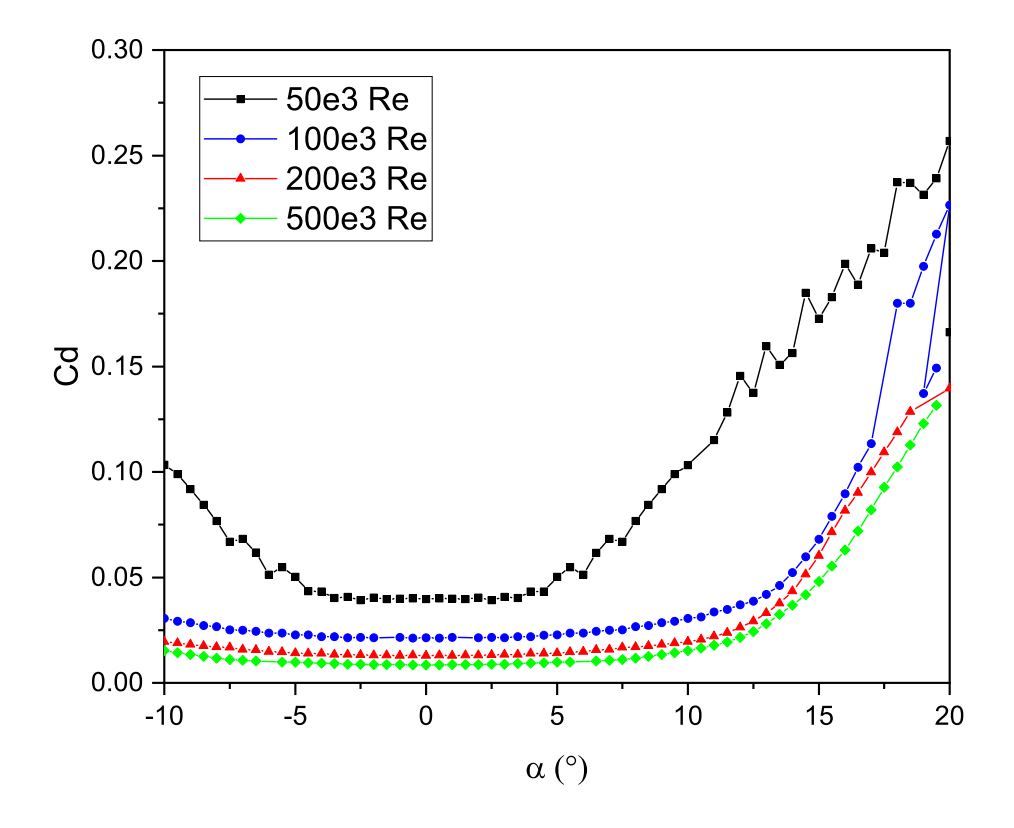

Figura 4.6: Cd vs AoA para perfil aerodinámico s1046.

#### Perfiles asimétricos

#### DU 06-W-200

Diversos estudios muestran que perfiles con curvatura pequeña mejoran el desempeño de los VAWT en la sección frente al viento, sin embargo, también tienen un impacto negativo en la selección posterior o salida del viento. Es posible obtener una potencia máxima con una curvatura pequeña de aproximadamente  $3\%$ .

El perfil aerodinámico DU 06-W-200 fue creado específicamente para su uso en VAWT, entre las premisas que inspiraron su desarrollo se encuentra la búsqueda de un perfil con mejores características aerodinámicas y estructurales que el perfil NACA 0018 para aplicaciones en VAWT.

En la figura [4.7](#page-87-0) se muestra el comportamiento del coeficiente de sustentación de este perfil para diferentes valores de numero de Reynolds, se aprecia un comportamiento lineal para valores entre 0° y 12° para n´umeros de Reynolds mayores a 100,000, sin embargo, al igual que para el perfil NACA la curva de Re=50,000 muestra una caída en el desempeño muy abrupta con ángulos de ataque muy bajos.

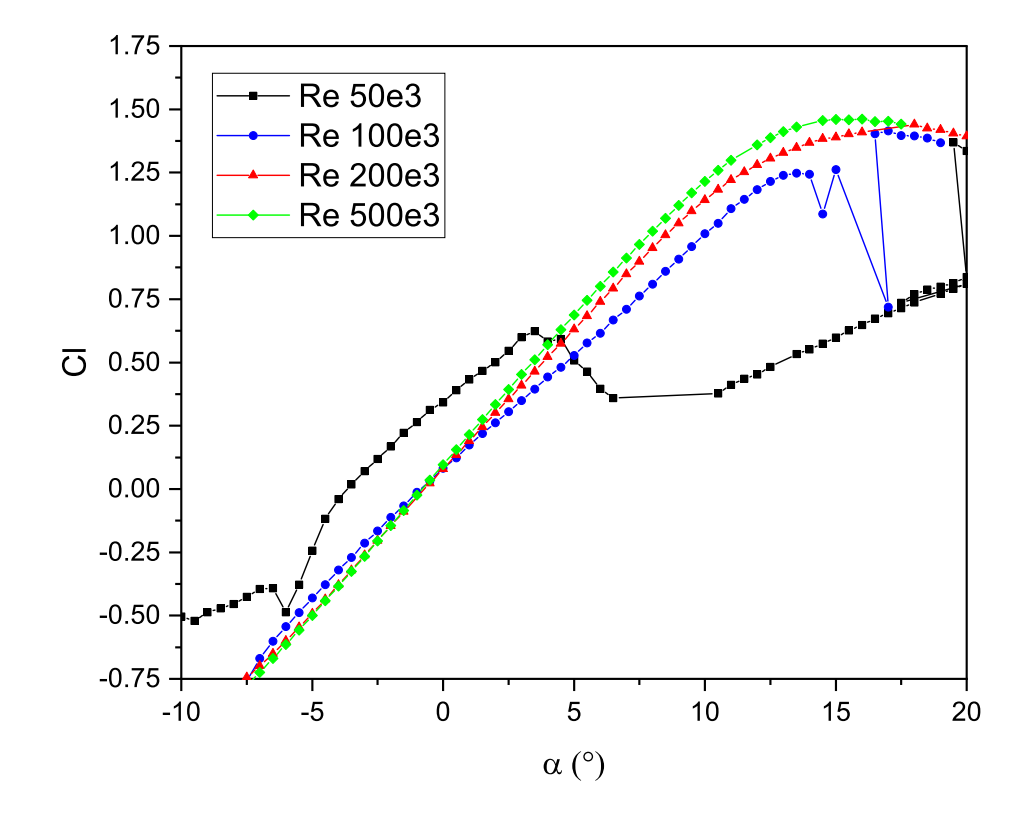

<span id="page-87-0"></span>Figura 4.7: Cl vs AoA para perfil aerodinámico DU 06-W-200.

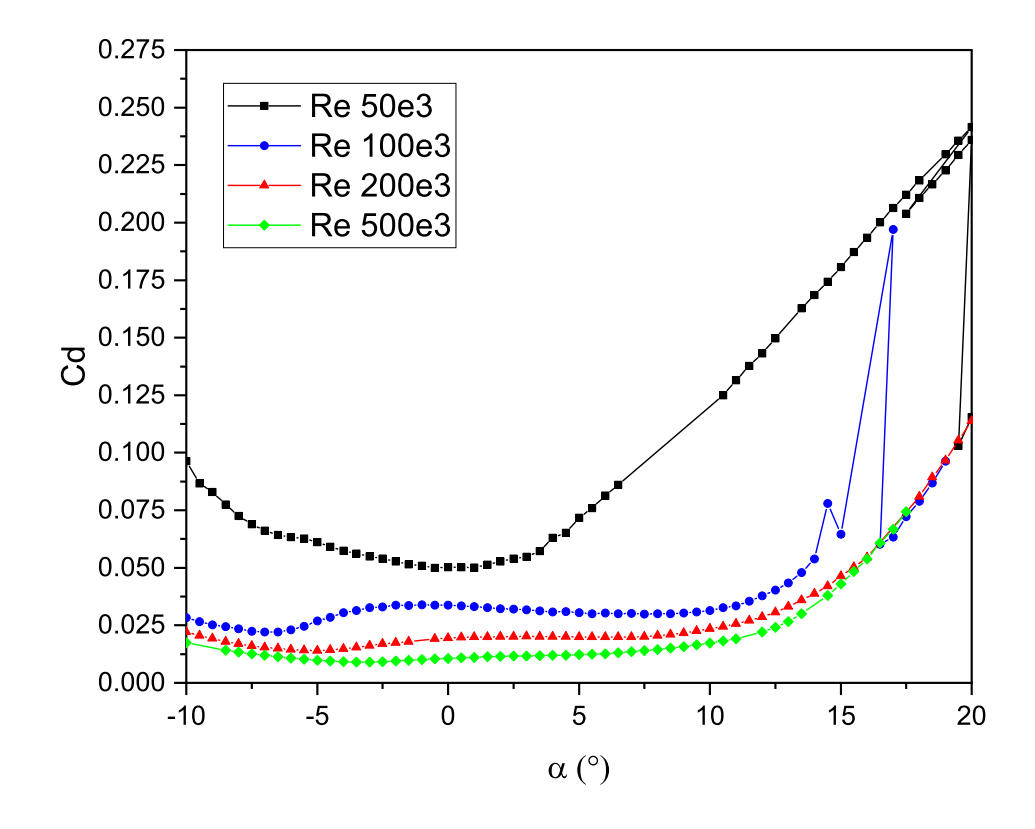

Figura 4.8: Cd vs AoA para perfil aerodinámico DU 06-W-200.

## 4.1.4. Evaluación de perfiles

En la figura [4.9](#page-89-0) se muestran las curvas Cp vs TSR obtenidas en el estudio realizado, correspondientes para los nueve perfiles aerodin´amicos evaluados con velocidad de viento constante de 4  $m/s$ .

El perfil con el mayor coeficiente de potencia es el S 1046 con 0.45 para un TSR de 3.2. El perfil aerodinámico DU 06-W-200 muestra un coeficiente de potencia superior a 0.4 para el TSR más bajo de todos los perfiles estudiados de 2.8, sin embargo, tiene un desempeño inferior en comparación con el perfil S 1046. Para el caso del perfil aerodinámico NACA 0021 muestra un desempeño similar al perfil DU 06-W-200, con un TSR máximo de 3.3.

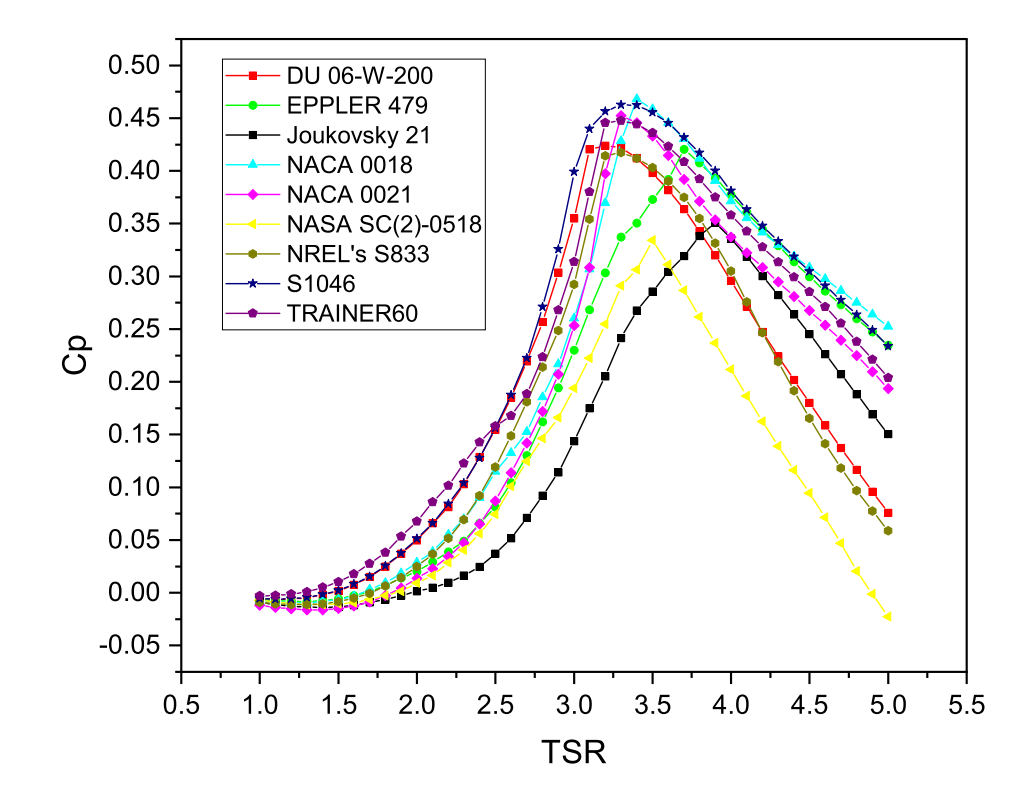

<span id="page-89-0"></span>Figura 4.9: Cp vs TSR, velocidad de viento constante 4 m/s.

En la figura [4.10](#page-90-0) se muestran las curvas Cp vs TSR obtenidas en el estudio realizado, correspondientes para los nueve perfiles aerodinámicos evaluados con velocidad de viento constante igual a 5  $m/s$ .

Los perfiles aerodinámicos con mejor desempeño en esta prueba son el EPPLER 479, NACA 0018 Y S1046 los cuales tienen un Cp máximo de aproximadamente 0.52 en un TSR de 3.3. Por otro lado, el perfil NASA  $SC(2)$ -0518 presenta el peor desempeño con un Cp máximo inferior a 0.45 con un TSR de 3.2.

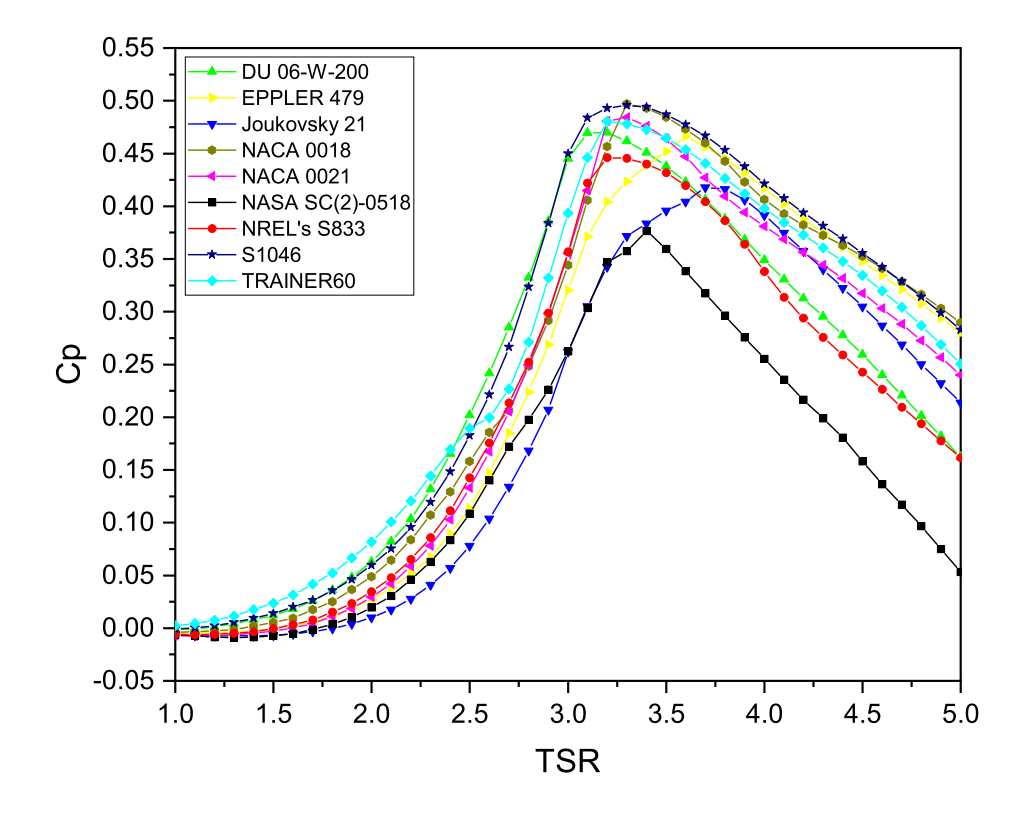

<span id="page-90-0"></span>Figura 4.10: Cp vs TSR, velocidad de viento constante 5 m/s.

En la figura III.9 se muestran las curvas Cp vs TSR obtenidas en el estudio realizado, correspondientes para los nueve perfiles aerodinámicos evaluados con velocidad de viento constante igual a 6  $m/s$ .

Los perfiles aerodinámicos con mejor desempeño en esta prueba son, de forma similar a la prueba con Re=2e5, el EPPLER 479, NACA 0018 Y S1046 los cuales tienen un Cp m´aximo de aproximadamente 0.56 en un TSR de 3.3. Por otro lado, el perfil NASA SC(2)-0518 presenta el peor desempeño con un Cp máximo inferior a 0.5 con un TSR de 2.8.

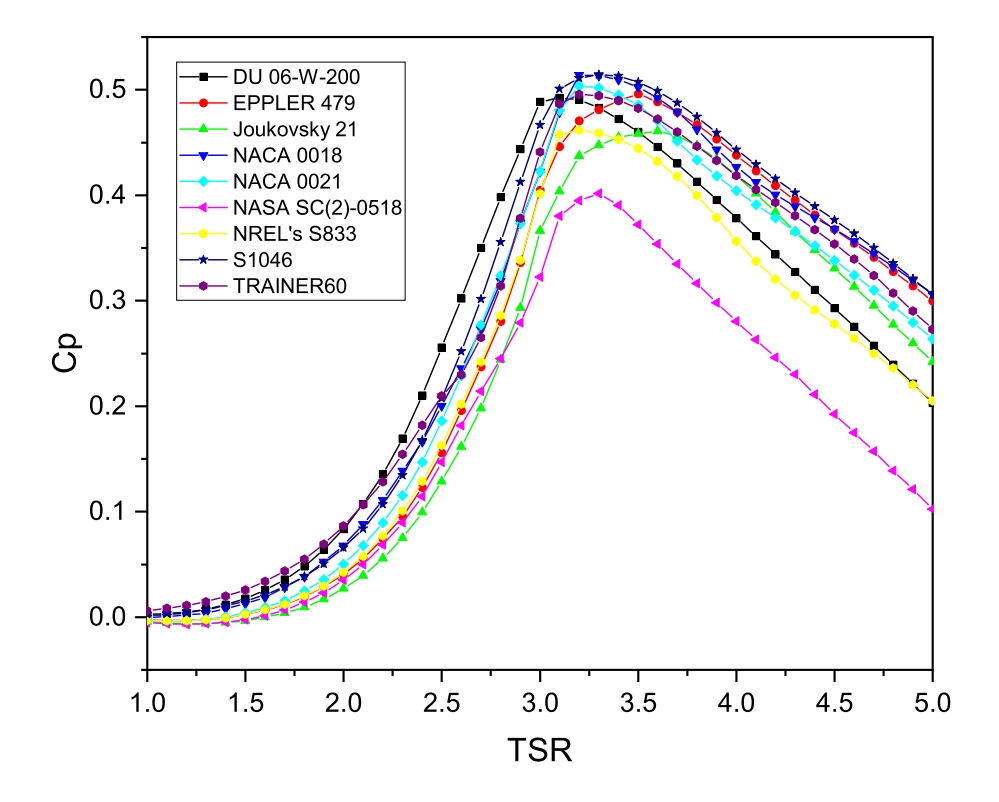

Figura 4.11: Cp vs TSR, velocidad de viento constante 6 m/s.

Todos los perfiles aerodinámicos estudiados muestran un desempeño similar para velocidades de viento promedio de 5 y 6  $m/s$  sin embargo, para el caso de velocidad de viento de 4 m/s el perfil S 1046 muestra una Cp superior a los otros perfiles estudiados, por lo tanto, para el caso de Cp m´aximo el mejor perfil es el S 1046. En todas las pruebas realizadas el perfil S 1046 presenta un desempeño superior, con el NACA 0018 teniendo un desempeño similar, sin embargo, para un Re=1e5 una curva con un área más reducida lo cual indica un intervalo de velocidades inferior para su funcionamiento. Por lo tanto, se seleccionó el perfil S 1046 para el VAWT, ya que sus características aseguran el mejor desempeño aun bajo condiciones de velocidad de viento baja.

# 4.2. Selección de topología

Debido a que la meta es obtener un aerogenerador para generación de baja potencia en entornos urbanos y bajo condiciones de baja velocidad de viento  $(4 - 5m/s)$  se considera un área de sección transversal de 4  $m^2$  la cual es un área similar a la utilizada en dispositivos comerciales de las mismas características. Dicho parámetro de entrada en conjunto con la solidez y la relación de aspecto del rotor acotan las dimensiones de altura, radio y longitud de cuerda para el dispositivo diseñado. Pruebas preliminares con el método QLLT o "Vortex" indican que el Reynolds para un TSR de 3 y velocidad de viento de 4 m/s se encuentra en el intervalo entre 70, 000 y 150, 000, como se muestra en la figura [4.12,](#page-92-0) por lo tanto, las polares adecuadas para el análisis están en el rango de 100,000 Re.

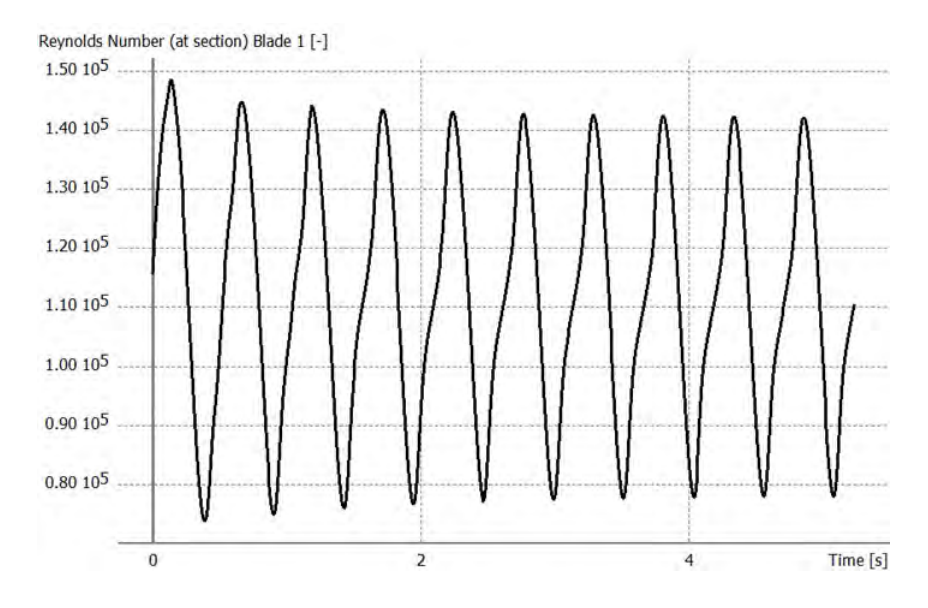

<span id="page-92-0"></span>Figura 4.12: Variación del número de Reynolds.

# 4.2.1. Configuración de QBlade

La configuración implementada para la simulación se muestra en la figura [4.13,](#page-93-0) en la cual se utiliza la configuración por defecto, y activando las correcciones de "tip losses" la cual permite incluir en los cálculos la longitud finita de los álabes y "variable induction factors" para ejecutar las iteraciones del método DMS para cada posición azimutal en particular.

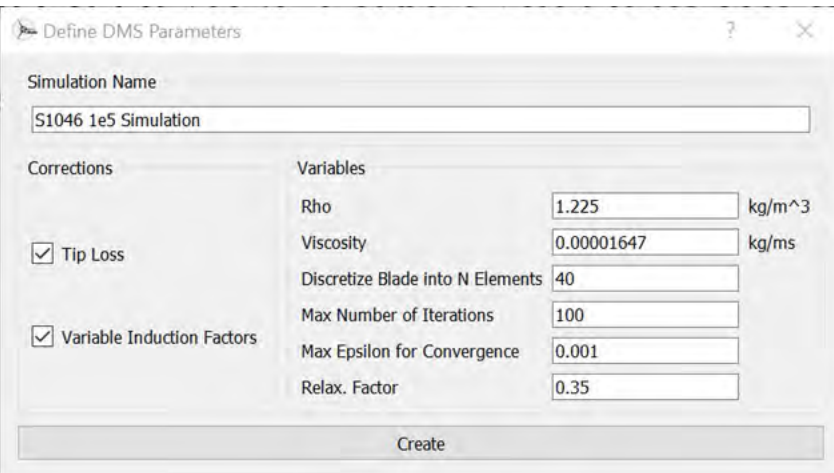

<span id="page-93-0"></span>Figura 4.13: Definición de parámetros para la simulación DMS.

# 4.2.2. Análisis de relación de aspecto del rotor

Un parámetro ampliamente utilizado para el diseño de VAWT es el "turbine aspect ratio", o relación de aspecto  $(AR)$ , el cual es la razón entre la altura del alabe y el radio del rotor:

$$
AR = \frac{h}{R} \tag{4.1}
$$

En donde h es la altura del alabe y R el radio del rotor. Para este parámetro se recomiendan valores entre  $2.6 \times 3^1$  $2.6 \times 3^1$ . De la ecuación de área se tiene que:

$$
h = 2/R \tag{4.2}
$$

Sustituyendo 2 en 1: se puede obtener la expresión de la relación de aspecto en términos del radio:

$$
AR = \frac{2}{R^2} \tag{4.3}
$$

Lo cual puede ser expresado como:

$$
R = \sqrt{\frac{2}{AR}}\tag{4.4}
$$

Recordando que la relación de aspecto tiene valores recomendados en el intervalo de 2.6 y 3, el radio del rotor puede tomar valores límite de entre:

$$
R_{min} = \sqrt{\frac{2}{3}} \approx 0.816m
$$

$$
R_{max} = \sqrt{\frac{2}{2.6}} \approx 0.877m
$$

<span id="page-93-1"></span><sup>1</sup>El valor optimo es superior si se ignoran los esfuerzos estructurales, es decir, si solo se considera la optimización aerodinámica de los álabes.

#### 4.2.3. Análisis para la solidez

La solidez de un aerogenerador es un parámetro que permite cuantificar la razón entre el área ocupada por los alabes con respecto al área de sección transversal total. Puede ser definida como:

<span id="page-94-0"></span>
$$
\sigma = \frac{Nc}{R} \tag{4.5}
$$

En donde  $\sigma$  es la solidez, N representa el número de alabes, c es la longitud de la cuerda y R es el radio del rotor.

Diversos autores señalan que el valor optimo de solidez para un VAWT se encuentra entre 0.2 y 0.3. De la ecuación 1 es evidente que la variación del número de álabes, longitud de cuerda o radio del rotor, genera una variación en la solidez. Dichas variables también afectan otros parámetros y tiene sus propios intervalos de valor optimo. Por ejemplo, el número de alabes recomendado se encuentra entre 2 y 5, en donde se ha observado que un número menor de alabes genera un mayor coeficiente de potencia, sin embargo, tiene efectos negativos como aumento en la variación de torque y menor capacidad de arranque. Reorganizando la ecuación [4.5](#page-94-0) se tiene:

$$
c = \frac{R\sigma}{N} \tag{4.6}
$$

De esta forma se pueden obtener los intervalos de longitud de cuerda para diferente número de álabes, por lo tanto, para 2 álabes:

$$
c_{min} = \frac{R_{min} \sigma_{min}}{2} = \frac{\sqrt{\frac{2}{2.6}} * 0.2}{2} \approx 0.081m
$$

$$
c_{max} = \frac{R_{max} \sigma_{max}}{2} = \frac{\sqrt{\frac{2}{2.6}} * 0.3}{2} \approx 0.131m
$$

$$
R_{min} \sigma_{min} = \sqrt{\frac{2}{2.6}} * 0.2
$$

$$
c_{min} = \frac{R_{min} \sigma_{min}}{2} = \frac{\sqrt{2.6} \times 0.2}{3} \approx 0.054m
$$

$$
c_{max} = \frac{R_{max} \sigma_{max}}{2} = \frac{\sqrt{\frac{2}{2.6} \times 0.3}}{3} \approx 0.087m
$$

Para 4 álabes:

Para 3 álabes:

$$
c_{min} = \frac{R_{min} \sigma_{min}}{2} = \frac{\sqrt{\frac{2}{2.6}} * 0.2}{4} \approx 0.040m
$$

$$
c_{max} = \frac{R_{max} \sigma_{max}}{2} = \frac{\sqrt{\frac{2}{2.6}} * 0.3}{4} \approx 0.065m
$$

Para 5 álabes:

$$
c_{min} = \frac{R_{min} \sigma_{min}}{2} = \frac{\sqrt{\frac{2}{2.6}} * 0.2}{5} \approx 0.032m
$$

$$
c_{max} = \frac{R_{max} \sigma_{max}}{2} = \frac{\sqrt{\frac{2}{2.6}} * 0.3}{5} \approx 0.052m
$$

# 4.2.4. Simulación etapa 1

#### Resumen de parámetros

En el cuatro [4.3](#page-95-0) se muestran los parámetros para la configuración de la geometría de VAWT para las simulaciones.

<span id="page-95-0"></span>

|        |             | Radio $(m)$  |              |  |
|--------|-------------|--------------|--------------|--|
|        |             | 0.81         | 0.877        |  |
| Número | $2^{\circ}$ | $c = 0.081m$ | $c = 0.131m$ |  |
| de     | 3           | $c = 0.054m$ | $c = 0.087m$ |  |
| álabes | 4           | $c = 0.040m$ | $c = 0.065m$ |  |
|        | 5           | $c = 0.032m$ | $c = 0.052m$ |  |

Cuadro 4.3: Configuración de geometría simulaciones primera etapa.

Por lo tanto se consideran 8 simulaciones.

#### Resultados

En la figura [4.14](#page-96-0) se observa el coeficiente de potencia en función de  $\lambda$ , en el cual se observa una clara tendencia de aumento en el coeficiente de potencia con la reducción del número de álabes, los aerogeneradores de 5 álabes muestran el desempeño más bajo, siendo la configuración con  $AR = 3$  y  $\sigma = 0.2$  la que posee el peor desempeño ya que no genera potencia alguna para cualquier valor de TSR, esto es debido es gran medida a los valores de Reynolds en los que opera ya que la cuerda de los alabes se reduce con el aumento del número de álabes con la finalidad de mantener la solidez dentro del rango de valores recomendados. de esta forma, al operar en valores de numero de Reynolds inferiores (50,000 o menor) el coeficiente de sustentación decrece considerablemente, en comparación con aerogeneradores de la misma solidez pero menor número de álabes.

En cuanto al aerogenerador con el mejor desempeño, la tendencia observada es que el menor número de álabes combinado con una mayor solidez y bajo AR es la combinación optima para un mayor  $C_p$ , el mayor coeficiente de potencia obtenido es de aproximadamente  $0.47$  para el aerogenerador de 2 álabes, solidez de  $0.3$  y AR de  $2.6$ .

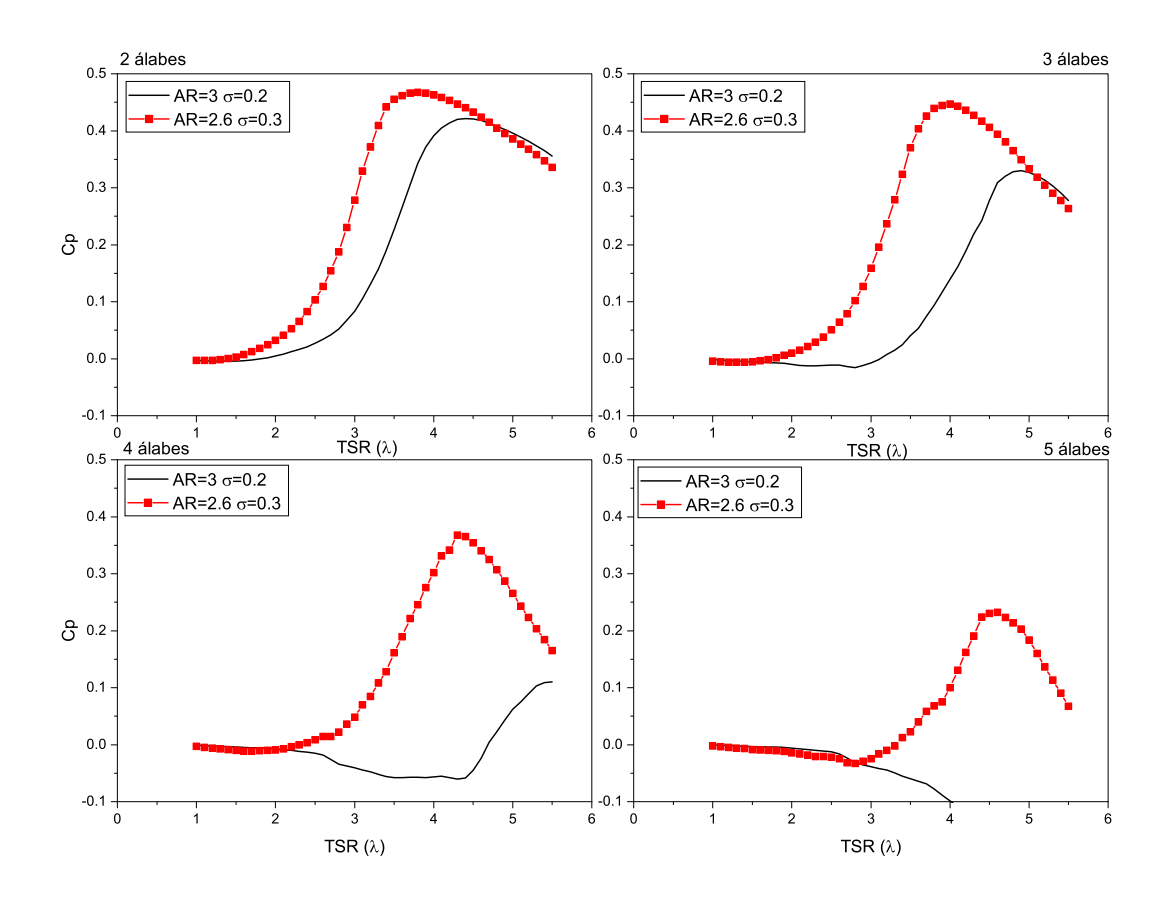

<span id="page-96-0"></span>Figura 4.14: Coeficiente de potencia vs TSR.

En cuanto a la relación de aspecto, la tendencia general observada es el aumento del coeficiente de potencia con la reducción del mismo, sin embargo debido a que también coincide con los valores m´aximos de Solidez, es esta primera etapa no resulta totalmente claro a si el comportamiento observado esta realmente relacionado. En la figura [4.14](#page-96-0) se muestra el coeficiente de potencia en función de  $\lambda$  para los 8 aerogeneradores analizados en la primera etapa.

En la figura [4.15](#page-97-0) se muestra el comportamiento del coeficiente de potencia máximo en función del número de alabes. La tendencia observada confirma la observación previamente mencionada sobre la relación inversa entre el numero de alabes y el coeficiente de potencia, por otro lado, se aprecia una clara diferencia entre las dos configuraciones analizadas, siendo la combinación de menor relación de aspecto y mayor solidez la que genera valores mayores de coeficiente de potencia máximo.

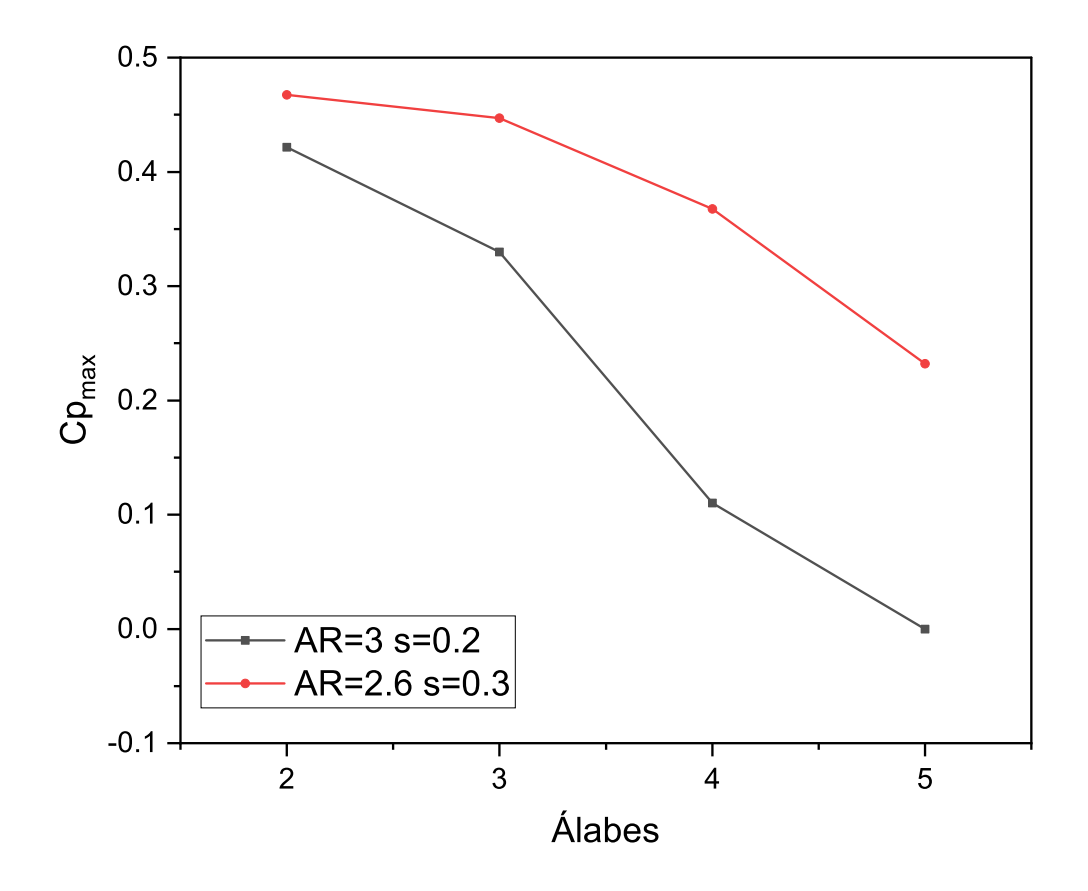

<span id="page-97-0"></span>Figura 4.15: Coeficiente de potencia máximo en función del número de álabes.

# 4.2.5. Simulación etapa 2

Los resultados previos obtenidos mostraron que los aerogeneradores con menor número de álabes (2-3) poseen un mejor desempeño. Por lo tanto, para la segunda etapa de análisis se proponen nuevas configuraciones que contemplan las siguientes restricciones:

- Area  $= 4$   $m<sup>2</sup>$
- $\angle$  Álabes = 2-3
- Solidez  $\sigma = 0.2 0.3$
- Relación de aspecto del alabe  $AR_b=2.6-3$

Dichos parámetros coinciden con los valores recomendados en la literatura así como las configuraciones que han mostrado mejores resultados(mayor coeficiente de potencia global y máximo) en los análisis previos realizados.

#### Aerogenerador de 2 álabes

Se proponen 5 valores de solidez y 5 de AR, lo cual genera 25 combinaciones de diseños propuestos, de las cuales 2 ya han sido evaluadas en la etapa previa, las configuraciones para la geometría de los aerogeneradores de 2 álabes para analizar se resume en el cuadro [4.4.](#page-98-0)

|     |     | Solidez                                                              |                            |             |                                                               |        |  |
|-----|-----|----------------------------------------------------------------------|----------------------------|-------------|---------------------------------------------------------------|--------|--|
|     |     | 02                                                                   | 0.225                      | 0.25        | 0.275                                                         | 0.3    |  |
| AR. | 3   | $R=0.816$ m h=2.449m 0.081m   0.091m   0.102m   0.112m   0.122m      |                            |             |                                                               |        |  |
|     | 2.9 | R=0.83m h=2.408m 0.083m   0.093m   0.103m   0.114m   0.124m          |                            |             |                                                               |        |  |
|     |     | $2.8$   R=0.845m h=2.366m 0.084m   0.095m   0.105m   0.116m   0.126m |                            |             |                                                               |        |  |
|     | 2.7 | $R=0.86m$ h=2.323m 0.086m                                            | 0.096m                     |             | $\mid 0.107 \text{m} \mid 0.118 \text{m} \mid 0.129 \text{m}$ |        |  |
|     | 2.6 | $R=0.877$ m h=2.28m 0.087m                                           | $\pm 0.098\mathrm{m}^{-1}$ | $+0.109m +$ | $-0.120$ m $^{-1}$                                            | 0.131m |  |

<span id="page-98-0"></span>Cuadro 4.4: Resumen de configuración de geometría 2 álabes.

#### Aerogenerador de 3 álabes

Para el análisis de los aerogeneradores con 3 álabes se proponen 5 valores de solidez y 5 de AR, lo cual genera 25 combinaciones de dise˜nos propuestos, de las cuales 2 ya han sido evaluadas en la etapa previa. En el cuadro [4.5](#page-98-1) se muestra el resumen de la configuración de geometría para el análisis de 25 aerogeneradores de 3 álabes que fueron implementados para su análisis.

<span id="page-98-1"></span>Cuadro 4.5: Resumen de configuración de geometría 3 álabes.

|  |     | Solidez                                                         |       |      |       |     |  |
|--|-----|-----------------------------------------------------------------|-------|------|-------|-----|--|
|  |     | 0.2                                                             | 0.225 | 0.25 | 0.275 | 0.3 |  |
|  | 3   | $R=0.816$ m h=2.449m 0.054m   0.061m   0.068m   0.074m   0.081m |       |      |       |     |  |
|  | 2.9 | $R=0.83$ m h=2.408m 0.055m   0.062m   0.069m   0.076m   0.083m  |       |      |       |     |  |
|  | 28  | $R=0.845$ m h=2.366m 0.056m   0.063m   0.070m   0.077m   0.084m |       |      |       |     |  |
|  | 2.7 | $R=0.86$ m h=2.323m 0.057m   0.064m   0.071m   0.078m   0.086m  |       |      |       |     |  |
|  | 2.6 | $R=0.877$ m h=2.28m 0.058m   0.065m   0.073m   0.080m   0.087m  |       |      |       |     |  |

#### Resultados

En la figura [4.16](#page-100-0) se presentan los valores de coeficiente de potencia en función de  $\lambda$ , los resultados se encuentran organizados para diferentes valores de AR, en donde cada sub-gráfica muestra las curvas para diferentes valores de  $\sigma$ .

Para cualquier valor de AR la tendencia para la solidez es una relación proporcional directa con el coeficiente de potencia. de tal forma que para todas las curvas, los valores mayores de coeficiente de potencia pertenecen a los aerogeneradores con  $\sigma$  mayor.

los valores de TSR en los cuales se obtiene el coeficiente de potencia máximo varia entre 3 y 4.5, lo cual coincide con valores obtenidos en diseños similares. Los resultados también

muestran que, para los aerogeneradores de 2 alabes, la relación de aspecto tiene un impacto mínimo en el coeficiente de potencia máximo (dentro del rango estudiado), con variaciones máximas del 2%. Por otro lado, el impacto de la solidez es más pronunciado, como se ve en la figura [4.16](#page-100-0) ya que el aumento de la solidez reduce drásticamente el coeficiente de potencia m´axima y recorre el punto de TSR m´aximo a valores mayores. La solidez se relaciona

directamente con la cuerda del perfil aerodinámico, en este sentido, los valores de solidez mayores corresponden con aerogeneradores con una cuerda mayor, lo cual genera un Reynolds mayor. Nuevamente parece ser que el numero de Reynolds tiene el mayor impacto en el desempeño de los dispositivos estudiados, lo cual es común en aerogeneradores de dimensiones reducidas. En la figura [4.17](#page-101-0) se presenta la variación del coeficiente de potencia máximo, para

los 25 dispositivos analizados, dispuestos en un arreglo de matriz, el eje x representa la solidez y el eje y representa la AR, los valores más bajos de  $Cp_{max}$  se presentan con tonalidad roja, por otro lado los valores mayores mediante una tonalidad amarilla. Los valores de coeficiente

de potencia máximos varían entre  $0.41$  y  $0.47$  aproximadamente, la tendencia general muestra que los aerogeneradores con mejor desempeño son aquellos que poseen una mayor solidez y mayor AR.

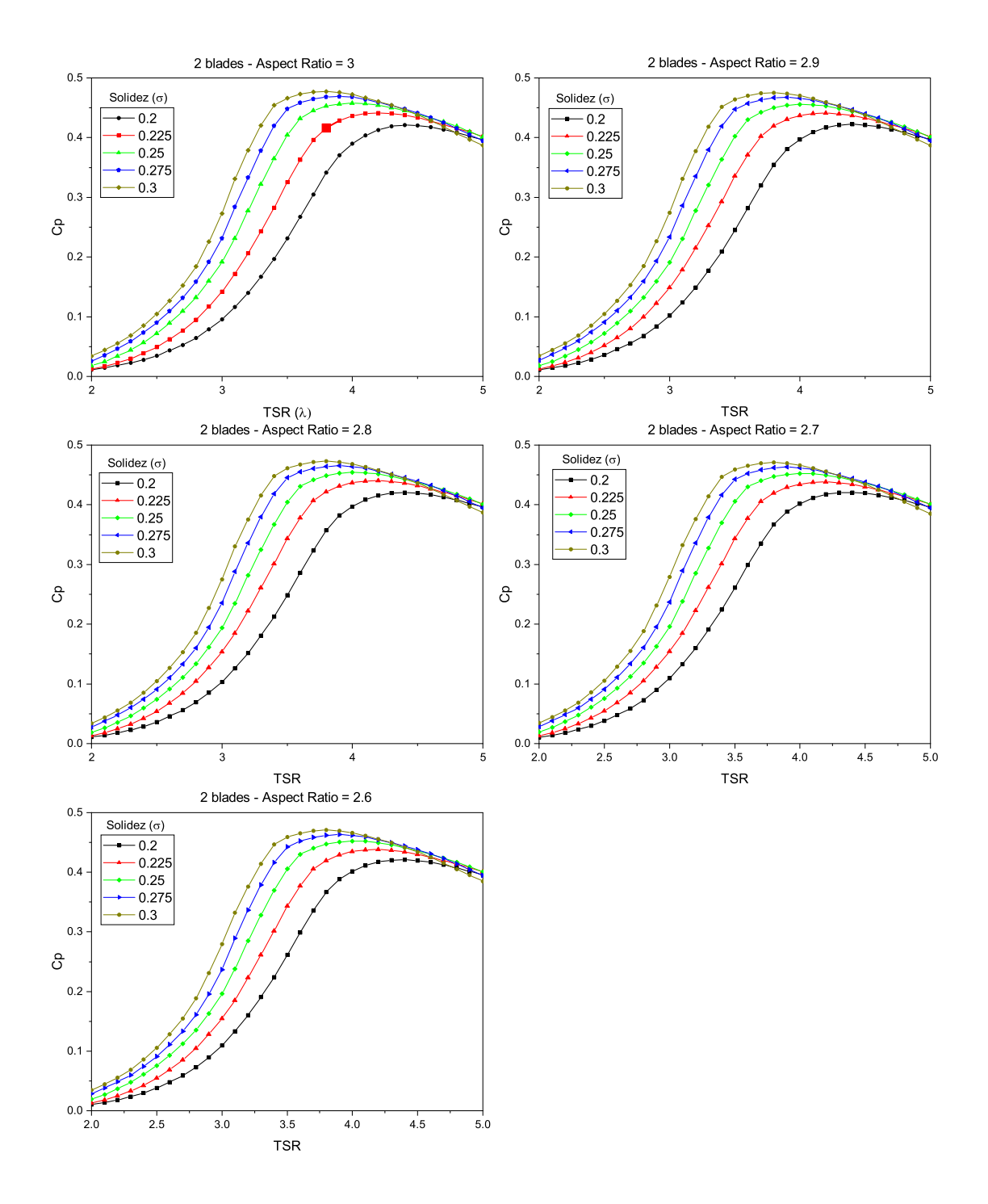

<span id="page-100-0"></span>Figura 4.16: Coeficiente de potencia en función de TSR.

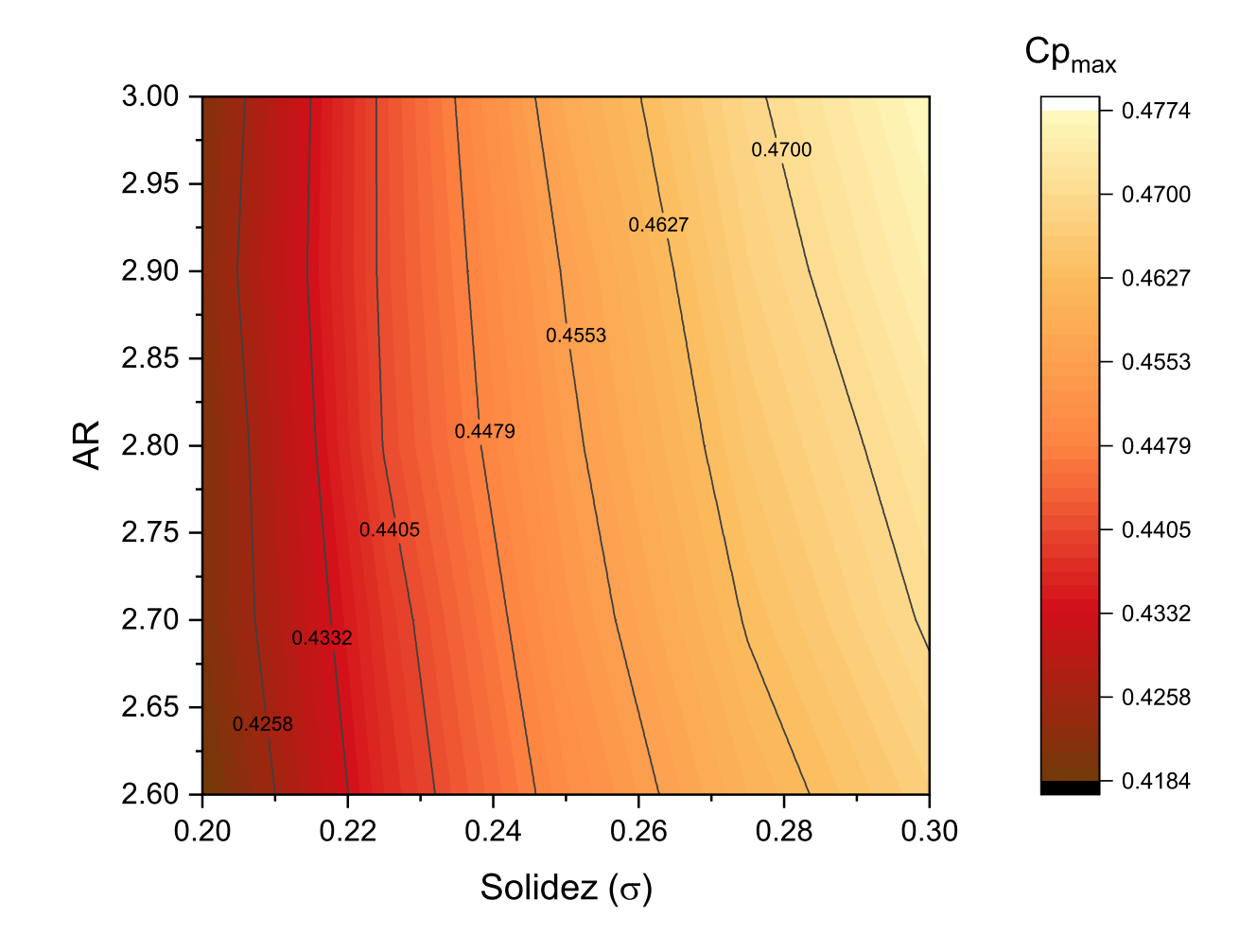

<span id="page-101-0"></span>Figura 4.17: Coeficiente de potencia máximo aerogenerador 2 álabes.

En la figura [4.18](#page-103-0) se presentan los valores de coeficiente de potencia en función de  $\lambda$ , los resultados nuevamente se encuentran organizados para diferentes valores de AR, en donde cada sub-gráfica muestra las curvas para diferentes valores de  $\sigma$ .

Para cualquier valor de AR la tendencia para la solidez nuevamente es una relación proporcional directa con el coeficiente de potencia. Para todas las curvas, los valores mayores de coeficiente de potencia pertenecen a los aerogeneradores con  $\sigma$  mayor.

los valores de TSR en los cuales se obtiene el coeficiente de potencia máximo varia entre 3.5 y 5, lo cual coincide con valores obtenidos en diseños similares.

Los resultados también muestran que, para los aerogeneradores de 3 alabes, la relación de aspecto tiene una relación inversamente proporcional con el coeficiente de potencia máximo (dentro del rango estudiado). Por otro lado, el impacto de la solidez es más pronunciado, como se ve en la figura [4.18](#page-103-0) ya que el aumento de la solidez reduce drásticamente el coeficiente de potencia máxima y recorre el punto de TSR máximo a valores mayores.

En cuanto a la solidez, el análisis realizado para los aerogeneradores de 2 alabes parece ser valido para el caso de 3 álabes. En la figura [4.19](#page-104-0) se presenta la variación del coeficiente

de potencia máximo, para los 25 dispositivos de 3 álabes analizados, dispuestos en un arreglo de matriz, el eje x representa la solidez y el eje y representa la AR, los valores m´as bajos de  $Cp_{max}$  se presentan con tonalidad roja, por otro lado los valores mayores mediante una tonalidad amarilla. Los valores de coeficiente de potencia máximos varían entre 0.33 y 0.45

aproximadamente, la tendencia general muestra que los aerogeneradores con mejor desempeño son aquellos que poseen una mayor solidez y menor AR.

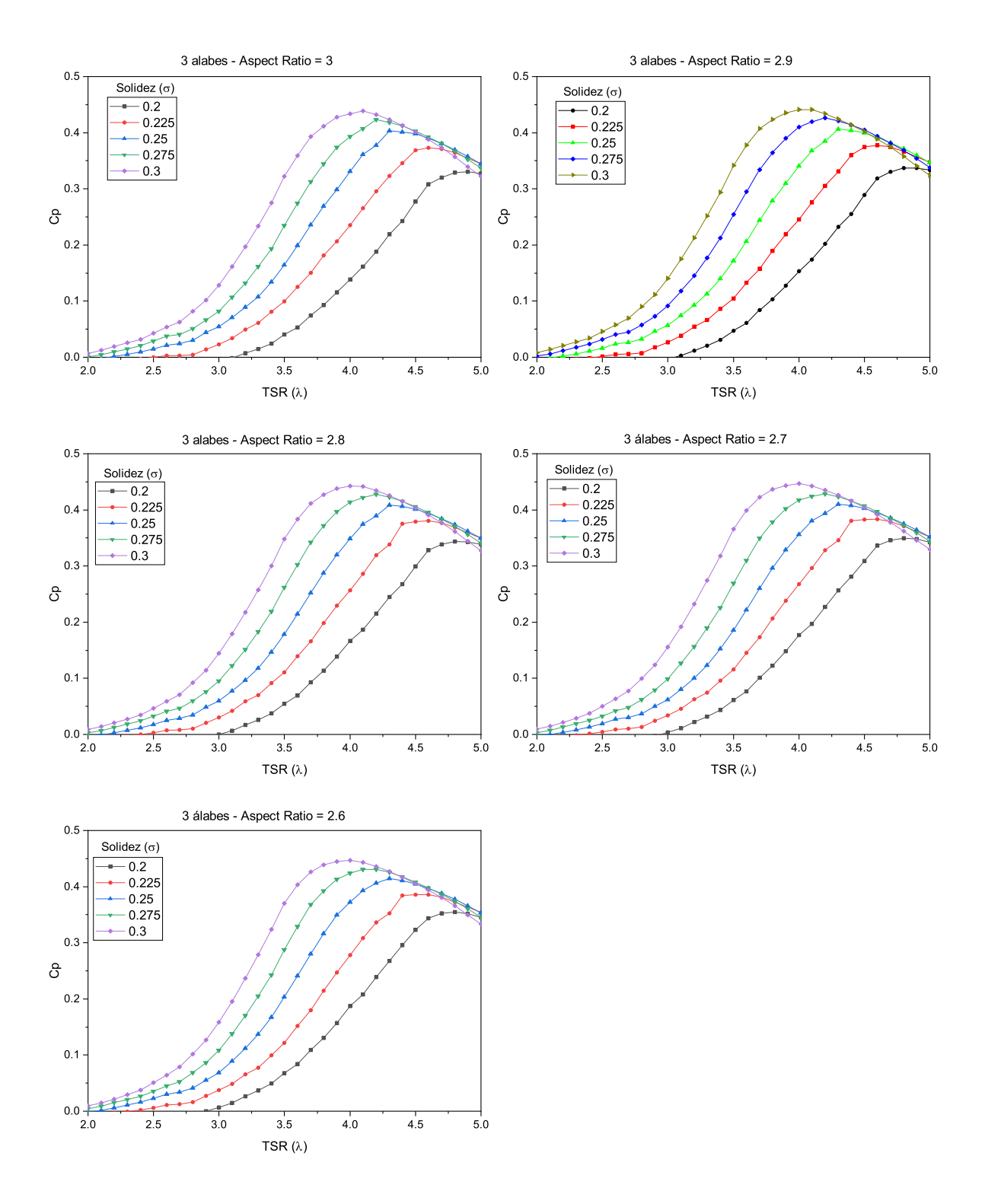

<span id="page-103-0"></span>Figura 4.18: Coeficiente de potencia en función de TSR

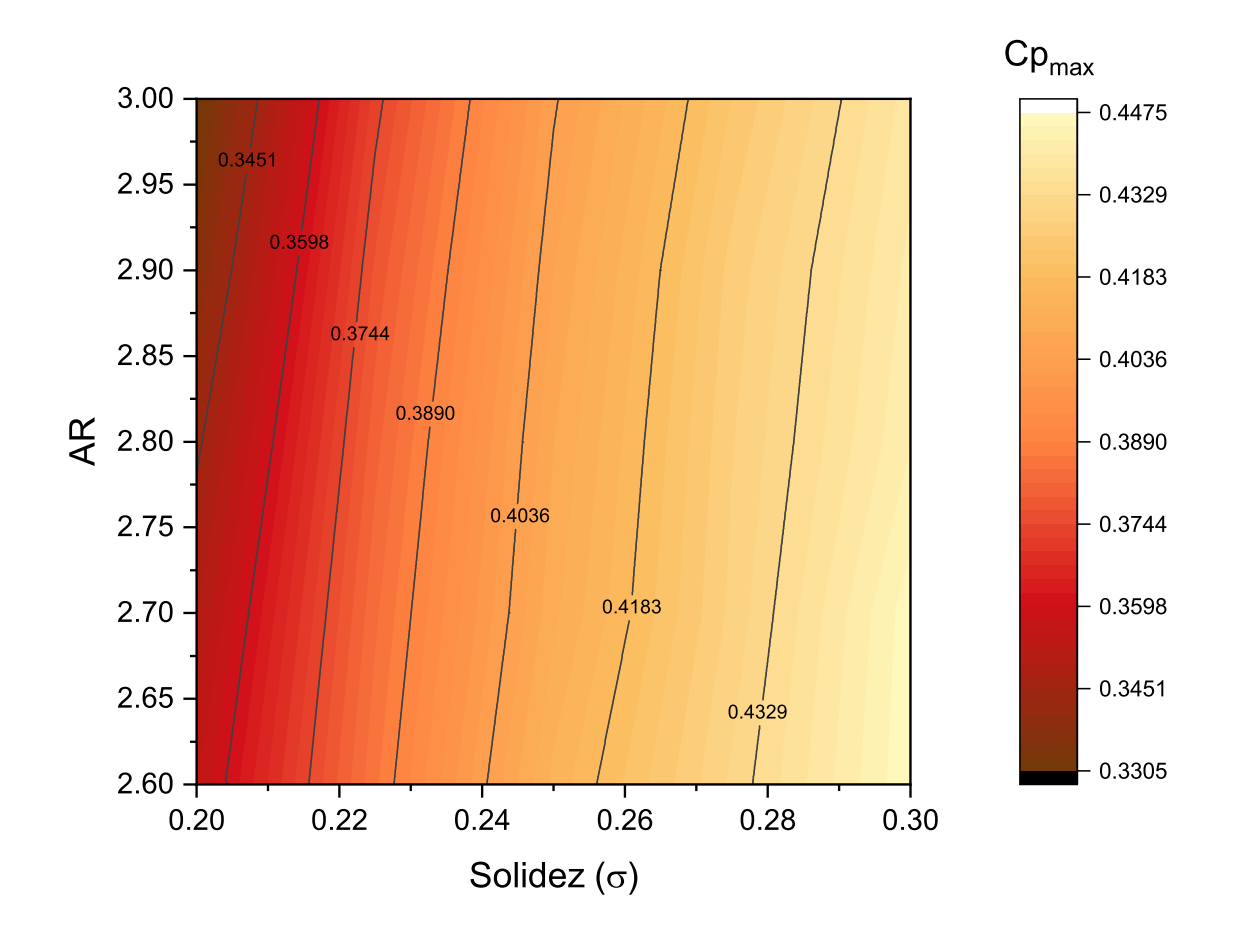

<span id="page-104-0"></span>Figura 4.19: Coeficiente de potencia máximo aerogenerador 3 álabes.

# 4.2.6. Discusión de resultados

Los aerogeneradores con menor número de alabes poseen un mejor desempeño, ya que poseen mayor coeficiente de potencia, por otro lado también cuentan con beneficios en el ámbito estructural ya que representan un menor peso para el dispositivo y en el económico ya que requieren menor uso de recursos.

Los aerogeneradores de 2 alabes han mostrado el mejor desempeño, sin embargo, la diferencia en coeficiente de potencia máximo en comparación con los aerogeneradores de 3 álabes no es tan drástica y dado que estos últimos tienen un mejor desempeño de arranque para velocidades de viento bajas y una mayor estabilidad estructural, es la opción más viable.

Finalmente se encontró que la AR posee una relación diferente para aerogeneradores con 2 y 3 álabes ya que para el primer caso parece no afectar en gran medida el desempeño y se observa una relación directa, sin embargo para el segundo caso se observa una relación inversa que puede ser relacionada a que tiene una mayor importancia aumentar el Reynolds sobre buscar reducir las perdidas en los bordes de los álabes.

### 4.2.7. Análisis QLLT

En la figura [4.20](#page-105-0) se presenta el coeficiente de potencia en función del TSR obtenido mediante el método QLLT para la topología del aerogenerador seleccionado, así mismo, se presenta la curva previamente obtenida en el análisis DMS para su comparación. En términos generales la tendencia de ambas curvas es similar y se infiere que presentan el comportamiento observado en la validación. Esto es, el método DMS sobrestima el TSR máximo, y el método QLLT se encuentra predice el Cp m´aximo de mejor forma. El Cp m´aximo obtenido es de 0.48 con un TSR de 3.75, sin embargo, debe considerarse que la corrección por los brazos genera una reducción de alrededor de  $30\%$  en el desempeño. Considerando la velocidad de viento de diseño baja, aun con los valores corregidos resulta un desempeño aceptable.

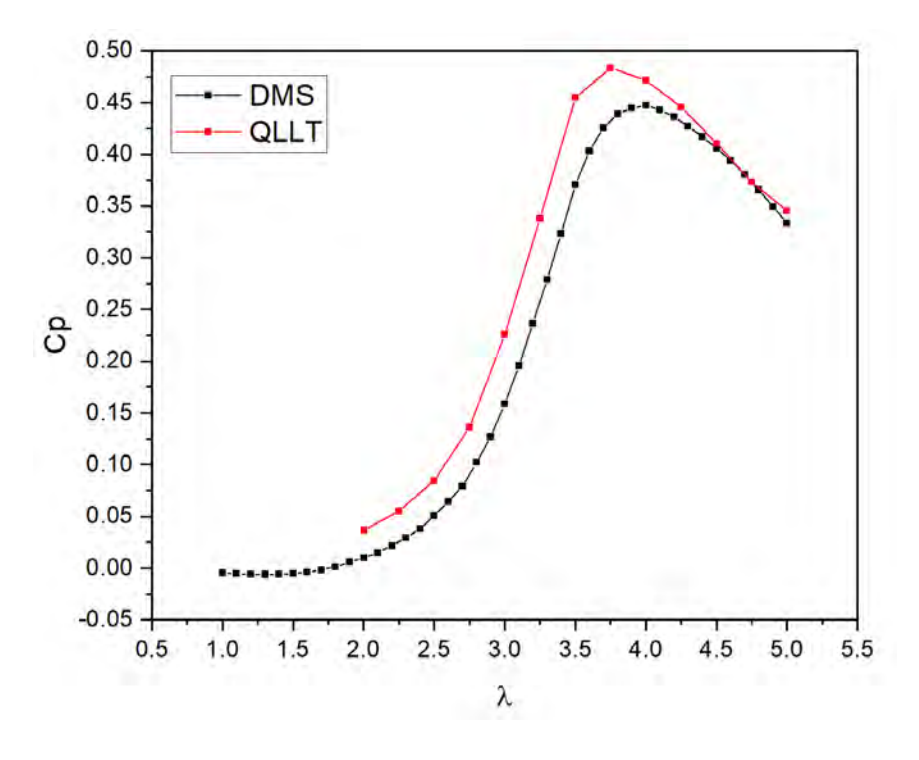

<span id="page-105-0"></span>Figura 4.20: Cp vs TSR del VAWT seleccionado.

#### Procesamiento de datos

Los datos obtenidos en Qblade pueden ser muy variados, desde datos básicos para formar las curvas de coeficiente de potencia en función de TSR hasta campos de distribución de velocidad, en cada caso Qblade permite la visualización de los datos. Sin embargo, dato que el software no se especializa en este rubro resulta conveniente la exportación de los resultados obtenidos para su correcta visualización en software de procesamiento de datos. Resulta de especial importancia la exportación del campo vectorial ya que este ofrece información sobre la estela generada por el rotor lo cual provee información para la configuración de arreglos de varios rotores. Sin embargo, debido a la gran cantidad de información contenida el proceso de exportación para una simulación transitoria de 10 revoluciones toma alrededor de 2 horas. En la figura [4.21](#page-106-0) se presenta una visualización de estructuras coherentes de isovorticidad para el rotor desde una vista frontal, dicha imagen fue generada en el software libre Paraview. Se aprecia que en el borde de cada alabe se genera un vórtice que se desarrolla formando la estela y se desvanece luego de avanzar algunos metros, dichos vórtices son un indicativo sobre el comportamiento del flujo en el álabe. Idealmente el flujo debe comportarse como si estuviera restringido en dos dimensiones de tal forma que la componente perpendicular a la cuerda del perfil aerodin´amico tiene velocidad cero, Por lo tanto, un comportamiento en 3 dimensiones es algo no deseado.

Debido a la diferencia de presión entre el intradós y el extradós del álabe, en los bordes se forma un flujo que avanza desde la zona de alta presión hasta la zona de baja presión lo cual genera un flujo en la dirección del borde del álabe. En la figura [4.22](#page-107-0) se muestra el desarrollo del vórtice en la dirección del viento, aproximadamente en una distancia igual a cuatro veces el radio del rotor la estructura de vorticidad desaparece y el flujo recupera su comportamiento libre.

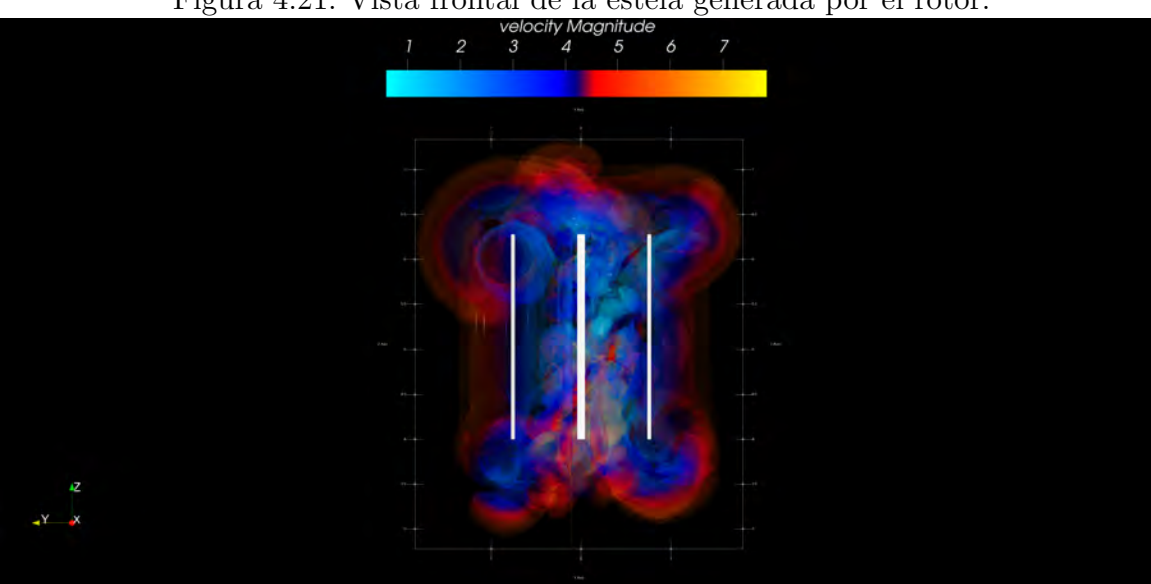

<span id="page-106-0"></span>Figura 4.21: Vista frontal de la estela generada por el rotor.

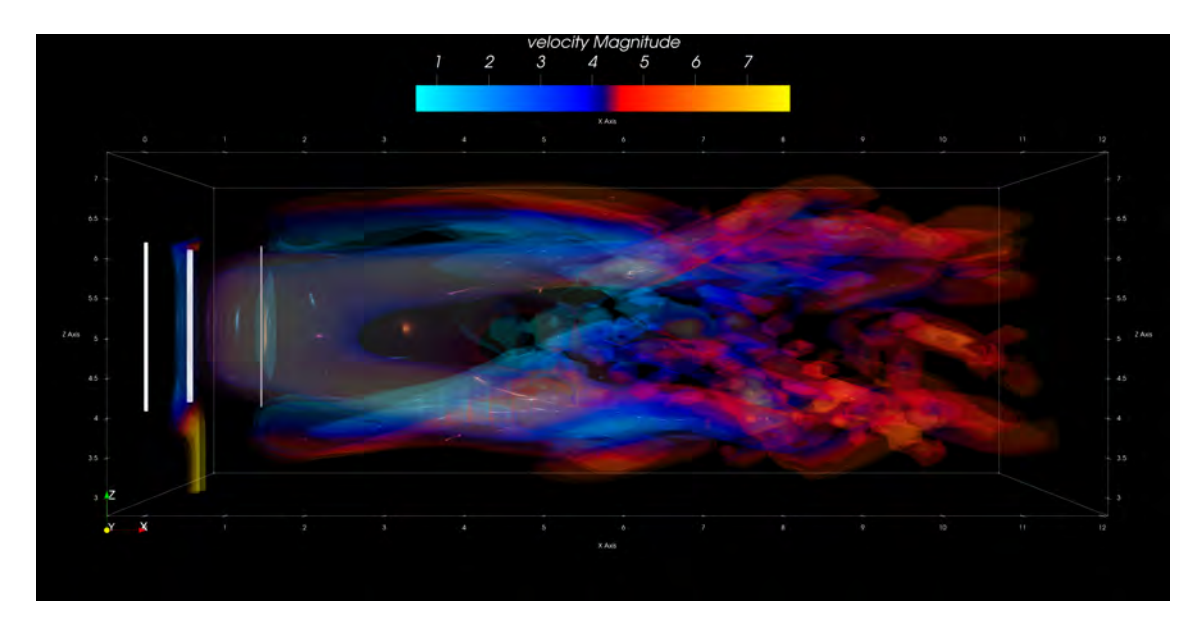

<span id="page-107-0"></span>Figura 4.22: Vista lateral de la estela generada por el rotor.

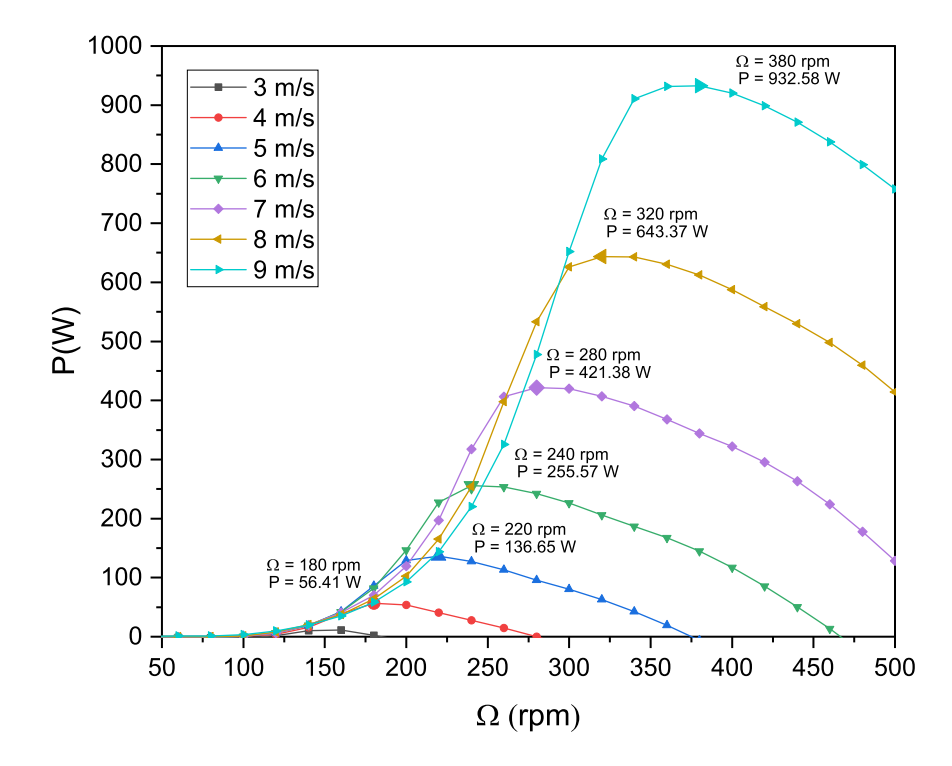

Figura 4.23: Variación de potencia en función de la velocidad de rotación para diferentes velocidades de viento promedio.
#### 4.3. DISEÑO CAD  $109$

Con la finalidad de obtener una perspectiva general del desempeño del rotor diseñado se realizó el análisis multi variable considerando diferentes velocidades de viento, en la figura [4.23](#page-107-0) se muestra la potencia mecánica generada en función de la velocidad de rotación para diferentes velocidades de viento promedio. Los puntos de cada curva que corresponden a la máxima potencia se encuentran resaltados y señalado su valor estimado en la gráfica. La gráfica fue generada utilizando el método DMS.

Se observa que a la velocidad promedio estimada para la península de Yucatán el rotor es capaz de convertir un máximo de aproximadamente 136 W, con una velocidad de rotación de 220 rpm. En caso de condiciones de viento promedio superior, propias de algunas zonas de la península de Yucatán, el VAWT es capaz de extraer una mayor cantidad de potencia del viento, de tal forma que para el caso de una velocidad promedio de 9 m/s la potencia convertida se estima en aproximadamente 932 W. Debido a que dicha velocidad de viento promedio no es común en la región este valor se presenta solo como parte de la caracterización.

### 4.2.8. Discusión de resultados

Se analizaron más de 50 configuraciones con lo cual se determinó que los aerogeneradores de 3 alabes poseen las mejores características, por otro lado, los parámetros óptimos contemplan una mayor solidez y menor AR. La propuesta seleccionada se caracterizó de forma más detallada con el método QLLT, con lo cual se observó una tendencia similar con los datos obtenidos mediante el análisis DMS, el VAWT posee un Cp máximo de 0.48 y aun considerando la corrección por los brazos se estima un desempeño aceptable, en especial considerando la velocidad de viento de diseño baja.

## 4.3. Diseño CAD

Las piezas complementarias son de vital importancia ya que estas se encargan principalmente de transmitir la potencia desde los álabes hasta el eje del generador, sin embargo, dado que estas piezas interactúan con el flujo de viento tienden a tener un impacto negativo en el desempeño aerodinámico del rotor, en especial los brazos de los álabes. El diseño de estos conlleva la definición del tipo de conexión con los álabes y el tipo de arreglo. La forma usual de realizar la conexión es la conocida como T  $[81]$  (figura [4.24](#page-109-0) b) en el cual el brazo es perpendicular al ´alabe, sin embargo, existen otras configuraciones en las cuales el brazo no es horizontal (figura 3 a), sino que se encuentra inclinado por un ángulo  $\zeta$  con respecto a la horizontal.

Hand y colaboradores [\[55\]](#page-120-0) señalan que dicha configuración permite la reducción de la altura de la torre y por consiguiente reducción del centro de gravedad del rotor, sin embargo, desde el punto de vista aerodinámico los ángulos cerrados entre la unión de dos cuerpos generan mayor arrastre por lo cual deben ser evitados, de tal forma que la configuración que minimiza el arrastre es la del brazo colocado de forma horizontal. Aunado a esta ventaja, la colocación en forma horizontal de los brazos permite que los esfuerzos sean transmitidos

en tensión o tracción pura sin la generación de momentos flexionantes por la acción de las fuerzas aerodinámicas.

En la figura [4.24](#page-109-0) se muestran las diferentes configuraciones de brazos encontradas en la literatura, desde el punto de vista aerodinámico la configuración con un brazo por álabe es la mejor dado que reduce el arrastre parásito generado, sin embargo, desde el punto de vista estructural esta configuración genera esfuerzos mayores en las uniones. Por otro lado, la configuración con dos brazos por álabe ofrece una mejor distribución de las cargas siendo la mejor de estas la conocida como overhang supported ya que esta minimiza los momentos flexionantes en el álabe como se aprecia en la figura [4.25](#page-110-0) c).

Otra consideración que tomar en cuenta en el diseño de los brazos es el punto de unión con el álabe dado que ante la presencia del brazo el flujo en la zona de unión será modificado, dicho flujo tiende a la formación de vórtices de herradura como se aprecia en la figura [4.26](#page-110-1) los cuales representan perdidas de energía. Una posible solución a este problema es el diseño de uniones con una geometr´ıa que redireccione el flujo minimizando las perturbaciones causadas sobre el mismo de tal forma que se reduzca la separación del flujo en la zona.

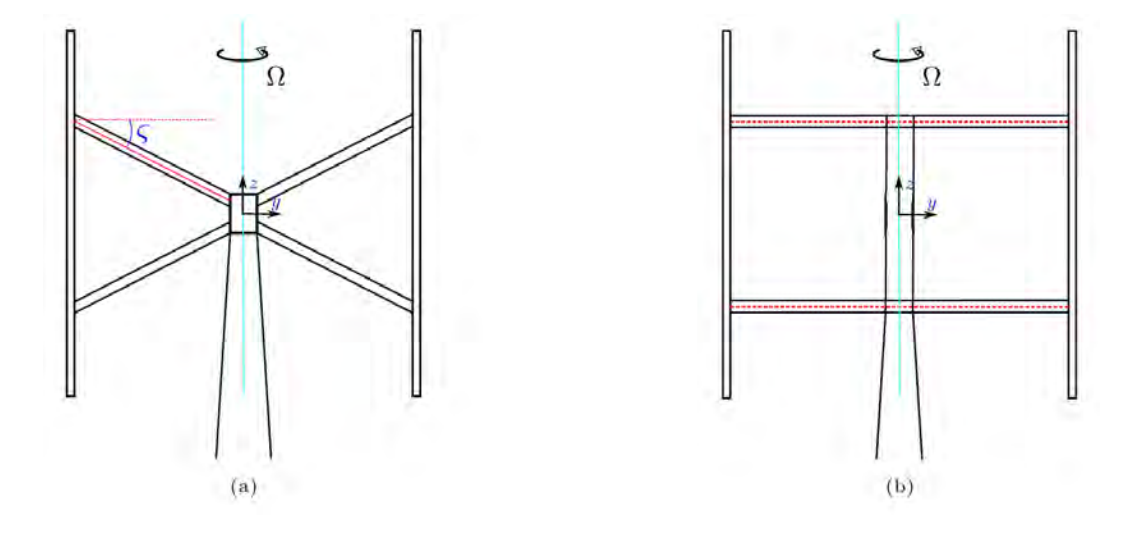

<span id="page-109-0"></span>Figura 4.24: a) brazo inclinado b) brazo horizontal (tomado de [\[55\]](#page-120-0)).

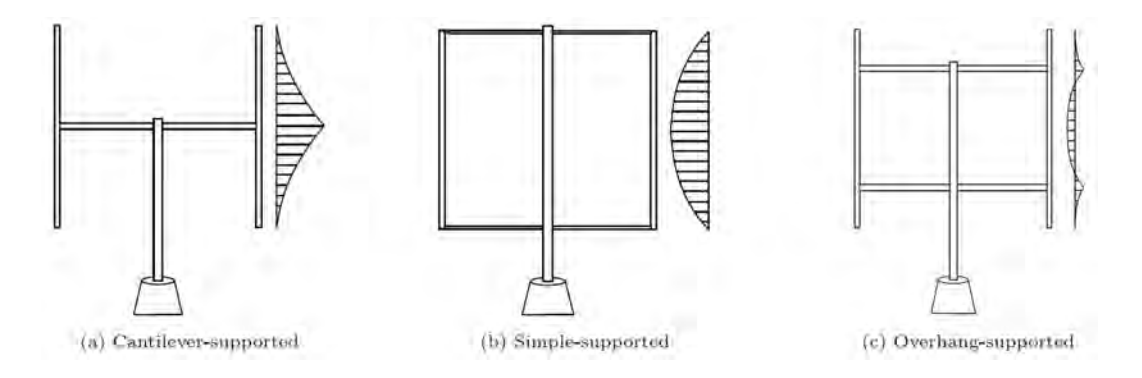

Figura 4.25: Posibles posiciones de brazo en VAWTs (Tomado de [\[55\]](#page-120-0)).

<span id="page-110-0"></span>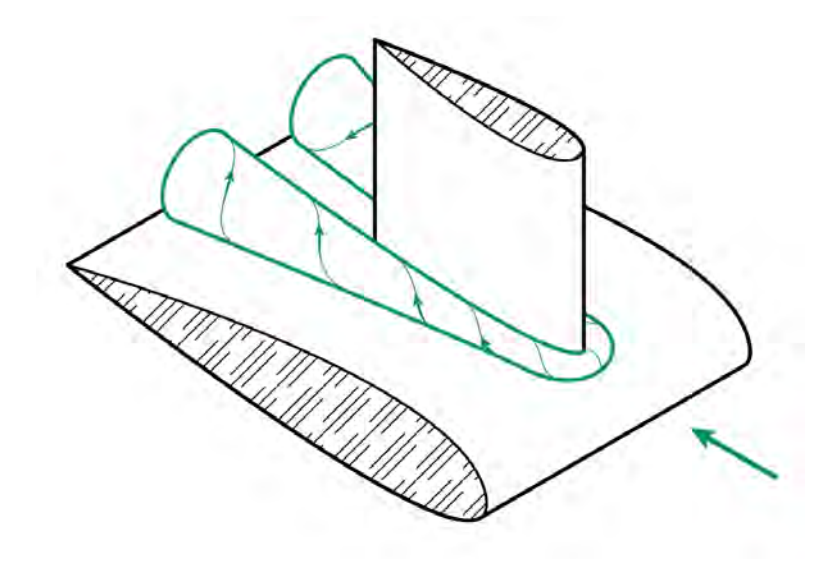

<span id="page-110-1"></span>Figura 4.26: Vortice de herradura formado en la unión de brazo y álabe (tomado de [\[55\]](#page-120-0)).

### 4.3.1. Diseño en SolidWorks

El diseño de los componentes complementarios en SolidWorks fue realizado con el propósito de proveer una base para futuras optimizaciones, dado que el presente trabajo no contempla el análisis estructural ni de costos, dichos apartados son un área de mejora en vistas a la construcción de un primer prototipo para pruebas experimentales.

En cuanto a la filosofía de diseño, se consideró las características del rotor tipo H. Dado que una de las ventajas del rotor es su simplicidad de diseño [\[82\]](#page-122-1), es importante reducir al máximo la cantidad de piezas requeridas para su ensamblaje. Esto tiene como propósito reducir la complejidad del dispositivo, lo cual aumenta su tiempo de vida y minimiza la necesidad de mantenimiento. En cuanto a los materiales utilizados, es necesario aclarar que las propuestas fueron realizadas bajo el supuesto de la construcción de un dispositivo comercial, en especial el álabe, el cual es típicamente construido por el proceso de extrusión de aluminio, sin embargo,

para el caso de la construcción de un primer prototipo dicho proceso resulta muy costoso por lo cual deben ser considerados otros métodos de construcción y materiales tales como madera y fibras.

Los brazos que soportan los álabes cumplen múltiples funciones, de acuerdo con Islam [\[81\]](#page-122-0) estos estabilizan los álabes durante vientos fuertes, transfieren el torque al eje de rotación, reducen la fatiga en los álabes e influencian en las frecuencias naturales del rotor. Por otro lado, su uso implica el aumento de peso y costos del rotor, así como generación de arrastre parásito lo cual reduce la eficiencia. Por lo cual el diseño de los brazos conlleva el adecuado balance entre los requerimientos aerodinámicos y estructurales.

Tomando en cuenta los requerimientos descritos, se decidió que los brazos tengan al perfil S1046 como sección transversal, dato que se ha comprobado que el uso de perfiles aerodinámicos es la mejor solución en términos aerodinámicos, la propuesta del uso de aluminio 1060 y la cuerda igual a la del álabe obedecen a una estandarización de un solo perfil lo cual permitiría la reducción de costos al utilizar un molde idéntico para ambas piezas con la única variación de la longitud. El brazo cuenta con 2 perforaciones en el interior que cumplen la función de reducción de peso y alojamiento interno de las uniones.

El álabe fue diseñado principalmente considerando las condiciones aerodinámicas, el material propuesto para su construcción en aluminio 1060 bajo el proceso de extrusión el cual ha sido ampliamente utilizado en la construcción de VAWTs [\[83\]](#page-122-2). Las dimensiones propuestas fueron definidas con base en los resultados obtenidos en el análisis con Qblade.

La unión recta y la unión tipo T cumplen la función de anclar el rotor al brazo y el brazo al ´alabe respectivamente, debido a que en tales uniones se concentran los esfuerzos el material propuesto para tales piezas es el acero 1035.

El rotor se encuentra conectado a los álabes a través de los brazos, este recibe el torque y lo transmite al eje del generador. Usualmente el rotor tiene una sección transversal tubular, el grosor del eje debe ser debido de tal forma que soporte las cargas sin implicar una perturbación significativa en el flujo del viento debido a la sombra proyectada.

En la figura [4.28](#page-113-0) se muestra la vista en perspectiva del rotor generado en SolidWorks, en la figura [4.29](#page-113-1) se aprecia el detalle del ensamble de las piezas en vista en explosión, se aprecia que ambas uniones se alojan en el interior de ´alabe y brazo por lo que su uso no genera perturbación en el flujo del viento. En la figura [4.27](#page-112-0) se resumen las principales características de cada pieza.

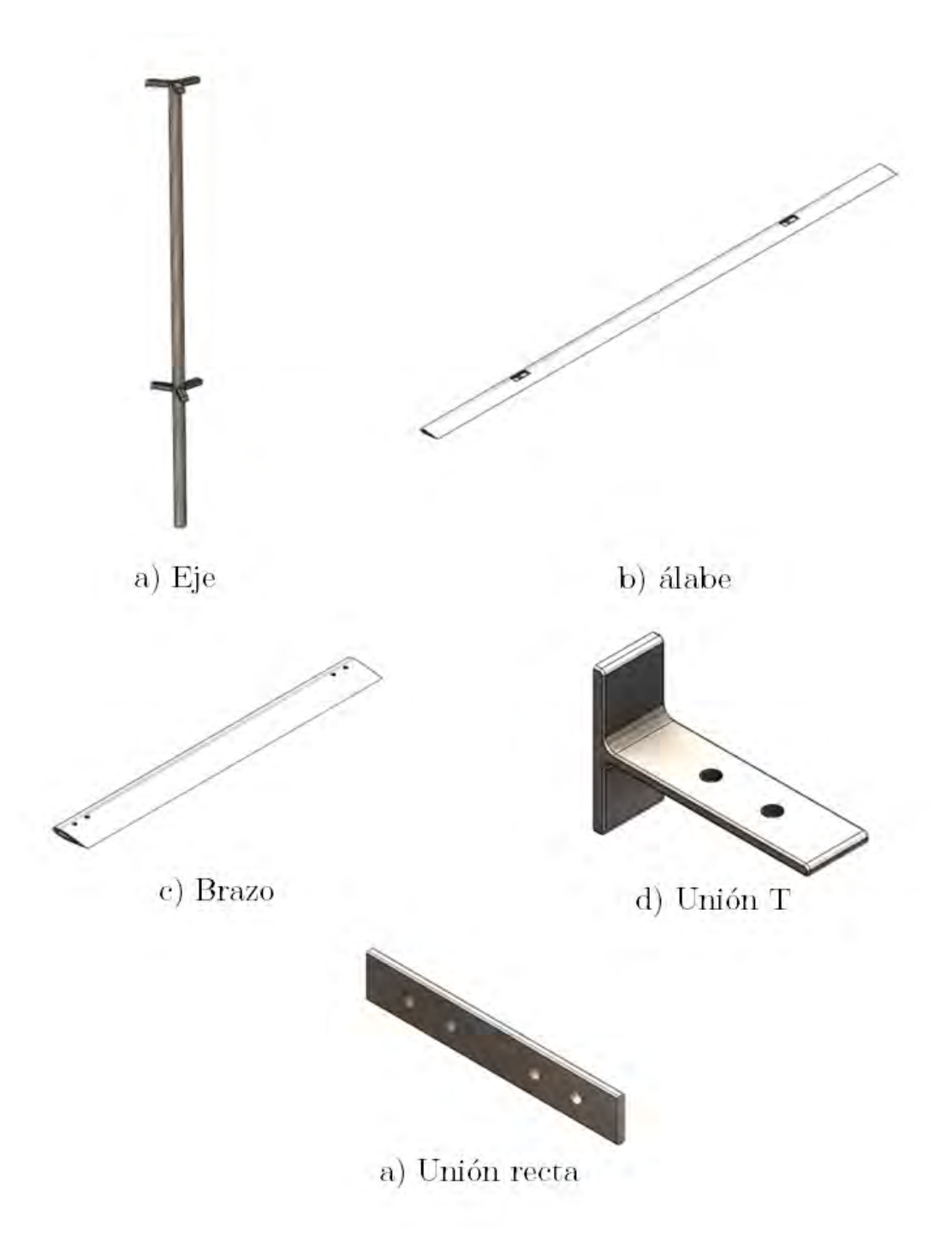

<span id="page-112-0"></span>Figura 4.27: Piezas que conforman el rotor del VAWT diseñado.

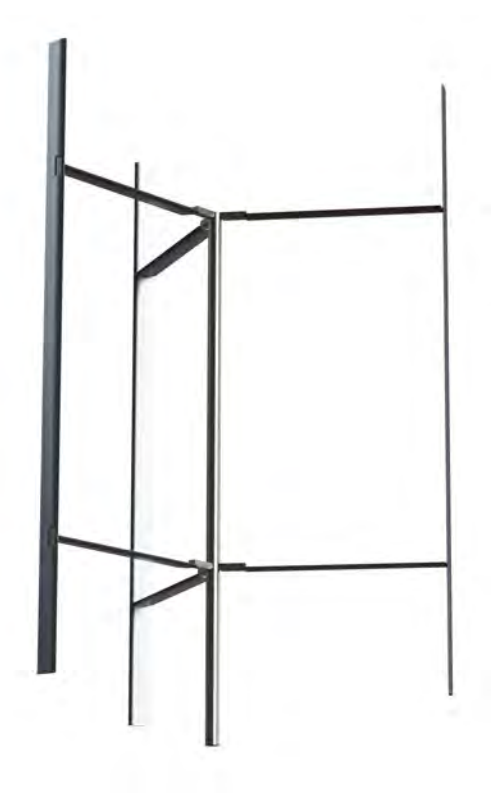

<span id="page-113-0"></span>Figura 4.28: Rotor de VAWT diseñado en SolidWorks.

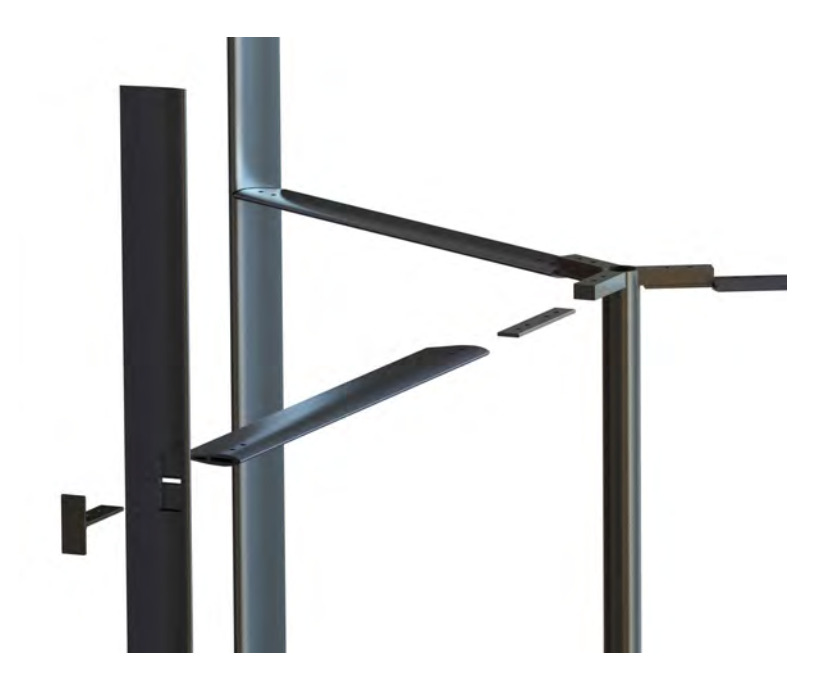

<span id="page-113-1"></span>Figura 4.29: Detalle de ensamble de rotor.

# Capítulo 5 Conclusiones

# 5.1. Conclusiones

Se realizó el diseño aerodinámico de un VAWT mediante herramientas de aerodinámica computacional. Se determinó una velocidad de viento promedio de 5 m/s para la península de Yucatán, que fue utilizada para el diseño del VAWT. Se realizó una evaluación de los métodos DMS y QLLT para su uso en el diseño de VAWTs de pequeña escala, en el cual se encontró que el método QLLT tiene una capacidad superior para la predicción del desempeño, resultado coincidente a lo encontrado en la literatura. Se realizó el diseño de los componentes del rotor en SolidWorks, los materiales propuestos son aluminio y acero, los cuales son de uso común en la construcción de VAWTs.

Se encontró que el aerogenerador Darrieus tipo H de tres álabes es la configuración optima debido a su sencillez de diseño y construcción así como su capacidad de arranque bajo condiciones de baja velocidad de viento. Para la construcción de los álabes se seleccionó el perfil aerodin´amico S 1046, previamente estudiado en otros trabajos e identificado como potencialmente ben´efico para el aumento del coeficiente de potencia. Se evaluaron 50 propuestas de aerogenerador, de las cuales se identificó la topología con el mejor desempeño, que corresponde a una solidez de 0.3 y una relación de aspecto de 2.6.

### 5.2. Trabajos futuros

Durante la realización del presente trabajo se identificaron áreas de oportunidad para desarrollar en trabajos futuros. Dado que el diseño contempló principalmente el desempeño aerodinámico, las piezas y los materiales propuestos requieren de un análisis estructural con la finalidad de identificar áreas de mejora y optimización, para lo cual se requiere un estudio estructural del rotor bajo condiciones límite. Por otro lado, los datos de torque y velocidad de rotación (potencia mecánica) permitirán la selección del generador y el sistema de acondicionamiento de potencia, en otras palabras, los datos proporcionados en el presente trabajo son el punto de partida para el diseño del sistema eléctrico.

El diseño de los álabes puede ser complementado con un estudio de perdidas en las puntas mediante análisis CFD para identificar la geometría que minimiza las perdidas de punta.

El diseño de los brazos puede ser estudiado mediante CFD para identificar una geometría optimizada.

# **Bibliografía**

- [1] I. IRENA, "Future of wind: Deployment, investment, technology, grid integration and socio-economic aspects," Abu Dhabii, 2019.
- [2] P. R. Doose, "Projections of fossil fuel use and future atmospheric co2 concentrations," in The Geochemical Society Special Publications. Elsevier, 2004, vol. 9, pp. 187–195.
- [3] S. Mohr, J. Wang, G. Ellem, J. Ward, and D. Giurco, "Projection of world fossil fuels by country," Fuel, vol. 141, pp. 120–135, 2015.
- [4] IRENA, "World energy transitions outlook: 1.5 c pathway," internacional Renewable Energy agency, Abu Dhabi, 2022.
- [5] B. Brunekreef and S. T. Holgate, "Air pollution and health," The lancet, vol. 360, no. 9341, pp. 1233–1242, 2002.
- [6] W. C. Turkenburg, A. Faaij et al., "Renewable energy technologies," UNDP/UNDESA/WEC: Energy and the Challenge of Sustainability. World Energy . . . , Tech. Rep., 2000.
- [7] J. K. Kaldellis and D. Zafirakis, "The wind energy (r) evolution: A short review of a long history," Renewable energy, vol. 36, no. 7, pp. 1887–1901, 2011.
- [8] SENER, "Programa de desarrollo del sistema eléctrico nacional 2022-2036," Secretaría de Energía, Tech. Rep., 2022.
- [9] ——, "Balance nacional de energía 2020," Secretaría de Energía, Tech. Rep., 2022.
- [10] R. Soler-Bientz, "Preliminary results from a network of stations for wind resource assessment at north of yucatan peninsula," Energy, vol. 36, no. 1, pp. 538–548, 2011.
- [11] C. SANCHEZ OSORIO *et al.*, "Evaluación del potencial eólico en el estado de quintana roo." 2011.
- [12] X. Jin, G. Zhao, K. Gao, and W. Ju, "Darrieus vertical axis wind turbine: Basic research methods," Renewable and Sustainable Energy Reviews, vol. 42, pp. 212–225, 2015.
- [13] A. Bianchini, G. Ferrara, and L. Ferrari, "Design guidelines for h-darrieus wind turbines: Optimization of the annual energy yield," Energy conversion and management, vol. 89, pp. 690–707, 2015.
- [14] M. Islam, D. S.-K. Ting, and A. Fartaj, "Aerodynamic models for darrieus-type straightbladed vertical axis wind turbines," Renewable and sustainable energy reviews, vol. 12, no. 4, pp. 1087–1109, 2008.
- [15] I. H. Hirsch and A. Mandal, "A cascade theory for the aerodynamic performance of darrieus wind turbines," Wind Engineering, pp. 164–175, 1987.
- [16] W. Miao, Q. Liu, Z. Xu, M. Yue, C. Li, and W. Zhang, "A comprehensive analysis of blade tip for vertical axis wind turbine: Aerodynamics and the tip loss effect," *Energy* Conversion and Management, vol. 253, p. 115140, 2022.
- [17] F. Balduzzi, A. Bianchini, R. Maleci, G. Ferrara, and L. Ferrari, "Critical issues in the cfd simulation of darrieus wind turbines," Renewable Energy, vol. 85, pp. 419–435, 2016.
- [18] T. Maeda, Y. Kamada, J. Murata, K. Furukawa, M. Yamamoto et al., "Effect of number of blades on aerodynamic forces on a straight-bladed vertical axis wind turbine," Energy, vol. 90, pp. 784–795, 2015.
- [19] J. Morgado, R. Vizinho, M. Silvestre, and J. Páscoa, "Xfoil vs cfd performance predictions for high lift low reynolds number airfoils," Aerospace Science and Technology, vol. 52, pp. 207–214, 2016.
- [20] M. Drela, "Xfoil: An analysis and design system for low reynolds number airfoils," in Low Reynolds number aerodynamics. Springer, 1989, pp. 1–12.
- [21] Y. Wang, S. Shen, G. Li, D. Huang, and Z. Zheng, "Investigation on aerodynamic performance of vertical axis wind turbine with different series airfoil shapes," Renewable energy, vol. 126, pp. 801–818, 2018.
- [22] S. Laín, P. Cortés, and O. D. López, "Numerical simulation of the flow around a straight blade darrieus water turbine," Energies, vol. 13, no. 5, p. 1137, 2020.
- [23] A. Bianchini, F. Balduzzi, J. M. Rainbird, J. Peiro, J. M. R. Graham, G. Ferrara, and L. Ferrari, "An experimental and numerical assessment of airfoil polars for use in darrieus wind turbines—part ii: Post-stall data extrapolation methods," *Journal of Engineering* for Gas Turbines and Power, vol. 138, no. 3, 2016.
- [24] F. Amato, G. Bedon, M. R. Castelli, and E. Benini, "Numerical analysis of the influence of tip devices on the power coefficient of a vawt," in Proceedings of World Academy of Science, Engineering and Technology, no. 78. World Academy of Science, Engineering and Technology (WASET), 2013, p. 368.
- [25] A. Barnes, D. Marshall-Cross, and B. R. Hughes, "Towards a standard approach for future vertical axis wind turbine aerodynamics research and development," Renewable and Sustainable Energy Reviews, vol. 148, p. 111221, 2021.
- [26] S. Brusca, R. Lanzafame, and M. Messina, "Design of a vertical-axis wind turbine: how the aspect ratio affects the turbine's performance," International Journal of Energy and Environmental Engineering, vol. 5, no. 4, pp. 333–340, 2014.
- [27] Y. Jiang, C. He, P. Zhao, and T. Sun, "Investigation of blade tip shape for improving vawt performance," Journal of Marine Science and Engineering, vol. 8, no. 3, p. 225, 2020.
- [28] N. Mishra, A. S. Gupta, J. Dawar, A. Kumar, and S. Mitra, "Numerical and experimental study on performance enhancement of darrieus vertical axis wind turbine with wingtip devices," Journal of Energy Resources Technology, vol. 140, no. 12, 2018.
- [29] B. F. Blackwell, R. E. Sheldahl, and L. V. Feltz, "Wind tunnel performance data for the darrieus wind turbine with naca 0012 blades," Sandia Labs., Albuquerque, N. Mex.(USA), Tech. Rep., 1976.
- [30] H. J. Sutherland, D. E. Berg, and T. D. Ashwill, "A retrospective of vawt technology," Sandia National Laboratories, pp. 1–64, 2012.
- [31] L. Battisti, G. Persico, V. Dossena, B. Paradiso, M. R. Castelli, A. Brighenti, and E. Benini, "Experimental benchmark data for h-shaped and troposkien vawt architectures," Renewable energy, vol. 125, pp. 425–444, 2018.
- [32] J. F. Manwell, J. G. McGowan, and A. L. Rogers, Wind energy explained: theory, design and application. John Wiley & Sons, 2010.
- [33] W. Tjiu, T. Marnoto, S. Mat, M. H. Ruslan, and K. Sopian, "Darrieus vertical axis wind turbine for power generation i: Assessment of darrieus vawt configurations," Renewable energy, vol. 75, pp. 50–67, 2015.
- [34] E. Hau, Wind turbines: fundamentals, technologies, application, economics. Springer Science & Business Media, 2013.
- [35] D. G. J. Marie, "Turbine having its rotating shaft transverse to the flow of the current," Dec. 8 1931, uS Patent 1,835,018.
- [36] B. Hand and A. Cashman, "A review on the historical development of the lift-type vertical axis wind turbine: From onshore to offshore floating application," Sustainable Energy Technologies and Assessments, vol. 38, p. 100646, 2020.
- [37] I. Paraschivoiu, Wind turbine design: with emphasis on Darrieus concept. Presses inter Polytechnique, 2002.
- [38] I. Mays, P. Musgrove, C. Morgan, and G. Hancock, "The evolution of the straight-bladed vertical axis wind turbine," in Proc. Brit. Wind Energy Assoc. Conf., London,(Mar. 22- 24, 1988) pp, 1988, pp. 187–194.
- [39] E. Möllerström, P. Gipe, J. Beurskens, and F. Ottermo, "A historical review of vertical axis wind turbines rated 100 kw and above," Renewable and Sustainable Energy Reviews, vol. 105, pp. 1–13, 2019.
- [40] C. Anderson, Wind turbines: Theory and practice. Cambridge University Press, 2020.
- [41] C. L. Archer and M. Z. Jacobson, "Evaluation of global wind power," *Journal of Geophy*sical Research: Atmospheres, vol. 110, no. D12, 2005.
- [42] J. D. C. Chi, J. O. Y. Gamboa, M. N. P. Ramírez, and F. E. F. Murrieta, "Evaluación del potencial eólico en la bahía de chetumal (evaluation of the wind potential in chetumal bay)," Pistas Educativas, vol. 42, no. 136, 2020.
- [43] E. Cadenas and W. Rivera, "Wind speed forecasting in three different regions of mexico, using a hybrid arima–ann model," Renewable Energy, vol. 35, no. 12, pp. 2732–2738, 2010.
- [44] S. Mathew, Wind energy: fundamentals, resource analysis and economics. Springer, 2006, vol. 1.
- [45] K. Murthy and O. Rahi, "A comprehensive review of wind resource assessment," Renewable and Sustainable Energy Reviews, vol. 72, pp. 1320–1342, 2017.
- [46] D. A. Spera, "Wind turbine technology," 1994.
- $[47]$  R. Soler-Bientz, "Evaluation of the wind patterns over the yucatán peninsula in méxico," Ph.D. dissertation, Loughborough University, 2010.
- [48] R. Soler-Bientz, S. Watson, and D. Infield, "Wind characteristics on the yucatán peninsula based on short term data from meteorological stations," Energy Conversion and Management, vol. 51, no. 4, pp. 754–764, 2010.
- [49] Q. Hern´andez-Escobedo, F. Manzano-Agugliaro, and A. Zapata-Sierra, "The wind power of mexico," Renewable and Sustainable Energy Reviews, vol. 14, no. 9, pp. 2830–2840, 2010.
- [50] R. Soler-Bientz, S. Watson, and D. Infield, "Preliminary study of long-term wind characteristics of the mexican yucatan peninsula," Energy Conversion and Management, vol. 50, no. 7, pp. 1773–1780, 2009.
- [51] D. Marten and J. Wendler, "Qblade guidelines," Ver. 0.6, Technical University of (TU Berlin), Berlin, Germany, 2013.
- [52] M. Claessens, "The design and testing of airfoils for application in small vertical axis wind turbines," 2006.
- [53] C. S. Ferreira and B. Geurts, "Aerofoil optimization for vertical-axis wind turbines," Wind Energy, vol. 18, no. 8, pp. 1371–1385, 2015.
- [54] M. Mohamed, "Performance investigation of h-rotor darrieus turbine with new airfoil shapes," Energy, vol. 47, no. 1, pp. 522–530, 2012.
- <span id="page-120-0"></span>[55] B. Hand, G. Kelly, and A. Cashman, "Aerodynamic design and performance parameters of a lift-type vertical axis wind turbine: A comprehensive review," Renewable and Sustainable Energy Reviews, vol. 139, p. 110699, 2021.
- [56] T. A. Miliket, M. B. Ageze, and M. T. Tigabu, "Aerodynamic performance enhancement and computational methods for h-darrieus vertical axis wind turbines," International Journal of Green Energy, pp. 1–38, 2022.
- [57] M. A. Miller, S. Duvvuri, and M. Hultmark, "Solidity effects on the performance of vertical-axis wind turbines," Flow, vol. 1, 2021.
- [58] A. Rezaeiha, H. Montazeri, and B. Blocken, "Towards optimal aerodynamic design of vertical axis wind turbines: Impact of solidity and number of blades," Energy, vol. 165, pp. 1129–1148, 2018.
- [59] T. Maeda, Y. Kamada, K. Shimizu, T. Ogasawara, A. Nakai, T. Kasuya et al., "Effect of rotor aspect ratio and solidity on a straight-bladed vertical axis wind turbine in threedimensional analysis by the panel method," *Energy*, vol. 121, pp. 1–9, 2017.
- [60] L. Zou, K. Wang, Y. Jiang, A. Wang, and T. Sun, "Wind tunnel test on the effect of solidity on near wake instability of vertical-axis wind turbine," Journal of Marine Science and Engineering, vol. 8, no. 5, p. 365, 2020.
- [61] J. Anderson, EBOOK: Fundamentals of Aerodynamics (SI units). McGraw Hill, 2011.
- [62] L. Battisti, A. Brighenti, E. Benini, and M. R. Castelli, "Analysis of different blade architectures on small vawt performance," in Journal of Physics: Conference Series, vol. 753, no. 6. IOP Publishing, 2016, p. 062009.
- [63] P. Musgrove, "Wind energy," Physics and Contemporary Needs, pp. 305–349, 1978.
- [64] L. A. Viterna and D. C. Janetzke, "Theoretical and experimental power from large horizontal-axis wind turbines," National Aeronautics and Space Administration, Cleveland, OH (USA). Lewis . . . , Tech. Rep., 1982.
- [65] B. Montgomerie, "Methods for root effects, tip effects and extending the angle of attack range to  $\{+\}$  180 deg., with application to aerodynamics for blades on wind turbines and propellers," 2004.
- [66] E. Lapin, "Theoretical performance of vertical axis wind turbines," American Society of Mechanical Engineers, 1975.
- [67] A. P. Schaffarczyk, Introduction to wind turbine aerodynamics. Springer Nature, 2020.
- [68] A. Van Garrel, "Development of a wind turbine aerodynamics simulation module," 2003.
- [69] D. Marten, G. Pechlivanoglou, C. Navid Nayeri, and C. Oliver Paschereit, "Nonlinear lifting line theory applied to vertical axis wind turbines: Development of a practical design tool," Journal of Fluids Engineering, vol. 140, no. 2, 2018.
- [70] D. Marten, A. Bianchini, G. Pechlivanoglou, F. Balduzzi, C. N. Nayeri, G. Ferrara, C. O. Paschereit, and L. Ferrari, "Effects of airfoil's polar data in the stall region on the estimation of darrieus wind turbine performance," Journal of Engineering for Gas Turbines and Power, vol. 139, no. 2, 2017.
- [71] Y. Hara, N. Horita, S. Yoshida, H. Akimoto, and T. Sumi, "Numerical analysis of effects of arms with different cross-sections on straight-bladed vertical axis wind turbine," Energies, vol. 12, no. 11, p. 2106, 2019.
- [72] S. Mertens, G. van Kuik, and G. van Bussel, "Performance of an h-darrieus in the skewed flow on a roof," J. Sol. Energy Eng., vol. 125, no. 4, pp. 433–440, 2003.
- [73] C. J. Sim˜ao Ferreira, G. J. Van Bussel, and G. A. Van Kuik, "Wind tunnel hotwire measurements, flow visualization and thrust measurement of a vawt in skew," 2006.
- [74] J. Saverin, G. Persico, D. Marten, D. Holst, G. Pechlivanoglou, C. O. Paschereit, and V. Dossena, "Comparison of experimental and numerically predicted three-dimensional wake behavior of vertical axis wind turbines," Journal of Engineering for Gas Turbines and Power, vol. 140, no. 12, 2018.
- [75] R. E. Sheldahl and P. C. Klimas, "Aerodynamic characteristics of seven symmetrical airfoil sections through 180-degree angle of attack for use in aerodynamic analysis of vertical axis wind turbines," Sandia National Labs., Albuquerque, NM (USA), Tech. Rep., 1981.
- [76] D. Marten, "Qblade v0. 95 guidelines for lifting line free vortex wake simulations," Berlin: TU Berlin, 2016.
- [77] B. F. Blackwell, R. E. Sheldahl, and L. V. Feltz, "Wind tunnel performance data for the darrieus wind turbine with naca 0012 blades," Sandia Labs., Albuquerque, N. Mex.(USA), Tech. Rep., 1976.
- [78] G. Reis and B. Blackwell, "Practical approximations to a troposkien by straight-line and circular-arc segments," Sandia National Lab.(SNL-NM), Albuquerque, NM (United States), Tech. Rep., 1975.
- [79] J. H. Strickland, "Darrieus turbine: a performance prediction model using multiple streamtubes," Sandia Labs., Albuquerque, N. Mex.(USA), Tech. Rep., 1975.
- [80] S. Perez-Becker, F. Papi, J. Saverin, D. Marten, A. Bianchini, and C. O. Paschereit, "Is the blade element momentum theory overestimating wind turbine loads?–an aeroelastic comparison between openfast's aerodyn and qblade's lifting-line free vortex wake method," Wind Energy Science, vol. 5, no. 2, pp. 721–743, 2020.
- <span id="page-122-0"></span>[81] M. Islam, A. Fartaj, and R. Carriveau, "Analysis of the design parameters related to a fixed-pitch straight-bladed vertical axis wind turbine," Wind engineering, vol. 32, no. 5, pp. 491–507, 2008.
- <span id="page-122-1"></span>[82] M. Islam, D. S. Ting, and A. Fartaj, "Desirable airfoil features for smaller-capacity straight-bladed vawt," Wind Engineering, vol. 31, no. 3, pp. 165–196, 2007.
- <span id="page-122-2"></span>[83] P. Mohan Kumar, K. Sivalingam, T.-C. Lim, S. Ramakrishna, and H. Wei, "Review on the evolution of darrieus vertical axis wind turbine: Large wind turbines," Clean Technologies, vol. 1, no. 1, pp. 205–223, 2019.